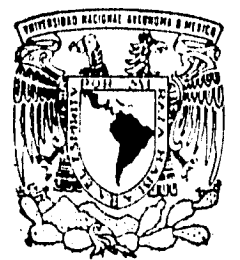

# UNIVERSIDAD NACIONAL AUTONOMA DE MEXICO

FACULTAD DE ESTUDIOS SUPERIORES CUAUTITLAN

## LA TOMA DE DECISIONES APOYADA EN EL ANÁLISIS DE LOS ESTADOS FINANCIEROS

# <sup>T</sup>**E S 1 S**

QUE PARA OBTENER EL TITULO DE: **LICENCIADAS EN ADMINISTRACION**  LICENCIADAS EN ADMINISTRACIONALE SENT A N **CASTILLO CALIXTO MARIA LUISA GUTIERREZ LOPEZ MARIA DE LOURDES LICEA CERON NORMA ANGELICA** 

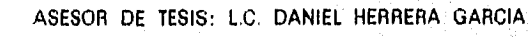

CUAUTITLAN IZCALLI, EDO. DE MEX. JUNIO 1998

 $\mathcal{L}$ 

TESIS CON FALLA DE ORIGEN

 TESIS CON FALLA DE ORIGEN

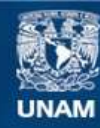

Universidad Nacional Autónoma de México

**UNAM – Dirección General de Bibliotecas Tesis Digitales Restricciones de uso**

## **DERECHOS RESERVADOS © PROHIBIDA SU REPRODUCCIÓN TOTAL O PARCIAL**

Todo el material contenido en esta tesis esta protegido por la Ley Federal del Derecho de Autor (LFDA) de los Estados Unidos Mexicanos (México).

**Biblioteca Central** 

Dirección General de Bibliotecas de la UNAM

El uso de imágenes, fragmentos de videos, y demás material que sea objeto de protección de los derechos de autor, será exclusivamente para fines educativos e informativos y deberá citar la fuente donde la obtuvo mencionando el autor o autores. Cualquier uso distinto como el lucro, reproducción, edición o modificación, será perseguido y sancionado por el respectivo titular de los Derechos de Autor.

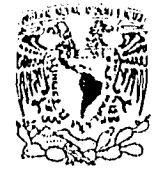

VIVERADAD NACIONAL. ATPN'MA DI Ntrxic,o

FACULTAD DE ESTUDIOS SUPERIORES CUAUTITLAN LTAD DE ESTUDIOS SUPERIORES CUAUTITLAN<br>UNIDAD DE LA ADMINISTRACIÓN ESCOLAR<br>DEPARTAMENTO DE EXAMENES PROFESIONAL: PLONITAP DE ESTUDIOS<br>DEPARTAMENTO DE EXAMENES PROFESIONAL: PREDIDENS CUALITINAL UNOAD DE LA ADMINISTRACION ESCOLAR

 $A$ SUNTO: VOTOS APROBATORI $\hat{\beta}$ S

DR. JAIME KELLER TORRES DIRECTOR DE LA FES-CUAUTITLAN PRESENTE.

ETTED FRUITSIONALLS AT'N: Ing. Rafael Rodriguez Ceballos Jefe del Departamento de Exámenes Profesionales de la F.E.S. - C.

 $-4.9$ 

Con base en el art. 28 del Reglamento General de Exámenes. nos<br>permitimos comunicar a usted que revisamos la TESIS TITULADA:

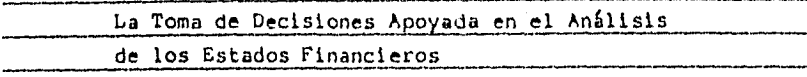

que presenta la pasante: Castillo Calixto María Luisa con numero de cuenta: 8407536-5 para obtener el TITULO de: Licenciada en Administración

Considerando que dicha tesis reúne los requisitos necesarios para ser discutida en el EXAMEN PROFESIONAL correspondiente, otorgamos nuestro VOTO APROBATORIO.

ATENTAMENTE. "POR MI RAZA HABLARA EL ESPIRITU" Cuautitlan Izcalli, Edo. de Méx., a 22 de Abril de 1996

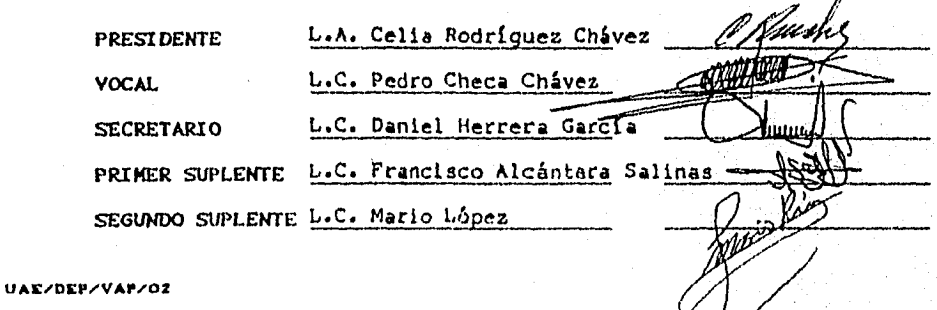

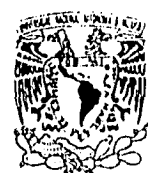

FACULTAD DE ESTUDIOS SUPERIORES CUAUTITLANJ N. A. A.<br>UNIDAD DE LA ADMINISTRACION ESCOLAR **interioral de la administración Escolar**<br>DEPARTAMENTO DE EXAMENES PROFESIONALES **RUENCALS** 

ASUNTO: VOTOS APROBATORIOS |

**ZNIVERSDAD NACJONAL** AVENTIA DI MEXICO

> DR. JAIME KELLER TORRES DIRECTOR DE LA FES-CUAUTITLAN PRESENTE.

EXAMENES FROFESIONALES

\$,

'Va

AT'N: Ing. Rafael Rodriguez Ceballos Jefe del Departamento de Exámenes Profesionales de la F.E.S. - C.

Con base en el art. 28 del Reglamento General de Exámenes, nos permitimos comunicar a usted que revisamos la TESIS TITULADA: مسترين

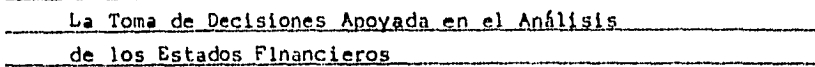

que presenta la pasante: Gutiérrez López María de Lourdes. con número de cuenta: 8415490-5 para obtener el TITULO de: Licenciada en Administración

Considerando que dicha tesis reúne los requisitos necesarios para ser discutida en el EXAMEN PROFESIONAL correspondiente, otorgamos nuestro VOTO APROBATORIO.

ATENTAMENTE. "POR MI RAZA HABLARA EL ESPIRITO" Cuautitlán Izcalli, Edo. de Méx., a 22 de Abril de 1996

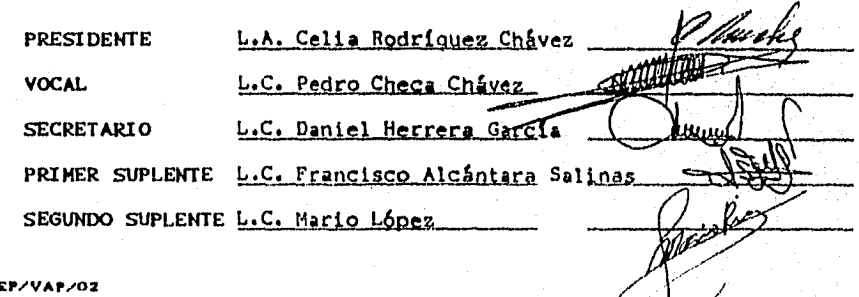

UAC/DE

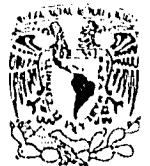

/Nivilitlu)NAgONAL AIT'N,?•in DC .**VLXICO** 

FACULTAD DE ESTUDIOS SUPERIORES CUAUTITLAN, N. A. N. .<br>UNIDAD DE LA ADMINISTRACIÓN ESCOLAR FACULTAD DE TESTUDIOS<br>DEPARTAMENTO DE EXAMENES PROFESIONALES *SUPERI*SON Suprement Security Andrew

ASUNTO: VOTOS APROBATORIOS

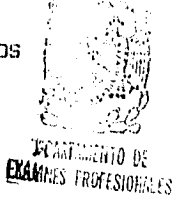

DR. JAIME KELLER TORRES DIRECTOR DE LA FES-CUAUTITLAN<br>P R E S E N T E <mark>.</mark>

> AT'N: Ing. Rafael Rodriguez Caballos Jefe del Departamento de Exámenes Profesionales de la F.E.S. - C.

Con base en el art. 28 del Reglamento General de Exámenes, nos permitimos comunicar a usted que revisamos la TESIS TITULADA:

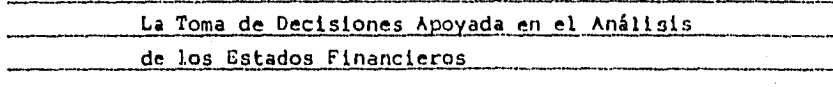

que presenta la pasante: Licea Cerón Norma Angélica con número de cuenta: 8332545=4 para obtener el TITULO de: Licenciada en Administración

Considerando que dicha tesis reúne los requisitos necesarios para ser discutida en el EXAMEN PROFESIONAL correspondiente, otorgamos nuestro VOTO APROBATORIO.

ATENTAMENTE. "POR MI RAZA HABLARA EL ESPIRITU" Cuautitlán Izcalli, Edo. de Méx., a 22 de Abril de 1996

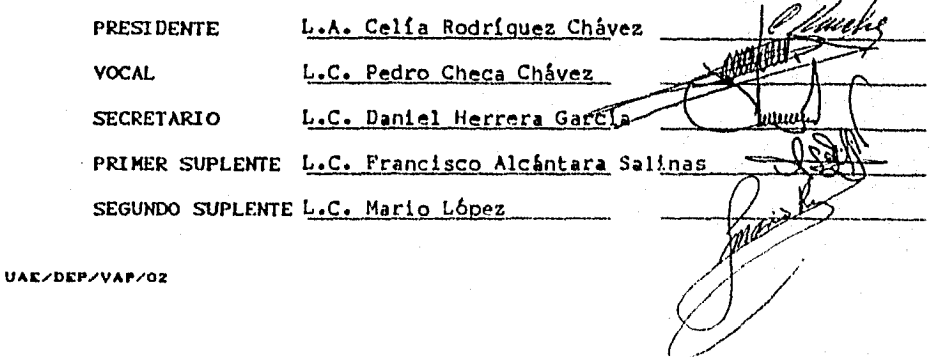

## DEDICATORIAS

#### A Dios:

Por babemos dado la oportunidad de existir y poder cumplir una más de nuestras metas.

#### A la UNAM y FES-C.:

.<br>The same say

Por habernos permitido ser parte de ellas y formarnos como profesionistas.

#### A los Profesores:

Por compartir sus conocimientos, experiencias y tiempo, siendo guías en nuestro camino como estudiantes.

#### A Daniel *Herrera:*

Por darnos sus conocimientos y su apoyo para concluir este trabajo.

#### MIL GRACIAS

#### LUISA:

A mis Padres: Por darme la oportunidad de existir y caminar a mi lado en mis éxitos y fracasos al igual que mis hermanos,

A mi esposo y mi Hijo: Con todo mi corazón, lo más querido que tengo.

A mis Amigos y Familiares: Que me apoyaron para concluir este trabajo.

> Lulú: A mis Padres: Por el amor y educación que me dan día a día.

A mis Hermanos: Ilector, Silvia, Betty y Alma. Por su cariño y apoyo incondicional.

A mis Familiares y Amigos: Por su apoyo y por formar parte de mi vida regalándome su amistad.

#### ANGÉLICA:

 $\cdots$ 

A mis Padres: Por haberme dado la educación y apoyo incondicional a lo largo de mi vida.

> A mi Esposo Jorge: Por compartir mi vida, apoyarme y alentarme.

A mis Amigos y Compañeros: Por los buenos y malos momentos, por haber formado parte de mi vida y por brindarme su amistad.

A tí: que nos apoyaste en todo momento. GRACIAS

## TÍTULO

 $\cdots$ 

LA TOMA DE DECISIONES APOYADA EN EL ANÁLISIS

DE LOS ESTADOS FINANCIEROS

#### OBJETIVO

Que los tenias presentados en esta tesis sirvan de apoyo a las personas interesadas cn el mismo, utilizando un lenguaje sencillo, claro y de interés; combinando la tcoria y la práctica para lograr un conocimiento general sobre el tema.

## HIPÓTESIS

**\_ LA BUENA TOMA DE DECISIONES SE BASA EN EL ANÁLISIS E INTERPRETACIÓN DE LOS ESTADOS FINANCIEROS MEDIANTE SUS DIFERENTES MÉTODOS DENTRO DE UNA EMPRESA .** 

**\_ UNA ORGANIZACIÓN O ENTIDAD QUE NO LLEVA A CABO EL ANÁLISIS E INTERPRETACIÓN DE ESTADOS FINANCIEROS, NO LLEGARA A TOMAR UNA BUENA DECISIÓN A NIVEL GERENCIAL DENTRO DE UNA EMPRESA.** 

#### METODOLOGÍA

Al inicio de toda Investigación es conveniente seguir un método, esto significa tomar un camino que conduzca al conocimiento para alcanzar un objetivo.

El método y la Investigación se desarrollan en forma conjunta, ya que sin éste no seria fácil demostrar la validez objetiva de lo que se afirma.

Es importante seguir un método en forma elentífica en la investigación, conduciendo u resultados confiables, válidos y precisos, pues de otra manera se obtendrán resultados vagos y confusos,

El método científico opera con conceptos, definiciones, hipótesis, variables e indicadores siendo elementos básicos para construir el sistema teórico de la ciencia, es la planeación y la estrategia que se sigue para descubrir o determinar las propiedades del objeto de estudio,

Es por eso que en este trabajo se emplea el método cientitico, pues engloba las etapas de la investigación, que comienza con el planteamiento de un problema, la formulación de hipótesis, la comprobación de hipótesis y finalmente la interpretación de resultados y conclusiones.

# LA TOMA DE DECISIONES APOYADA

 $\frac{1}{2}$  . The second

EN EL ANÁLISIS DE

Los ESTADOS FINANCIEROS

# INDICE

un aragg

 $\overline{\mathbf{5}}$ 

 $\pmb{7}$ 

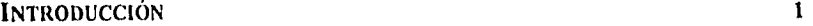

CAPÍTULO I. LA TOMA DE DECISIONES. 2

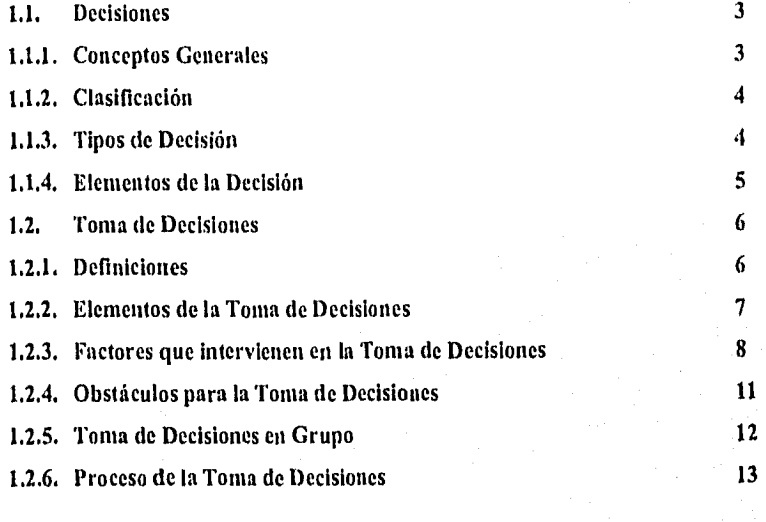

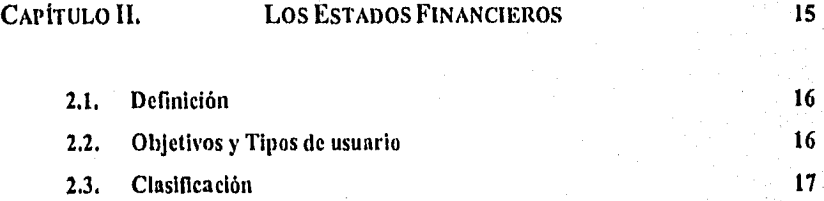

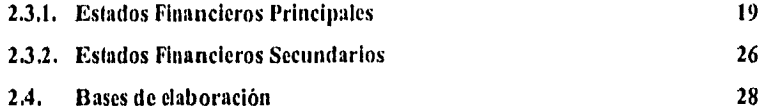

CAPÍTULO III. TÉCNICAS DE ANÁLISIS 37

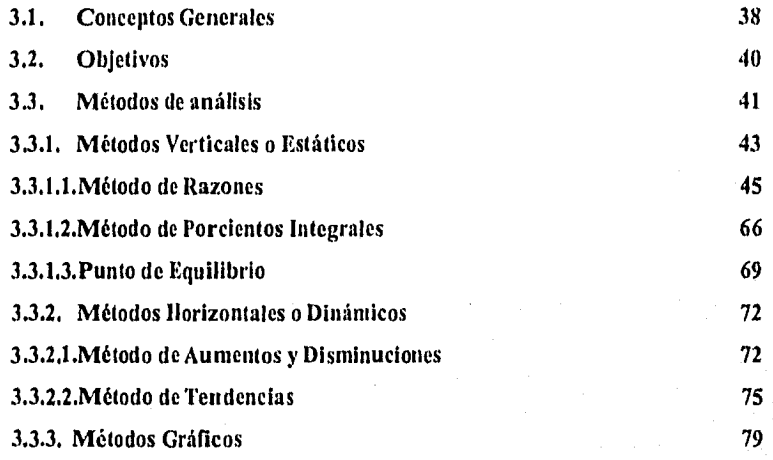

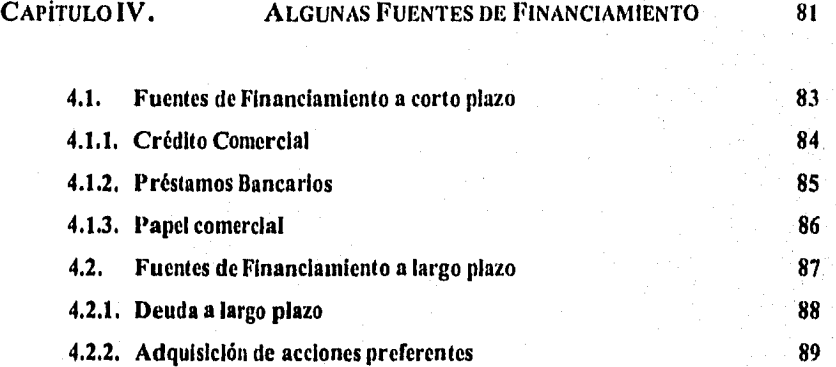

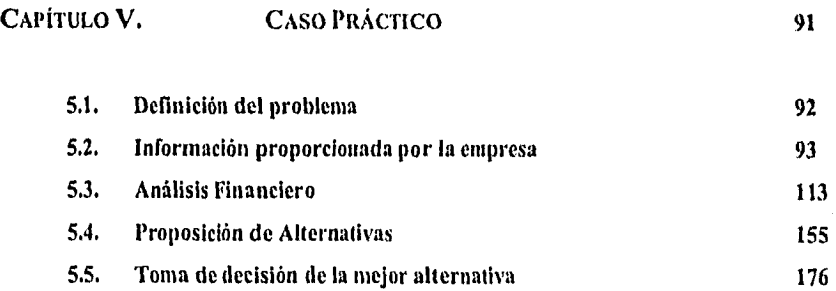

.<br>Nati

## CONCLUSIONES GENERALES

## BIBLIOGRAFÍA

#### INTRODUCCIÓN

Debido a la situación socio-económica del país, las empresas mexicanas se han tenido que reestructurar y fortalecer para poder competir en los mercados nacionales e internacionales; enfrentándose a retos como la creación de infraestructura, la educación a los ciudadanos, la capacitación de recursos humanos, la producción con la calidad a precios competitivos y el desarrollo de empleos que les permita seguir creciendo.

Dentro de cualquier organización el ejecutivo financiero tiene la responsabilidad de llevar a cabo funciones determinantes; el ejercicio de la autoridad, la toma de decisiones y la administración de los recursos humanos; derivándose de ahí su gran responsabilidad ante la sociedad, el personal, cl fisco e internamente con los accionistas y socios. Por ello la importancia de llevar a cabo una buena TOMA de DECISIONES que esté apoyada en cl análisis de Los Estados Financieros.

Hoy en día se viven tiempos de cambio tanto a nivel nacional como a nivel internacional, por lo que también debe ser a nivel personal y empresarial.

El cambio significa evolución, mejoría y progreso; mientras que el rechazo es decadencia, rigidez y obsolescencia.

Lo trascendente en la vida es tener quehacer: una misión, una empresa, una tarea.

El cambio ofrece riesgos y demanda esfuerzo creador; pero conduce a un objetivo

EL DESARROLLO DE MÉXICO.

útil:

# CAPÍTULO I

**MAKING** 

# **LA TOMA DE DECISIONES**

#### CAPITULO 1. I.A TOMA DI:DECISIONES.

*<u>Programme</u>* 

#### LA TOMA DE DECISIONES

Se crea la necesidad de decidir cuando el hombre tiene una serie de alternativas para solucionar un problema o lograr algún objetivo determinado, pudiendo ser el resultado de la decisión positivo o negativo.

#### 1.1, DECISIONES,

#### 1.1.1. Conceptos Generales.

Decisión : " Determinación o acuerdo que se toma en una cosa dudosa ''.

" Firmeza de carácter, entereza, energía ". $<sup>2</sup>$ </sup>

" Determinación, resolución que se da o se toma en una cosa dudosa ". 3

La decisión consiste en elegir entre varias alternativas la que se juzgue más adecuada para alcanzar un objetivo; ésta es un factor común en todos los puestos, cualquiera que sea el nivel jerárquico que ocupe y el tipo de función que desempeñe.

 $\mathbf{j}$ 

<sup>1</sup> Gran Diccionario Enciclopédico Selecciones del Reader's Digest pág. 1062 Tomo IV.

 $<sup>2</sup>$  Idem P.P. (1)</sup>

<sup>3</sup> Diccionario Enciclopédico Bruguera.

#### CAPITULO 1. LA TOMA DE DECISIONES,

#### 1,1.2. Clasificación,

Las decisiones pueden ser clasificadas por su finalidad en:

\* Decisiones estratégicas. Estas decisiones sirven para fijar objetivos de un problema

y determinar con qué medios se cuenta para solucionarlo,

\* Decisiones tácticas. Estas decisiones indican cómo utilizar dichos medios.

\* Decisiones logísticas. Es la disposición del medio.

\* Decisiones ejecutivas. Estas decisiones sirven para realizar o ejecutar dicho medio.

Las decisiones antes mencionadas se pueden resumir en fijar los objetivos deseados, con qué medios se cuenta para lograrlos, cómo utilizar éstos para poder disponer de ellos y así realizar o ejecutar dicho medio.

#### 1.1,3. Tipos de Decisión.

Los tipos de decisión que se presentan son:

Decisiones programadas. Son aquellas que se toman en forma rutinaria, por presentarse el problema periódicamente.

Decisiones no programadas, Son las decisiones que se toman ante un problema que se presenta en forma esporádica (se presenta rara vez).

#### CAPITULO 1. LA TOMA DEDECISIONES.

1.1.4, Elementos de la Decisión.

Existen tres elementos que intervienen en la decisión, éstos son:

1. Voluntad. Es producto del pensamiento humano, por lo cual sólo éste puede decidir. 2. Objetivo. Para poder decidir debe existir un objetivo o meta por alcanzar sea éste a corto o largo plazo, siempre y cuando sea posible de realizar.

3. Alternativas, Para poder decidir deben existir varias alternativas, pues si sólo existe una no hay tal decisión.

La base de estos elementos consiste en tres principios:

El principio de definición. Es cuando se puede decidir acertadamente después de definir el problema que lo provocó.

El principio de antecedentes. Se debe tomar en cuenta los antecedentes que provocaron el problema en forma lógica.

El principio de identidad, Dice que los hechos pueden parecer diferentes según el punto de vista y el momento en que se han observado.

También se puede decidir en base a elementos llamados subjetivos, que son: ' La experiencia. Esta es una buena base de conocimientos para tomar decisiones, ya que si se tiene un problema similar con uno del pasado, se tomarán las alternativas que conlleven a la mejor decisión.

5

**SIZANI** 

#### CAPITULO 1. LA TOMA DE DECISIONES.

**VENTILES** 

' La información. Es una base objetiva para decidir, ya que se toman en cuenta hechos verídicos fundándose decisiones consideradas ciertas y sólidas. Dependiendo de la interpretación que se le de a los hechos se obtendrá el éxito de la decisión.

' La intuición. Es la percepción previa de una decisión ante una corazonada, se dice que ésta sólo debe ser utilizada ante problemas superficiales y no a problemas de importancia.

' La autoridad. Es la facultad de tomar decisiones y hacer que se cumplan, se debe evitar la arbitrariedad fundamentando dicha decisión.

#### 1.2. LA TOMA DE DECISIONES.

La capacidad de tomar decisiones en forma calmada y con rapidez resulta provechosa en cualquier situación de la vida; además para que la persona sea eficiente, debe entender la estrategia, la técnica y el procedimiento que conllevan a la toma de decisiones y saber aplicarlo en su trabajo.

#### 1.2.1, Definiciones.

Decisión: " Es una acción que debe tomarse cuando ya no hay más tiempo de recoger información. El problema es como decidir en qué momento debe suspenderse la investigación. La solución varia con cada problema que intentamos resolver, ya que recoger información cuesta tiempo y dinero ",

6

Toma de Decisiemes Gerenciales, Paul E. Moody.

**Reservation** 

Decisión: " Una decisión es una elección, Más precisamente, una decisión es una elección entre cursos alternativos de acción que llevan a algún resultado deseado ".

Decisión Administrativa: " Son decisiones complejas que tiene un efecto significativo en alguna organización".

Decisión: " Una decisión de alta calidad consiste en que el gerente evalúe correctamente las consecuencias de una situación dada y escoja el procedimiento que tenga más probabilidades de obtener utilidades dentro de costos aceptables y límites éticos ".<sup>7</sup>

1.2.2. Elementos de la Toma de Decisiones.

Los elementos que intervienen para la Toma de Decisiones son:

A. Información. Es necesario allegarse de la información en el tiempo adecuadó, para poder lograr una buena decisión, de lo contrario traerá como consecuencia una pérdida en costo y tiempo,

 $\overline{1}$ 

<sup>5</sup> Liderazgo Industrial, Dan Ciampa.

<sup>6</sup> Toma de Decisiones en Administración, Jerome D. Braverman.

7Gula Práctica para la Toma de Decisiones, W. 14, Weiss.

13. Conocimientos. La persona que toma decisiones debe tener conocimientos acerca de las circunstancias que rodean al problema u objetivo o de alguna situación similar, si éste carece de ellos debe consultar a aquellas personas que sí cuentan con ellos,

C. Experiencia. La solución de un problema u objetivo da como consecuencia la experiencia, siendo ésta buena o mala, la cual ayuda posteriormente a poder resolver otros similares.

D. Análisis. El análisis por medio de la utilización o no utilización de material complementa los elementos anteriores más no los reemplaza; en caso de que no cumplan con su objetivo, la última opción que tendrá la persona será la intuición.

E. Criterio. El criterio es el elemento necesario para combinar los elementos anteriores, con el fin de seleccionar el curso de acción adecuado para la toma de decisión.

1.2.3. Factores que intervienen en la Toma de Decisiones.

La Toma de Decisiones es considerada en los diferentes niveles jerárquicos de cualquier organización, tomando en cuenta los diversos factores que intervienen en ésta.

El riesgo es uno de los factores considerados en la Toma de Decisiones, ya que expresa la probabilidad de éxito o fracaso de un proyecto. Por lo que toda Toma de Decisiones tiene un riesgo. El riesgo se dice que es bajo cuando se tiene una amplia experiencia e información confiable: y el riesgo es alto cuando la experiencia e información no cs suficiente.

Se pueden enfrentar los riesgos tomando en cuenta los siguientes puntos:

**FRITAGETSYSS** 

- Tener siempre un objetivo en mente cuando se tenga el riesgo.
- Aceptar que todo problema implica riesgo.
- Estar consciente de la realidad.
- Valorar el esfuerzo que se es capaz de lograr.
- No asumir riesgo sólo por demostrarse que puede tener éxito.
- No asumir riesgo con problemas emocionales.
- Ser decidido. Asumir el riesgo actuando en el momento oportuno.
- Reconocer la ayuda de la gente para alcanzar la decisión y asumir el riesgo.

El tipo de decisión está determinado parcialmente según el pensador, siendo éste positivo o negativo.

El pensar positivamente induce a buscar lo óptimo por alcanzar sus objetivos en su desempeño considerando las barreras y los contratiempos.

Pensar positivamente después de tomar cualquier decisión, la confianza en sí mismo ayuda.

Cabe mencionar que el ser humano debe ser tomado en cuenta como persona y no como un elemento más de la organización, ya que constituye un factor importante en prácticamente todas las decisiones que se toman.

El ser humano necesita más que una remuneración monetaria, el ser reconocido, elogiado, sentir el aprecio y apoyo que se le brinde apelando a su amor propio para que se

 $\ddot{\mathbf{Q}}$ 

sienta satisfecho y así obtener de él su mayor productividad y apoyo en las decisiones tomadas.

Existen factores personales que deben ser tomados en cuenta principalmente por las personas que toman decisiones, El éxito personal depende del esfuerzo y desarrollo mental continuo que tenga éste por alcanzar una madurez emocional, obteniendo así una imagen real de si mismo,

Las personas emocionalmente maduras pueden solucionar conflictos tomándolos como desafíos y no como contratiempos, apoyándose en sus éxitos y aprendiendo de sus errores.

La presión es considerada como otro factor que influye en la Toma de Decisiones y ésta puede ser manejada discutiendo la situación con alguna persona,

La cooperación, el entusiasmo y la aceptación de otros criterios ayudan a aliviar la presión.

El estrés es ineludible en el trabajo y es necesario aprender a manejarlo con el fin de evitar problemas físicos y mentales,

El estrés se puede combatir llevando a cabo algunas de las siguientes actividades:

- Hablar sobre sus problemas.
- Procurar hacer algo por otra persona.
- Hacer primero lo más importante,
- Distribuir adecuadamente su tiempo.
- Hacer ejercicio para reducir el estrés y aliviar la tensión.
- Dormir y descansar lo necesario.

Los costos constituyen un factor importante en las decisiones, por lo que dependiendo del monto e impacto que tenga ésta, dependerá la persona que tome la decisión.

Otro factor que se recomienda tomar en cuenta para la Toma de Decisiones son las políticas, éstas se establecen como precedentes para futuras decisiones, por lo que la alta gerencia está capacitada para tomarlas.

El cambio es otro de los factores que intervienen en la Torna de Decisiones y es una de las tareas más difíciles para quienes llevan a cabo ésta. El cambio requiere preparar a la gente capacitándola y ayudándola a estar lista para cuando éste llegue.

#### 1.2.4, Obstáculos para la Toma de Decisiones.

Quienes toman decisiones normalmente deben hacer frente a compromisos, por consiguiente se tropezarán con barreras, fuerzas que tratarán de disuadirlos, intereses que cierren el paso o inclinaciones personales que le impidan actuar.

La demora o retraso surge cuando se pospone alguna cosa que se debe hacer, este obstáculo se presenta cuando la decisión es dificil o se tiene que cumplir con algo desagradable, existen diferentes maneras de que la gente incurra en éste, corno:

- Falta de tiempo.

- Hacer un trabajo que es más importante o urgente.

- Que otra persona realice el trabajo, etc.

X.V.11,441

Los costos constituyen un factor importante cn las decisiones, por lo que dependiendo del monto e impacto que tenga ésta, dependerá la persona que tome la decisión.

Otro factor que se recomienda tomar en cuenta para la Toma de Decisiones son las políticas, éstas se establecen como precedentes para futuras decisiones, por lo que la alta gerencia está capacitada para tomarlas.

El cambio es otro de los factores que intervienen en la Toma de Decisiones y es una de las tareas más dificiles para quienes llevan a cabo ésta, El cambio requiere preparar a la gente capacitándola y ayudándola a estar lista para cuando éste llegue.

#### 1.2.4. Obstáculos para la Toma de Decisiones.

Quienes toman decisiones normalmente deben hacer frente a compromisos, por consiguiente se tropezarán con barreras, fuerzas que tratarán de disuadirlos, intereses que cierren el paso o inclinaciones personales que le impidan actuar.

La demora o retraso surge cuando se pospone alguna cosa que se debe hacer, este obstáculo se presenta cuando la decisión es dificil o se tiene que cumplir con algo desagradable, existen diferentes maneras de que la gente incurra en éste, como:

- Falta de tiempo.
- Hacer un trabajo que es más importante o urgente.
- Que otra persona realice el trabajo, etc.
	- I I

Las personas que toman buenas decisiones no incurren en esto, ya que tienen presente su objetivo, son organizadas y hábiles para solucionar sus problemas y además tienen **confianza en si** mismos,

El miedo es otro obstáculo que se presenta en la Toma de Decisiones y existe al pensar que la decisión fue negativa .

El conflicto se presenta por haber fallas en la comunicación y la principal causa de éste son los mal entendidos.

La comunicación es un factor importante para que exista la buena Toma de Decisiones.

#### **1.2.5. Toma de Decisiones en grupo.**

**La Torna** de Decisiones en grupo es otra forma de solucionar problemas y lograr objetivos y se define como un acuerdo tomado entre varias personas. Debe existir consenso, **ya que es de suma importancia para cl éxito** de ésta.

**La Toma de Decisiones en grupo** es tan importante como la **Toma** de Decisiones individual; **lo que para una significan ventajas, para la otra serian** limitaciones.

La **ventaja de la Toma de Decisiones en grupo consiste en que más de una** persona **da su punto de vista ofreciendo más recursos, con la finalidad de dar un mayor número de alternativas para lograr un objetivo.** 

**La desventaja de ésta, consiste en que la mayoría de las veces se invierte más tiempo en llegar a un acuerdo.** 

#### CAPITULO 1. LA TOMA DE DECISIONES.

Por lo tanto, la ventaja de la Toma de Decisiones individual es que el tiempo invertido muchas veces es menor al analizar, informar, considerar las alternativas y finalmente tomar la decisión con mayor rapidez, aunque no se contaría con la opinión, información y creatividad de más personas para lograr el objetivo.

Las dos formas de tomar decisiones son igualmente importantes, pues se pueden presentar situaciones en las que se requiera la decisión de sólo una persona y en otras ocasiones que se necesite la toma de decisiones en grupo.

#### 1.2.6. Proceso de la Torna de Decisiones.

Para tornar una buena Decisión se requiere utilizar un procedimiento que se pueda desglosar de la siguiente manera:

1. Análisis,

a, Reconocer que existe el problema.

b. Definir el problema y especificar los datos adicionales necesarios.

- c. Obtener, organizar y analizar los datos.
- 2. Decisión,

a. Proponer diferentes alternativas.

- b. Seleccionar la mejor.
- 3. Puesta en práctica,

a. Poner en práctica la alternativa seleccionada.

b. Realizar la vigilancia necesaria para el control del plan elegido.

- c. Evaluar el resultado del problema,
- d. Retroalimentación del problema.

Dentro de este modelo de Toma de Decisiones es en las etapas uno y dos, donde la contabilidad administrativa ayuda para que dicha decisión sea la mejor, de acuerdo con la calidad de la información que se posea,

En toda organización se toman decisiones diariamente, unas son rutinarias, como comprar un tipo de materia prima para la producción diaria; otras no son repetitivas, como modificar o eliminar un producto, ambas requieren adecuada información, Una empresa por pequeña o grande que sea requiere de tal información, a mejor calidad en la infonnación se asegura una mejor decisión,

Aunque la información que genera la contabilidad es usada por la administración para la Toma de Decisiones, es importante hacer notar que no proporciona respuestas automáticas a los problemas generales, Es precisamente el elemento humano quien elige la mejor alternativa, ya que la experiencia profesional y sus conocimientos junto con la información contable le permiten elegir correctamente.

# CAPÍTULO II

# Los ESTADOS FINANCIEROS

.<br>Sempo

#### LOS ESTADOS FINANCIEROS

#### 2.1. DEFINICIÓN.

Los Estados Financieros son documentos básicamente cuantitativos expresados en unidades monetarias cuya finalidad primordial es la de informar sobre la situación financiera de la entidad económica a una fecha determinada, los resultados de sus operaciones y los cambios en su situación financiera por el período contable terminado en la misma fecha.

La definición antes mencionada puntualiza que los Estados Financieros Básicos son: el Estado de Situación Financiera, el Estado de Resultados y el Estado de Cambios en la Situación Financiera, ya que permiten tener una visión general de la entidad económica.

#### 2.2, OBJETIVOS Y TIPOS DE USUARIO.

La información financiera y las técnicas contables se han sofisticado y evolucionado notablemente en los últimos años. Anteriormente la información financiera consistía básicamente en un Balance que arrojaba utilidades; sin embargo, en la actualidad se han convertido en un conjunto integrado de Estados Financieros y notas cuyo objetivo principal es el de informar sobre la situación financiera, resultados de la operación y cambios en la situación financiera de la empresa, de una manera clara, oportuna, veraz y concisa, asimismo servir de apoyo como un valioso instrumento de juicio para la toma de decisiones.

La información que en ellos sc presenta debe ser capaz de transmitir datos o elementos que satisfaga las necesidades de los diversos usuarios de los Estados

Financieros, ya que dichos usuarios pueden ser tanto los accionistas corno la administración, empleados, acreedores, autoridades fiscales, proveedores, inversionistas, bancos, cte. Sobre todo en el caso de aquellos usuarios que no están dentro de la administración de la empresa, la información contenida en los Estados Financieros Básicos deberá servirles para:

1. Tomar decisiones de inversión y de crédito.

2. Medir la solvencia y liquidez de la empresa, asi como su capacidad para generar recursos.

3, Evaluar el origen y características de los recursos financieros de la entidad así como el rendimiento de los mismos,

4. Formarse un juicio de cómo se ha manejado el negocio y valuar los resultados de la administración.

Se satisfacen las necesidades de los diversos usuarios de la información financiera, si los Estados Financieros son suficientes para que una persona con adecuados conocimientos técnicos, pueda formarse un criterio sobre el nivel de rentabilidad del negocio, la posición financiera que incluye su solvencia, liquidez, la capacidad financiera de crecimiento y el flujo de fondos, asimismo podrá evaluar el futuro de la empresa y tornar decisiones de carácter económico sobre la misma,

#### 2.3. CLASIFICACIÓN,

Se puede clasificar a los Estados Financieros por su importancia en Principales o Básicos y Secundarios o Accesorios, asimismo por su fecha de presentación en Dinámicos y Estáticos (Ver Cuadro 2.1 .).

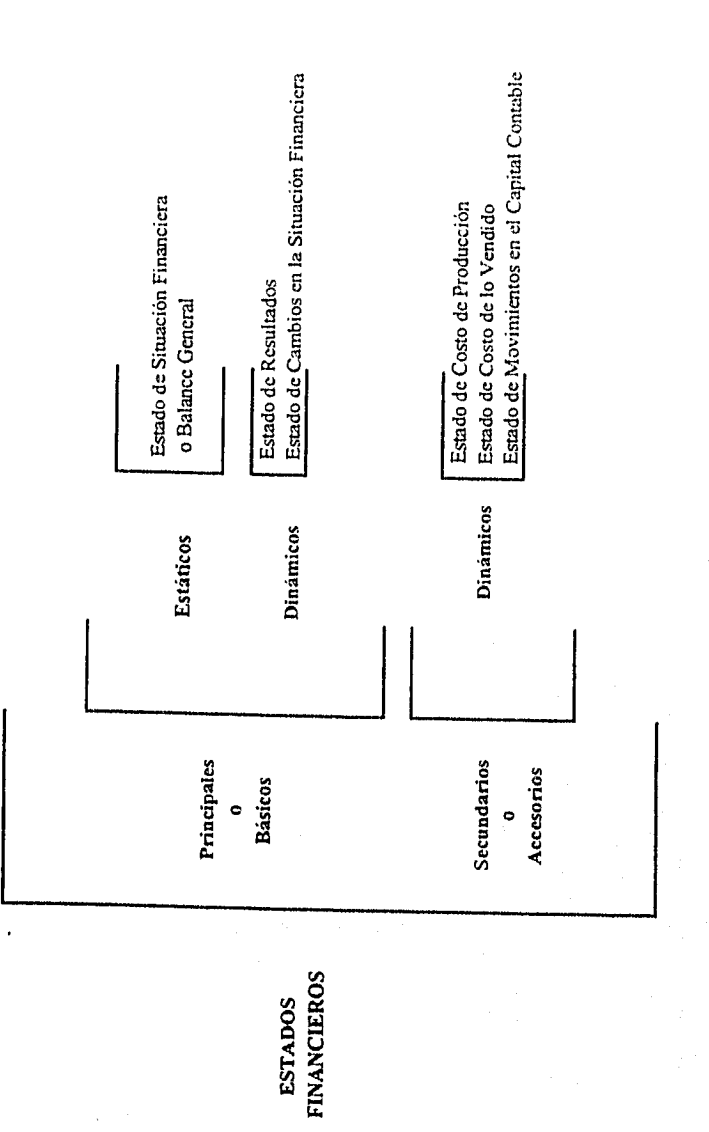

CAPÍTULO 2. LOS ESTADOS FINANCIEROS.

Cuadro2.1 Cuadro 2.1

#### 2.3,1, Estados Financieros Principales.

Los Estados Financieros Principales o Básicos son aquellos que muestran la situación financiera, los resultados de operación y los cambios en la situación financiera de la empresa en forma global, a una fecha o por un periodo determinado, presentando así un panorama general de la misma.

Estos Estados Financieros pueden ser: ESTÁTICOS que son los que presentan la información a una fecha determinada; es decir, presentan saldos más no movimientos de un período,

Dentro de los Estados Financieros Principales o Básicos Estáticos, se encuentra clasificado el Estado de Situación Financiera, también conocido como Balance General,

EL ESTADO DE SITUACIÓN FINANCIERA, como su nombre lo indica muestra la situación financiera de una entidad a una fecha determinada; se compone principalmente por tres grupos: el Activo, que representa los bienes y derechos que tiene la entidad; el Pasivo, que es lo que representa las obligaciones de ésta; y por último el Capital, que es la diferencia de los derechos y obligaciones, y representa el patrimonio que pertenece al ente económico. Este Estado se basa principalmente en la fórmula básica de la contabilidad, que es:

#### $ACTIVO = PASIVO + CAPITAL$

Existen dos formas de presentación más comúnmente utilizadas y son: el Estado de Situación Financiera en forma de cuenta y el Estado de Situación Financiera en forma de reporte.

El balance en forma de cuenta (Ver Cuadro 2.2.), el activo se presenta en el lado izquierdo, el pasivo y el capital en el lado derecho; mientras que el balance en forma de

#### **NOANLICE, S.A. DE C.V. ESTADO DE SITILACION FLNANC1ERA AL 31 DE DICIEMBRE DE I99X. (Miles de Pesos)**

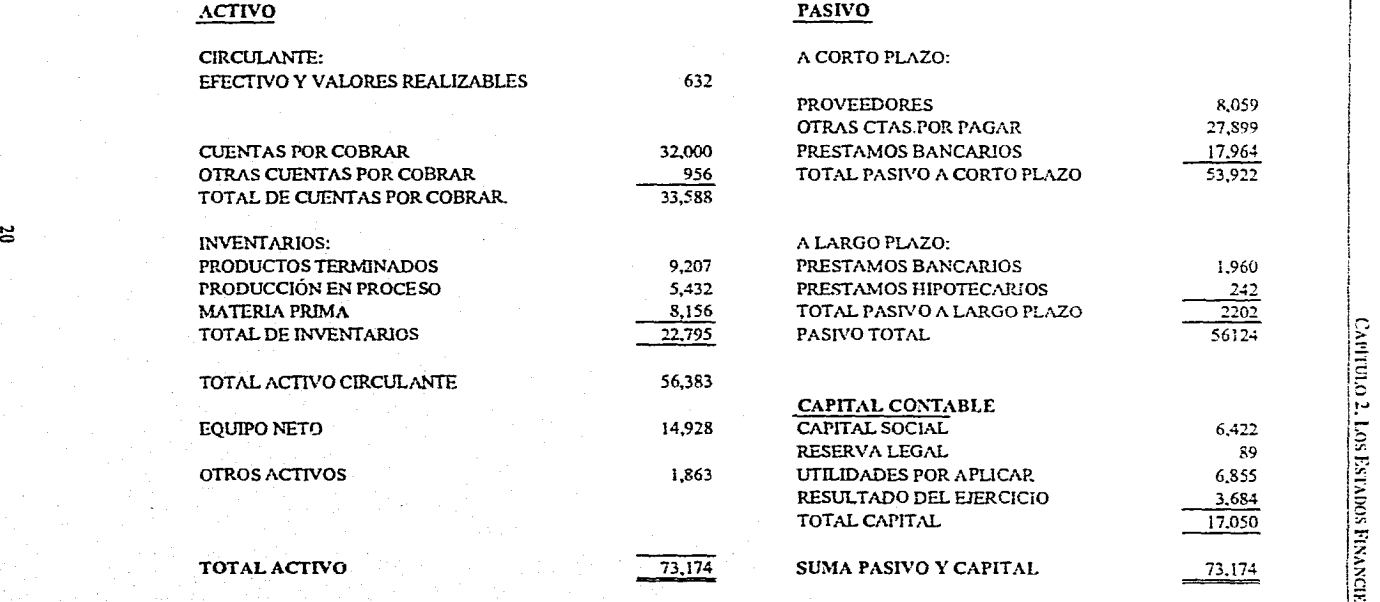

cuadro 2.2

 $|\tilde{\mathbf{z}}|$ 

IE
CAPÍTULO 2, LOS ESTADOS FINANCIEROS,

reporte (Ver Cuadro 2.3.), tiene una forma vertical en el cual primeramente se presenta el activo, seguido del pasivo y el capital.

ACTIVO: " Activo es el conjunto o segmento, cuantificable, de los beneficios económicos futuros fundadamente esperados y controlados por una entidad, representados por efectivo, derechos, bienes o servicios, como consecuencia de transacciones pasadas o de otros eventos ocurridos ".

El activo se clasifica según su disponibilidad.

Circulante:

Efectivo e Inversiones temporales. Cuentas por cobrar. Inventarios. Pagos anticipados (Plazo menor a I año)

Fijo:

Inmuebles, Maquinaria y Equipo. (Tangibles) Patentes, Marcas, Crédito Mercantil. (Intangibles)

Diferido:

Cargos diferidos (gastos de organización, gastos de instalación) Pagos anticipados (rentas, impuesto predial, primas de seguro y fianzas, regalías, intereses, papelería y artículos de escritorio). (mayor a un año)

PASIVO: " Pasivo es el conjunto o segmento, cuantificables, de las obligaciones presentes de una entidad particular, virtualmente ineludibles, de transferir efectivo, bienes o servicios en el futuro a otras entidades, como consecuencia de transacciones o eventos

<sup>&</sup>lt;sup>1</sup> Principios de Contabilidad Generalmente Aceptados. IMCP, A.C., pág. 85

# CAPÍTULO 2. LOS ESTADOS FINANCIEROS,

# MARLOGU, S,A. DE C.V. ESTADO DE SITUACION FINANCIERA AL 31 DE DICIEMBRE DE 199X. (Miles de Pesos)

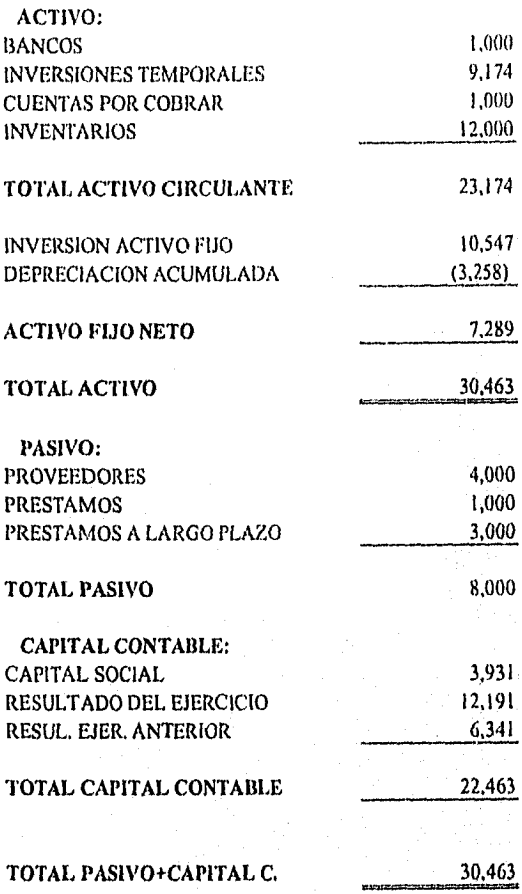

cuadro 2,3

#### CAPITULO 2. LOS ESTADOS FINANCIEROS.

pasados ".<sup>2</sup>

La clasificación del pasivo, se basa en el tiempo en que deben cubrirse las obligaciones contraídas en éste. Si las obligaciones son pactadas a un año o menos se considerarán como a corto plazo y si el plazo de liquidación es a más de un año, éstas se considerarán a largo plazo.

A corto plazo:

- Proveedores. Acreedores, Cuentas por pagar. Impuestos por pagar.
- Préstamos bancarios.

A largo plazo:

Préstamos bancarios.

Préstamos hipotecarios.

CAPITAL CONTABLE: " El capital contable es el derecho de los propietarios sobre los activos netos que surge por aportaciones de los dueños, por transacciones y otros eventos o circunstancias que afectan una entidad y el cual se ejerce mediante reembolso o distribución".<sup>3</sup>

El capital contable está integrado por los siguientes conceptos:

Capital contribuido:

Capital social.

Aportaciones para futuros aumentos de capital,

Prima en venta de acciones,

<sup>2</sup>ídem P.P. (1); pág. 87 <sup>3</sup>ídem P.P. (1); pág. 88

#### Donaciones.

Capital Ganado (déficit):

Utilidades retenidas, incluyendo las aplicadas a reservas de capital. Pérdidas acumuladas.

Exceso o insuficiencia en la actualización del capital contable.

Los Estados Financieros Principales o Básicos también se pueden clasificar en DINÁMICOS, que son aquellos documentos que indican los movimientos u operaciones realizados en un período determinado.

EL ESTADO DE CAMBIOS EN LA SITUACIÓN FINANCIERA " es el estado financiero básico que muestra en pesos constantes los recursos generados o utilizados en la operación, los cambios principales ocurridos en la estructura financiera de la entidad y su reflejo final en el efectivo e inversiones temporales a través de un periodo determinado ".

Este estado complementa la información para el usuario de los Estados Financieros sobre las fuentes y orígenes de los recursos de la entidad, así como su aplicación o empleo durante el mismo periodo; esto es, los cambios sufridos por la entidad en su estructura financiera entre dos fechas.

Para preparar el Estado de Cambios en la Situación Financiera, se requiere de un balance comparativo que proporcione las variaciones entre una fecha y otra, así como la relación existente con el Estado de Resultados.

Los origenes de recursos se generan por disminuciones de activos, aumentos de pasivos y aumentos de capital contable. Las aplicaciones de recursos se producen por aumentos de activos, disminuciones de pasivos y disminuciones de capital contable.

Este estado financiero se modificó en cuanto a la presentación; ya que después de

**<sup>4</sup>**ídem P.P. (1); pág. 224

haber realizado la clasificación antes mencionada, se procede a una siguiente subclasificación la cual es en función a tres elementos:

\* Operación \* Financiamiento \* Inversión Algunas de las cuentas que intervienen en esta clasificación para cada elemento son: *OPERACIÓN:* 

Utilidad neta

Depreciaciones

Variaciones en cuentas de capital de trabajo

*FINANCIAMIENTO:* 

Financiamientos obtenidos

Liquidación de financiamientos

Pago de dividendos

*INVERSIÓN:* 

Adquisición de activos fijos

Inversión en subsidiarias

Por lo que se dice que la fórmula de este estado financiero es:

AUMENTO O DISMINUCIÓN EN EFECTIVO = OPERACIÓN • (FINANCIAMIENTO +

#### INVERSIÓN)

Cabe señalar que el Estado de Cambios en la Situación Financiera tiene como objetivo el proporcionar información relevante y condensada en función a un periodo determinado, a efecto de que sus usuarios posean elementos adicionales de juicio a los que les proporcionan el Balance General y el Estado de Resultados; por lo que mediante éste se puede determinar la habilidad de una empresa para generar recursos, su posible capacidad

CAPITULO 2. LOS ESTADOS FINANCIEROS.

para hacer frente a sus operaciones operativas, financieras y de inversión, para precisar las modificaciones acontecidas en cuanto a su posición financiera y llevar a cabo la toma de decisiones más conveniente para la empresa,

EL ESTADO DE RESULTADOS, muestra los efectos de las operaciones de una empresa y su resultado final, en forma de un beneficio o una pérdida; muestra un resumen significativo de los hechos que originaron un aumento o disminución en el capital de la entidad durante un periodo determinado. El Estado de Resultados también es comúnmente conocido como Estado de Pérdidas y Ganancias; está compuesto por tres grupos principales, los cuales son : Ingresos, Egresos y Resultados (Ver Cuadro 2.4.),

#### RESULTADOS = INGRESOS - EGRESOS

El Estado de Resultados es una buena base para evaluar el futuro de la entidad, por lo tanto debe presentarse de la forma que el usuario obtenga mayor provecho de él,

# 2.3.2. Estados Financieros Secundarios.

Los Estados Financieros Secundarios o Accesorios son documentos que contienen información complementaria, analitica y aclaratoria de un período determinado de ciertos rubros comprendidos en el Estado de Situación Financiera o en el Estado de Resultados, por ejemplo :

> Estado de Costo de Producción. Estado de Costo de ventas. Estado de movimientos en el Capital Contable.

# CAPITULO 2. LOS ESTADOS FINANCIEROS.

# CAMALUC, S.A. DE C.V. ESTADO DE RESULTADOS EJERCICIO DEL lo DE ENERO AL 31 DE DIC. DE 199X. (Miles de Pesos)

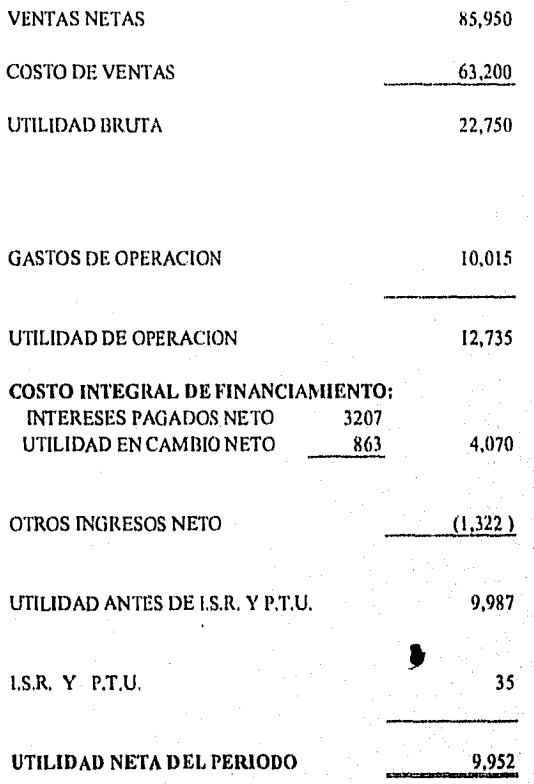

**cuadro 2.4** 

#### CAPÍTULO 2, LOS ESTADOS FINANCIEROS,

# 2.4. BASES BE ELABORACIÓN.

Los principios de contabilidad generalmente aceptados son reglas y normas que establecen la delimitación e identificación del ente económico, las bases de cuantificación de las operaciones y la presentación de la información financiera cuantitativa por medio de los Estados Financieros.

Los principios de contabilidad generalmente aceptados son emitidos por el Instituto Mexicano de Contadores Públicos, A.C. (ver Cuadro 2.5.), los cuales tienen carácter de disposiciones fundamentales y por tanto normativos de la actuación del Instituto y en general de la profesión contable, A continuación se mencionan los principios contables básicos.

#### *ENTIDAD.*

" La actividad económica es realizada por entidades identificables, las que constituyen combinaciones de recursos humanos, recursos naturales y capital, coordinados por una autoridad que toma decisiones encaminadas a la consecución de los fines de la entidad.

A la contabilidad le interesa identificar la entidad que persigue fines económicos particulares y que es independiente de otras entidades. Se utilizan para identificar una entidad dos criterios: el primero dice que es el conjunto de recursos destinados a satisfacer alguna necesidad social con estructura y operación propios; el segundo dice que es el centro de decisiones independiente con respecto al logro de fines específicos; es decir, a la satisfacción de una necesidad social. Por tanto, la personalidad de un negocio es independiente de la de sus accionistas o propietarios y en sus estados financieros sólo deben incluirse los bienes, valores, derechos y obligaciones de este ente económico

# **ESTRUCTURA DE LA TEORIA CONTABLE**

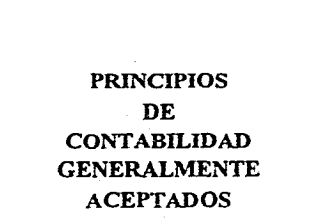

 $\boldsymbol{z}$ 

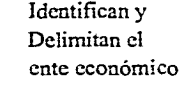

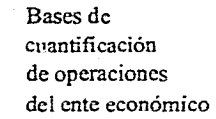

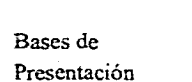

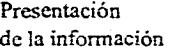

Principios de Requisitos Grales. Revelación Suficiente

Entidad

Realización

Período Contable

Valor Histórico Original Negocio en Marcha Dualidad Económica

Importancia Relativa Consistencia

REGLAS PARTICULARES: Reglas de Valuación y Reglas de Presentación. CRITERIO PRUDENCIAL DE APLICACION DE LAS REGLAS PARTICULARES.

Cuadro 2.5

independiente. La entidad puede ser una persona física, una persona moral o una combinación de varias de ellas ".<sup>5</sup>

De acuerdo con lo mencionado se puede señalar que el ente económico tiene vida y operación propia distinta a la de los socios que la integran; es decir, tiene una personalidad jurídica propia, por ejemplo:

# PERSONALIDAD JURÍDICA DE LOS SOCIOS

Socio A Socio B Socio C Socio D Socio E

# ES DIFERENTE QUE LA EMPRESA

# CIA. "X", S.A. de C.V.

En este caso, cada socio tiene su personalidad jurídica propia distinta e independiente, asimismo es muy distinta la personalidad jurídica de la compañia que integran.

#### *REALIZACIÓN.*

*"* La contabilidad cuantifica en términos monetarios las operaciones que realiza una entidad con otros participantes en la actividad económica y ciertos eventos económicos que la afectan.

Las operaciones y eventos económicos que la contabilidad cuantifica se consideran por ella realizados: A) Cuando ha efectuado transacciones con otros entes económicos,

<sup>&</sup>lt;sup>5</sup> Idem P.P. (t); pág. 34

#### CAPITULO 2. LOS ESTADOS FINANCIEROS.

8) Cuando han tenido lugar transformaciones internas que modifican la estructura de recursos o de sus fuentes, o C) Cuando han ocurrido eventos económicos externos a la entidad o derivados de las operaciones de ésta y cuyo efecto puede cuantificarse razonablemente en términos monetarios ".

Este principio hace mención de que todas las operaciones realizadas por el ente económico son susceptibles de ser cuantificadas y registradas en términos monetarios.

#### PERIODO CONTABLE.

*"* La necesidad de conocer los resultados de operación y la situación financiera de la entidad, que tiene una existencia continua, obliga a dividir su vida en periodos convencionales. Las operaciones y eventos asi como sus efectos derivados, susceptibles de ser cuantificados, se identifican con el período en que ocurre; por tanto cualquier información contable debe indicar claramente el periodo a que se refiere. En términos generales, los costos y gastos deben identificarse en el ingreso que originaron, independientemente de la fecha en que se pague ".

El párrafo anterior indica que toda empresa debe registrar sus operaciones dentro del período o ejercicio contable en el que éstas ocurran; es decir, los gastos deben registrarse cuando se conocen y los ingresos cuando se generan.

<sup>°</sup> Ideas P.P. (I); pág. 35

<sup>7</sup>Idem P.P. (I); pág. 35

# *VALOR HISTÓRICO ORIGINAL.*

" Las transacciones y eventos económicos que la contabilidad cuantifica se registran según las cantidades de efectivo que se afecten o su equivalente o la estimación razonable que de ellos se haga al momento en que se consideren realizados contablemente. Estas cifras deberán ser modificadas en el caso de que ocurran eventos posteriores que les hagan perder su significado, aplicando métodos de ajuste en forma sistemática que preserven la imparcialidad y objetividad de la información contable. Si se ajustan las cifras por cambios en el nivel general de precios y se aplican a todos los conceptos susceptibles de ser modificados que integran los Estados Financieros, se considerará que no ha habido violación de este principio; sin embargo, esta situación debe quedar debidamente aclarada en la información que se produzca ".

Este principio establece que lo registrado en contabilidad se hace a los valores que marcan los documentos comprobatorios de la transacción (facturas, escrituras, recibos, etc.), con lo cual se evita la subjetividad de la información.

Por la época inflacionaria actual, este principio ha sido muy discutido; sin embargo, la contaduría pública salva esta deficiencia aplicando métodos de ajuste en forma sistemática que preserven la importancia y objetividad de la información financiera.

## *NEGOCIO EN MARCHA.*

" La entidad se presume en existencia permanente, salvo especificación en contrario; por lo que las cifras de sus estados financieros representarán valores históricos, o modificaciones de ellos, sistemáticamente obtenidos. Cuando las cifras representen

<sup>&</sup>lt;sup>8</sup> Idem P.P. (1); pág. 35

valores estimados de liquidación, esto deberá especilicarse claramente y solamente serán aceptables para información general cuando la entidad esté en liquidación ". 9

Este principio presume la existencia permanente del negocio, salvo especificación en contrario, las cifras de los estados financieros representan valores históricos, sistemáticamente obtenidos, Por lo tanto protege la actuación del profesional de la contaduría, dando por hecho que la empresa en el futuro siga registrando transacciones que puedan modificar totalmente su situación financiera, sin responsabilidad para el contador que dictaminó los Estados Financieros del ejercicio anterior.

#### *DUALIDAD ECONÓMICA.*

" Esta dualidad se constituye de:

1) Los recursos de los que dispone la entidad para la realización de sus fines y,

2) Las fuentes de dichos recursos, que a su vez, son la especificación de los derechos que sobre los mismos existen considerados en su conjunto.

La doble dimensión de la representación contable de la entidad es fundamental para una adecuada comprensión de su estructura y relación con otras entidades. El hecho de que los sistemas modernos de registro aparentan eliminar la necesidad aritmética de mantener la igualdad de cargos y abonos, no afecta al aspecto dual del ente económico, considerado en su conjunto ". 10

Este principio marca la obligación del profesional de la contaduría, de que la información siempre debe de expresar la realidad económica, representada por los recursos y la fuente de origen de estos recursos.

<sup>9</sup>ldern P.P. (1); pág. 35

<sup>1°</sup>Idem P.P. (1); pág. 35

# REVELACIÓN SUFICIENTE.

" La información contable presentada en los estados financieros debe contener en fonna clara y comprensible todo lo necesario para juzgar los resultados de operación y la situación financiera de la entidad ".<sup>11</sup>

## IMPORTANCIA RELATIVA.

" La información que aparece en los estados financieros debe mostrar los aspectos importantes de la entidad susceptibles de ser cuantificados en términos monetarios. Tanto para efectos de los datos que entran al sistema de información contable como para la información resultante de su operación, se debe equilibrar el detalle y multiplicidad de los datos con los requisitos de utilidad y finalidad de la información ".<sup>12</sup>

Dentro de la información que se presente no deberá detallarse partidas pequeñas en relación a los totales, lo cual facilitará el manejo de ésta; asimismo hará que la atención del lector se fije en los conceptos fundamentales.

#### CONSISTENCIA 170 COMPARABILIDAD.

" Los usos de la información contable requieren que se sigan procedimientos de cuantificación que pennanezcan en el tiempo. La información contable debe ser obtenida mediante la aplicación de los mismos principios y reglas particulares para que, mediante la comparación de los estados financieros de la entidad, conocer su evolución y, mediante la comparación con estados de otras entidades económicas, conocer su posición relativa.

<sup>11</sup>ídem P.P. (1); pág. 36

Idea P.P. (1); pág. 36

Cuando haya un cambio que afecte la comparabilidad de la información debe ser justificado y es necesario advertirlo claramente en la información que se presente, indicando el efecto que dicho cambio produce en las cifras contables. Lo mismo se aplica a la agrupación y presentación de la información ". <sup>13</sup>

La consistencia es el empleo repetitivo mientras no haya cambio, de procedimientos contables en varios ejercicios, que permite establecer comparaciones de un período actual con los de ejercicios anteriores, y poder con esto crear una tendencia con respecto a los Estados Financieros y la empresa en general. La consistencia debe seguirse aplicando hasta el momento en que se presente la necesidad del cambio de acuerdo con las circunstancias, pues puede llegar a representar un gran atraso para la técnica contable y un obstáculo para el progreso de la entidad económica,

# REGLAS PARTICULARES.

" Son la especificación individual y concreta de los conceptos que integran los estados financieros. Se dividen en: reglas de valuación y reglas de presentación. Las primeras se refieren a la aplicación de los principios y a la cuantificación de los conceptos específicos de los estados financieros. Las segundas se refieren al modo particular de incluir adecuadamente cada concepto en los estados financieros ". <sup>14</sup>

'► Idem P.P. (1); pág. 36 <sup>1</sup> Idem P.P. (1); pág. 33

# CRITERIO PRUDENCIAL DE APLICACIÓN DE LAS REGLAS PARTICULARES.

" La medición o cuantificación contable no obedece a un modelo rígido, sino que requiere de la utilización de un criterio general para elegir entre alternativas que se presentan corno equivalentes, tomando en consideración los elementos de juicio disponibles. Este criterio se aplica al nivel de las reglas particulares ". <sup>15</sup>

<sup>15</sup> Idem P.P. (1); pág. 33

# CAPÍTULO III

# TÉCNICAS DE ANÁLISIS

# TÉCNICAS DE ANÁLISIS

# 3.1, CONCEPTOS GENERALES.

Los Estados Financieros proporcionan información muy importante, que debe ser analizada e interpretada con el propósito de conocer mejor la empresa y poderla manejar más eficazmente por su administrador.

Para comprender lo que la técnica de análisis significa, se deben considerar los siguientes conceptos:

# *TÉCNICA.*

La Técnica. se define como " un conjunto de procedimientos y recursos de que se sirve una ciencia o arte. Capacidad o habilidad para usar esos procedimientos o recursos ".

# *ANÁLISIS.*

El diccionario señala que : " Análisis es la distinción o separación de las partes de un todo, hasta llegar a conocer sus principios o elementos ". 2

Diferentes autores definen el Análisis Financiero, como sigue:

<sup>&</sup>lt;sup>1</sup> Diccionario Pequeño Larousse, Ed. 1983.  $2$  Idem P.P. $(1)$ 

Roberto Mudas Pineda " El análisis de los estados financieros, es un estudio de las relaciones que existen entre los diversos elementos financieros de un negocio, manifestados por un conjunto de estados contables pertenecientes a un mismo ejercicio y de las tendencias de esos elementos, mostradas en una serie de estados financieros correspondientes a varios períodos sucesivos ".

Alfredo F. Gutiérrez " Análisis quiere decir, distinción y separación de las partes de un todo hasta llegar a conocer sus principios o elementos ".

Se puede decir entonces que el análisis de los Estados Financieros es la distinción o separación de cada rubro o elemento que forma la estructura financiera de una empresa y paralelamente a esto su comparación con el todo del que forma parte; para conocer en el transcurso de su actividad, la productividad del negocio medible en términos monetarios.

# *INTERPRETACIÓN.*

La interpretación consiste en " explorar o declarar el sentido de una cosa y principalmente el de textos faltos de claridad. Atribuir una acción a determinado fin o causa, comprender o expresar bien o mal el asunto o material de que se trata ". 3

Gonzálo Fernández de Armas, indica que" interpretación consiste en la utilización de datos contables como punto de partida para descubrir hechos económicos relativos a un negocio. O sea la expresión de un criterio respecto a las cifras de los estados financieros, con relación a dichos análisis ".

3 Análisis e interpretación de la Información Financiera, I.C.P. Jaime A. Acosla Altamirano, pág. 15

No hay que olvidar que para poder lograr una correcta interpretación, se debe de tomar en cuenta : el conocimiento que de la empresa tenga el analista, la experiencia práctica, calidad profesional así como su juicio: ya que la interpretación es la base sobre la cual parten muchos planes relativos a la marcha de la empresa, sus políticas, objetivos, etc.

Se puede concluir que las técnicas de análisis e interpretación de los Estados Financieros son un conjunto de procedimientos y recursos que permiten hacer la distinción y separación de los rubros o componentes de los Estados Financieros que integran una entidad, para conocer sus principios o elementos que los forman; obteniendo suficientes elementos de apoyo para formar un juicio correcto de cómo se encuentra la situación de la empresa y de la productividad de la misma.

# 3.2. OBJETIVOS.

El objetivo del análisis e interpretación de la información financiera, es: proporcionar cifras contable-financieras estructuradas objetivamente en forma veraz, oportuna, clara y sencilla, a los distintos usuarios e instituciones interesadas en la situación financiera, así como en el resultado de las operaciones y la proyección de la empresa. Dentro de los interesados se encuentran:

> Directivos de la organización. Accionistas o propietarios . Inversionistas.

Auditores internos y externos. Proveedores y acreedores. Distintas dependencias oficiales. Asesores administrativos, contables, fiscales. Trabajadores de la empresa.

Bolsa Mexicana de Valores.

Otros interesados esporádicamente.

Se puede decir, que cada usuario tendrá en sus manos la información financiera que se le proporcione, por tal motivo conocerá la estructura y tendencia de la situación de la empresa, los resultados de la operación y la proyección de la misma.

# 3.3. MÉTODOS DE ANÁLISIS.

La importancia de los métodos de análisis en la información financiera radica en que son de gran apoyo, simplifican y arreglan las cifras financieras; facilitan la interpretación del significado de tales cifras y el de sus relaciones, Los métodos de análisis son un medio y no un fin, ya que son herramientas que permiten medir hechos o tendencias del pasado y del presente y eliminan posibles desviaciones favorables o desfavorables a la empresa.

Para poder dar inicio al análisis de los Estados Financieros se deben tomar en cuenta algunos puntos importantes:

Un análisis puede llevarse acabo de dos maneras; una *en /brilla* parcial, según sea el interés o la profundidad que se le quiera dar indicando solamente una parte de sus actividades; y la otra es en forma total, aquí se hace el estudio de las actividades de la empresa en general.

Después de conocer de que manera se analizará la empresa, se debe tener una breve historia de la misma a analizar, su desarrollo durante el periodo de sus actividades, el comportamiento de sus ingresos, costos, gastos, utilidades, artículos o productos que comercialice o venda, principales relaciones bancarias, políticas y procedimientos en sus registros contables, su proyección, etc.

Otro de los puntos importantes que van a ayudar a facilitar la interpretación y el análisis de los Estados Financieros es la eliminación de unidades, decenas, centenas, tomando en cuenta la importancia de la empresa. Ejemplo:

BANCOS \$ 48,352.89 se eliminan las fracciones, si éstas son mayores a cinco, la cantidad en este caso será \$48,353 y, si es menor a cinco la cantidad será \$48,352.

También es recomendable agrupar ciertas cuentas de naturaleza similar bajo un mismo título homogéneo.

Ejemplos.

Almacén de Materia Prima Se pueden agrupar Almacén de Producción en proceso en el rubro de Almacén de Artículos Terminados INVENTARIO

A cargo de documentos por cobrar CUENTAS POR COBRAR.

A cargo de clientes Se pueden agrupar en el rubro

De tal manera que el analista pueda de inmediato manejar las cifras sin ninguna dificultad.

Dependiendo de la magnitud de la empresa a analizar se recomienda manejar las cifras en pesos, miles, millones, etc.

Se puede decir que los MÉTODOS DE ANÁLISIS son diferentes formas de estudiar los Estados Financieros de manera detallada, para detectar los posibles errores que se localicen durante las actividades de la empresa.

Para su mejor estudio estos Métodos de Análisis (ver Cuadro 3,1.) se clasifican en:

**3.3.1. MÉTODOS** VERTICALES O ESTÁTICOS.

Son aquellos en los cuales se realizan una serie de estudios en base a los Estados Financieros que pettenecen a un mismo periodo.

**3.3.2.** MÉTODOS HORIZONTALES O DINÁMICOS.

Son métodos que se realizan en base a comparaciones de Estados Financieros que pertenecen a distintos periodos o a diferentes entidades a una misma fecha. (Ver pág. 72).

#### CAPÍTULO 3. TÉCNICAS DE ANÁLISIS.

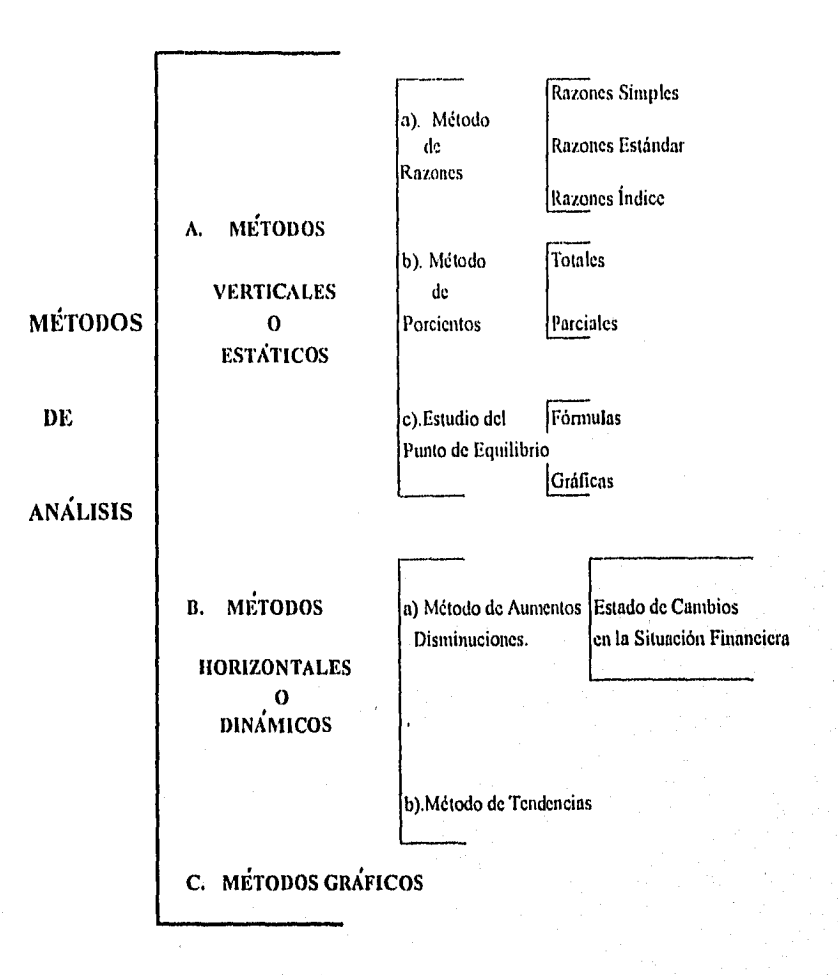

Cuadro 3.1

# 3.3.1.1. Método de Razones.

El método de razones es un método estático en donde se relacionan cifras homogéneas de los Estados Financieros, su resultado se representa en forma de indice llevando a analizar la solvencia, estabilidad y productividad de la entidad.

El método de razones se divide para un mayor estudio en:

- Método de razones simples.
- Método de razones estándar.
- Método de razones indice.

Albert Law

El método de razones se puede clasificar de la siguiente manera:

# *POR SU NATURALEZA:*

\* Razones estáticas: son aquellas en las que sólo intervienen cifras o rubros del Estado de Situación Financiera, ya que es un estado estático.

\* Razones dinámicas: son aquellas que utilizan cifras o rubros de un Estado Financiero dinámico. (Estado de Resultados).

\* Razones estático-dinámicas o dinámico-estáticas: son aquellas en las que se comparan cifras de Estados Financieros estáticos y dinámicos.

#### CAPITULO 3. TÉCNICAS DE ANÁLISIS.

# *POR SU SIGNIFICADO O LECTURA:*

\* Razones financieras: estas razones sc representan en forma cuantitativa y se leen de la misma forma (en dinero).

\* Razones de rotación: representan la duración o recuperación en el ciclo económico financiero,

\* Razones cronoLógicas: son las razones que representan un determinado número de días, horas, minutos, etc.

# *POR SU APLICACIÓN U ORIGEN:*

\* Razones de solvencia: representan la disponibilidad de dinero a corto plazo para hacer frente *a* las obligaciones de la entidad.

\* Razones de estabilidad: indican el equilibrio que existe entre recursos propios y recursos ajenos,

\* Razones de rentabilidad y productividad: representa la utilidad de la inversión necesaria para el buen funcionamiento de la entidad.

Cabe mencionar que sólo una razón no da ningún juicio, sino hasta que se analizan con otras razones y otros métodos,

# **"LOS IDEALES", S.A. DE C.V. ESTADO DE SITUACION FINANCIERA AL 31 DE DICIEMBRE DE 199X (Miles de Pesos)**

# **ACTIVO**

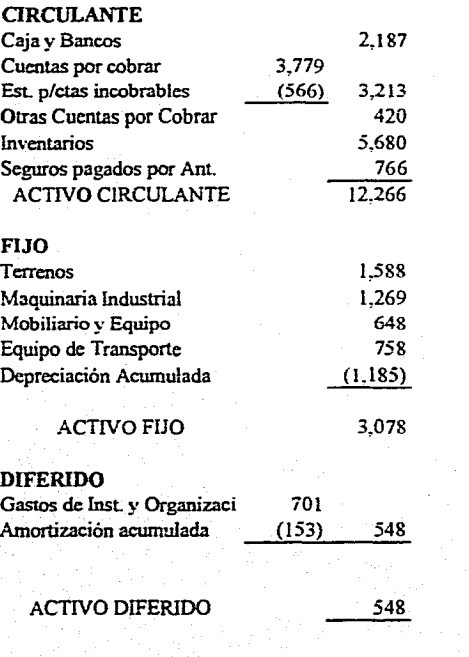

15,892

**ACTIVO TOTAL** 

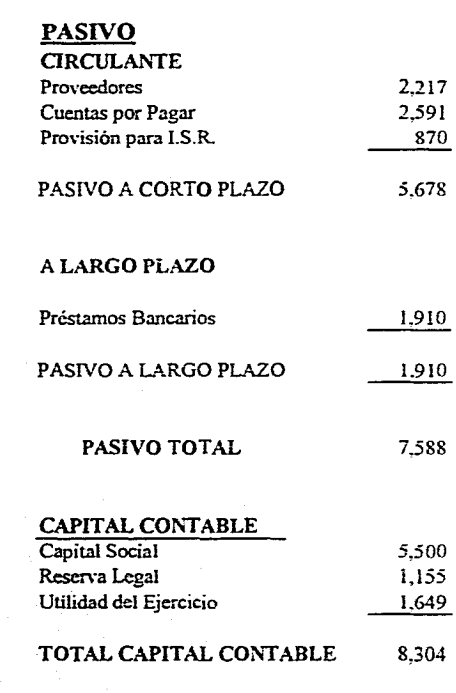

**TOTAL PASIVO Y CAPITAL** 15.892

# **CAPITULO 3. TECNICAS DE ANÁLISIS.**

**-4** 

# "LOS IDEALES", S.A. DE C.V. ESTADO DE RESULTADOS DEL I" DE ENERO AL 31 DE DICIEMBRE DE 199x. (Miles de Pesos)

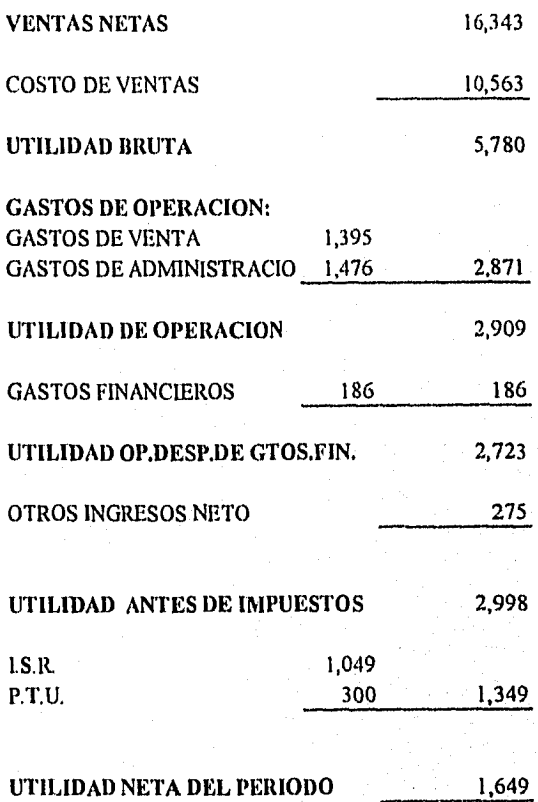

CAPÍTULO 3. TÉCNICAS DE ANÁLISIS.

# "LOS IDEALES", S.A. DE C.V. ESTADO DE CAMBIOS EN LA SITUACION FINANCIERA DEL lo. DE ENERO AL 31 DE DICIEMBRE DE 199Y (Miles de Pesos)

# ORIGEN DE RECURSOS

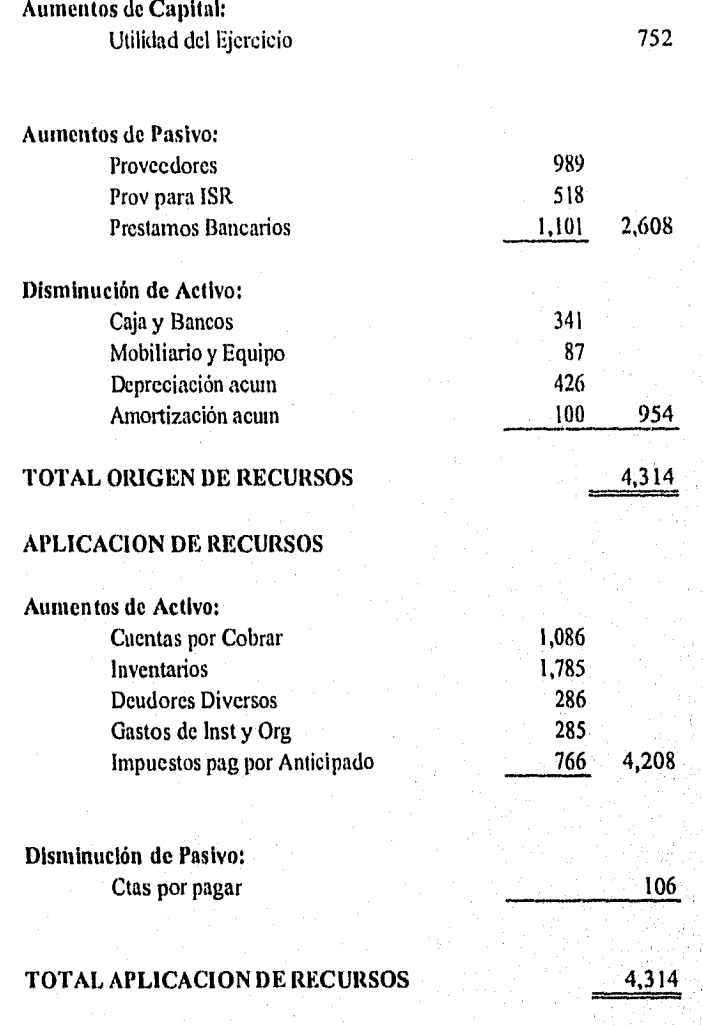

#### A. RAZONES SIMPLES.

#### Razones de Solvencia;

1. Índice de Solvencia Circulante,- Esta razón también es conocida con los siguientes nombres: índice de liquidez, razón circulante, activo circulante a pasivo circulante.

Los rubros que intervienen en esta razón son: activo circulante y pasivo circulante.

fórmula: ejemplo: ejemplo:

 $\frac{\text{ACTIVO CIRCULANTE}}{\text{PASIVO CIRCULANTE}}$  11,500 = \$2.03 PASIVO CIRCULANTE

Interpretación.- Esta razón de solvencia indica que entre mayor sea el coeficiente, menor problema tendrá la empresa para cumplir con sus deudas y obligaciones; en el ejemplo, por cada peso que debe, se tiene 2.03 pesos para pagar a corto plazo sus obligaciones.

2, Índice de Solvencia Inmediata.- Se le conoce con los nombres de: prueba del ácido, razón severa, razón de pago inmediato, activo de inmediata realización a pasivo circulante.

Los rubros de los Estados Financieros que intervienen en esta razón son: activo disponible y pasivo circulante. Se considera como activo disponible a los rubros de caja, bancos e inversiones de inmediata realización.

SO

cAptruto 3. TÉCNICAS DE ANÁLISIS.

fórmula: ejemplo: ejemplo:

ACTIVO DISPONIBLE **2,187** = \$ 0.39<br>PASIVO CIRCULANTE 5,678 PASIVO CIRCULANTE

Interpretación.- Este indice de solvencia inmediata o prueba del ácido se considera uno de los indices más rigurosos, ya que no toma en cuenta los inventarios y cuentas por cobrar por ser rubros que no se pueden recuperar en forma inmediata dentro del activo circulante. Se dice que la empresa por cada peso que debe, tiene para cumplir en forma inmediata sus obligaciones 39 centavos y dependiendo del giro de la empresa, analizar si se tiene la cantidad suficiente o si se considera que se tiene dinero ocioso.

1 Indice de Rotación de los Créditos.- Este indice se conoce con los nombres de: ventas a crédito a saldos de clientes y rotación de cuentas por cobrar a clientes.

Los rubros que se utilizan para analizar esta razón son: ventas a crédito y clientes (cuentas por cobrar).

fórmula: ejemplo:

VENTAS NETAS A CRÉDITO DEL PERIODO  $13,401 = 3.55$  veces<br>CUENTAS POR COBRAR  $3,779$ CUENTAS POR COBRAR

Interpretación.- Esta razón financiera proporciona la rotación de las cuentas por cobrar de la empresa para poder medir cuantas veces de ventas se tienen en la cartera de créditos; en el ejemplo, que la empresa tiene un 3.55 veces de rotación de sus cuentas por cobrar,

La rapidez con que se realice la cobranza dependerá del indice de rotación; si éste es bajo la cartera se recuperará en mayor tiempo y por lo tanto habrá menor inversión o

#### CAPÍTULO 3, TÉCNICAS DE ANÁLISIS.

inversión congelada y si el indice es alto la cartera se recuperará en menor tiempo y la inversión ser mayor.

El indice que se obtiene de esta razón se pueden convertir a días promedio mediante el siguiente proceso:

*fórmula: ejemplo:* 

 $\frac{360 \text{ dias del period}}{355}$  = 101.41 días<br>NDICE DE LA RAZÓN  $\frac{360}{3.55}$  = 101.41 días ÍNDICE DE LA RAZÓN

3 meses 12 días

Esta razón indica solamente los días venta que tardarla en recuperarse la cartera de clientes durante un período, por lo que en el ejemplo se tardan 3 meses 12 días en recuperarla.

Las empresas estacionarias para determinar su rotación de cuentas por cobrar utilizan el siguiente procedimiento: Se debe restar a la inversión de cuentas por cobrar el total de la venta neta del último mes, que representa 30 días, y asi sucesivamente hasta dejar un residuo que debe dividirse entre las ventas del mes y multiplicarse por 30 para obtener el número de días que representa.

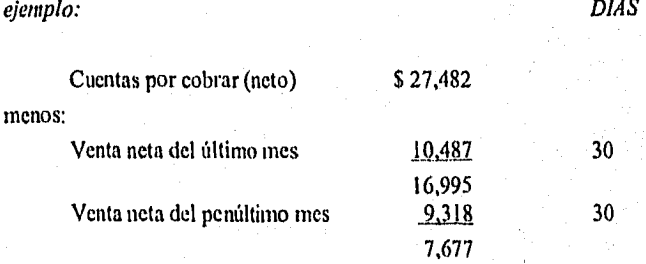

CAPITULO 3. TECNICAS DE ANÁLISIS.

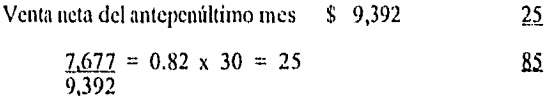

# Razones de Estabilidad:

I. Indice de Financiamientos Externos.- Se le conoce también como índice de endeudamiento o como deuda total a activos.

Los rubros utilizados en esta razón son: pasivo total y activo total,

*fórmula: ejemplo:* 

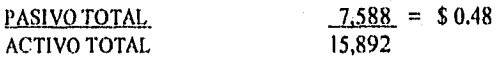

Interpretación.- Esta razón financiera indica que con un indice cercano o igual al 50% se está corriendo el riesgo de que la empresa pase a manos de terceras personas, en este caso un 48% refleja ya un alto riesgo.

2. Capital Contable a Activos Totales.- En esta razón intervienen los rubros de capital contable y activo total.

*fórmula: ejemplo:* 

CAPITAL CONTABLE 8,304 = \$ 0.53<br>ACTIVO TOTAL 15,892 **ACTIVO TOTAL** 

#### CAPÍTULO 3. TÉCNICAS DE ANÁLISIS.

Interpretación.- Esta razón señala que el total invertido por parte de los accionistas representa un 53% en la inversión de los activos.

3. Índice de Capitalización a Largo Plazo.- se utilizan en esta razón los rubros de préstamos a largo plazo y el total del capital contable.

*Fórmula:* PRESTAMOS A LARGO PLAZO PRESTAMOS A + TOTAL DE CAPITAL<br>LARGO PLAZO CONTABLE LARGO PLAZO

*ejemplo: 1,910 =* 1,910 = \$ 0.19  $1,910 + 8,304$  10,214

Interpretación.- La razón determina la importancia que tiene el pasivo a largo plazo en la estructura financiera de la empresa, por lo que en la medida en que aumentan estos préstamos se tendrá capitalización más estable y segura.

4. Rotación de Inventarlos.- Se utilizan en esta razón los rubros de: costo de ventas e inventarios promedios.

*fórmula: ejemplo:* 

COSTO DE VENTAS DEL PERIODO  $10,563 = 3.50$  veces<br>INVENTARIO PROMEDIO  $3,020$ INVENTARIO PROMEDIO

*fórmula: ejemplo:* 

DÍAS INVENTARIO 360 = 102.86<br>ROTACIÓN DE INV. 3.50 ROTACIÓN DE INV.

# 3 meses 13 días

Interpretación.- Esta razón indica el tiempo promedio que tardan los inventarios de artículos terminados para ser vendidos. La empresa en este índice refleja que cada tres meses trece días habrá rotación en su almacén.

5. Rotación del Activo Fijo.- Se utilizan en esta razón los rubros de ventas netas, activos fijos y depreciación.

*Fórmula: ejemplo:* 

 $VENTAS NETAS$   $16,343.$  = 5.31 veces<br>S FIJOS - DEPRECIACIÓN ACUM.  $3,078$ </u> ACTIVOS FIJOS - DEPRECIACIÓN ACUM.

förmula:

*ejemplo;* 

 $DÍAS DEL PERIODO$   $360 = 67.8$ ROTACIÓN DE ACT.FIJO

5.31

2 meses 18 días

Interpretación.- El coeficiente de 5,31 es el número de veces que son utilizados los activos fijos de trabajo en la producción y asimismo en la venta durante el ejercicio contable, se dice que es bueno, regular o malo dependiendo del giro de la entidad.

5. Pasivo Total a Capital Contable.- En esta razón intervienen los rubros de pasivo total y capital contable.

CAPITULO 3. TÉCNICAS DE ANÁLISIS.

*fórmula: ejemplo:* 

 $PASIVO TOTAL$   $7.588 = $ 0.92$ CAPITAL CONTABLE 8,304

Interpretación.- Esta razón indica que del porcentaje de las inversiones es mayor el de los accionistas que el de los acreedores, con sólo un 8% considerándolo un riesgo para la dirección de la entidad.

7. Pasivo Circulante a Capital Contable.- En esta razón intervienen los rubros de pasivo circulante y capital contable,

*fórmula: ejemplo:* 

PASIVO CIRCULANTE 5,678 = \$ 0.69<br>CAPITAL CONTABLE 8,304 CAPITAL CONTABLE

Interpretación.- Esta razón es similar a la anterior pero, por ser una deuda a corto plazo, indica más peligro para la empresa, ya que por cada peso invertido por los accionistas, los acreedores han invertido 69 centavos.

8. Activos Circulantes a Capital Contable.- En esta razón intervienen los rubros de activos circulantes y capital contable.

*fórmula: ejemplo:* 

 $CAPITAL$  CONTABLE  $8,304 = $ 0.72$ <br>ACTIVO CIRCULANTE  $11,500$ **ACTIVO CIRCULANTE**
Interpretación.- Esta razón financiera señala que los accionistas han aportado 72 centavos por cada peso invertido en los activos circulantes.

#### Razones de Productividad:

1. Índice de Rentabilidad del Capital Contable,- En esta razón intervienen los rubros de: utilidad neta después de impuestos y capital contable.

*Fórmula: ejemplo:* 

UTILIDAD NETA DESPUÉS DE IMPUESTOS  $1,649 = $0.20$ <br>CAPITAL CONTABLE  $8,304$ CAPITAL CONTABLE

Interpretación.- Esta razón financiera marca uno de los puntos más importantes, es decir, el punto principal de una empresa no es precisamente obtener el mayor beneficio posible, sino el máximo rendimiento del capital invertido; en este caso la empresa es favorecida con un 20% de rendimiento sobre el capital invertido.

2. Indice de Margen de Utilidad Bruta.- Esta razón utiliza los rubros de: utilidad bruta y ventas netas.

fórmula: ejemplo: ejemplo:

UTILIDAD BRUTA<br>
VENTAS NETAS  $\begin{array}{r} 5,780 = $0.35 \\ 16,343 \end{array}$ **VENTAS NETAS** 

Interpretación,- Esta razón financiera se obtiene con el objeto de conocer cuanto se obtiene de rendimiento antes de aplicar los gastos de operación, por cada peso de venta

neta, es decir, por cada peso de ingreso se obtiene \$ 0.35 de utilidad bruta, o sea un 35% de utilidad bruta.

3. Ventas Netas a Activos Totales.- En esta razón intervienen los rubros de ventas netas y activo total,

*fórmula: ejemplo:* 

ACTIVO TOTAL 1,500

<u>VENTAS NETAS</u> 6,343 = \$1.42

Interpretación.- Esta razón refleja que por cada peso invertido, se generan \$ 1.42 de ventas y, si existen mayores ventas por peso de inversión, mayor será entonces el rendimiento de la misma.

4, Utilidad Neta a Ventas Netas.- En esta razón se utilizan los rubros de utilidad neta y ventas netas.

*fórmula: ejemplo:* 

UTILIDAD NETA  $1,649 = 0.1$ <br>VENTAS NETAS  $16,343$ **VENTAS NETAS** 

**Interpretación.-** A esta razón se le conoce como margen de utilidad sobre ventas y a través de ella se puede evaluar que tan razonables son los precios de venta en relación a los costos y gastos, tomando las medidas pertinentes para aumentar precios de venta, reducir costos o gastos o ambas cosas. a la vez en este ejemplo indica que por cada peso que se vende se obtiene una utilidad neta de 10 centavos.

5. Ventas Netas a Capital de Trabajo.- En esta razón intervienen los rubros de ventas netas y capital de trabajo.

*fórmula: ejemplo:* 

 $VENTAS NETAS 16,343 = $ 2.80$ <br>  $NPITAL DE TRABAJO 5,822$ </u></u> CAPITAL DE TRABAJO

Interpretación.- Esta razón indica que por cada peso de capital de trabajo invertido, se obtienen 2.80 pesos de ventas.

6. Ventas Netas a Capital Contable.- En esta razón intervienen los rubros de: ventas netas y capital contable.

*fórmula: ejemplo:* 

VENTAS NETAS 1972 16.343 = \$ 1.97 CAPITAL CONTABLE

Interpretación,- Esta razón determina que por cada peso invertido por los accionistas se generan 1.97 pesos de venta. Los inversionistas invierten su capital en la empresa con el fin de obtener la mayor rentabilidad, para lo cual es necesario que los precios de venta sean superiores a los costos y gastos.

7. Utilidad Neta a Pasivo Total + Capital Contable.- En esta razón se utilizan los rubros de utilidad neta, pasivo total y capital contable,

#### fórmula: <u>vriLiDAD</u> PASIVO TOTAL + CAPITAL CONTABLE

ejemplo:  $\frac{1,649}{7,588 + 8,304} = \frac{1,649}{15,892} = $0.10$  $7,588 + 8,304$ 

Interpretación.- Esta razón indica que por cada peso invertido se obtienen 10 centavos de utilidad.

#### CAPITULO 3, TECNICAS DE ANÁLISIS.

#### B. RAZONES ESTÁNDAR.

Este método es una medida de control basada en cifras de la misma empresa de años anteriores o de empresas del mismo giro, por medio de una interdependencia en las cifras que se comparan entre si, tratando de tener una cifra ideal para poder igualarla o llegar a ella.

Las razones estándar se dividen en dos:

1, Razones estándar internas: Estas son datos basados en experiencia de la misma empresa y de varios ejercicios de años anteriores. Básicamente es un medio de control a la misma empresa ya que sirve para regular la eficiencia o ineficiencia de la misma.

2, Razones estándar externas: Estas se obtienen de un grupo de empresas del mismo giro y en tiempos iguales y con la experiencia de cada una de ellas. Ello representa la situación en la que se está en el mercado.

Las razones estándar se calculan dividiendo los elementos que se desean comparar al igual como se maneja en las razones simples se deben tomar en cuenta las razones más significativas y representativas y el menor número posible, esto es con el fin de facilitar al lector su comprensión.

Por medio de estas razones se trata de subsanar los errores de la administración y poder llegar a perfeccionarse con el uso de los estándares, ya que es un instrumento de control y medida de eficiencia para corregir los errores, desperdicios y otros asuntos por medio de la comparación contínua de los datos reales actuales con los anteriores.

Para poder aplicar estas razones es necesario tomar en cuenta ciertas medidas como:

Las empresas se deben de agrupar de manera que sean similares.

Uniformidad en las condiciones económicas, contables, su producción, en cuanto a los artículos que se vendan o produzcan entre otros aspectos y en general todo lo relacionado con los negocios.

Las ventajas que presenta el método de razones estándar internas son:

- En los costos de producción, costos de distribución y costos estándar.
- En los presupuestos y el control presupuestal.
- En auditorías internas.

Las ventajas que presenta el método de razones estándar externas son:

- Por intituciones de crédito para las concesiones y vigilancia de los créditos.
- Por inversionistas en sus rendimientos.
- Por profesionales: Contadores Públicos, Licenciados en Economia, para poder dar un mejor servicio a sus clientes, sin tener la necesidad de violar los principios de ética profesional.
- El estado en estudios económicos y para fines fiscales.

#### Las *desventajas* en las razones estándar:

\* El periodo al que están comparando puede ser una fecha con muchos problemas económicos y otros problemas los cuales traerán como conclusión un resultado equivocado.

- \* Juicios personales en cuanto a la elaboración do Estados Financieros.
- \* Cierre de balances en diferentes fechas.

#### *Ejemplo:*

### RAZONES ESTÁNDAR

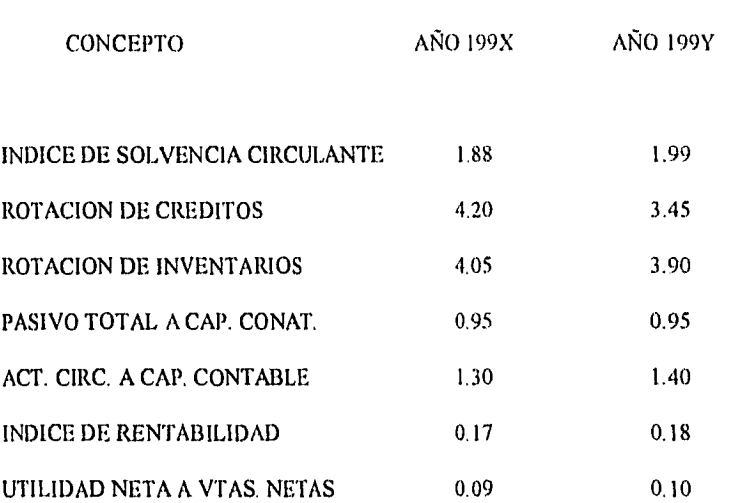

#### Interpretación:

Básicamente en todas y cada una de las razones del año 199x comparándolas con las razones del año 199y, se observa que han ido variando sus actividades de una manera regular y estable.

Para poder explicar más concretamente es necesario saber y tener conocimientos, acerca de cual ha sido el comportamiento en cada uno de los años, en cuanto a inflación, economía, políticas y estabilidad del país y en consecuencia la evolución de la compañía, sus políticas, etc.

## C. RAZONES ÍNDICE.

Este método se basa en los dos anteriores, razones simples y razones estándar, de manera que se toman en cuenta las razones más significativas de lo que se necesita analizar como puede ser la sitación financiera o la rentabilidad. En donde las razones estándar se ponderarán con la estimación numérica según su importancia relativa.

Todas las razones son importantes y necesarias, sin embargo algunas tienen mayor importancia que otras de acuerdo con la naturaleza de la empresa y su objetivo.

#### Procedimiento:

- I. Se seleccionan las razones más significativas tanto simples como estándar sin exceder de diez razones.
- 2. Se ponderan cada una de las razones a juicio del analista según su importancia igualándolas a 100%.
- 3. Se suman el producto que resulte de multiplicar cada una de las razones elegidas por la ponderación seleccionada y se tendrá entonces la razón índice.

La fórmula para calcular la razón índice es:

### $\mathbf{R} \mathbf{I} = (\mathbf{R} \mathbf{E} \mathbf{X} \mathbf{P})$

- $RI =$  Razón indice
- RE = Razón estándar
- P = Ponderación
	- = la suma de

## **RAZON ÍNDICE**

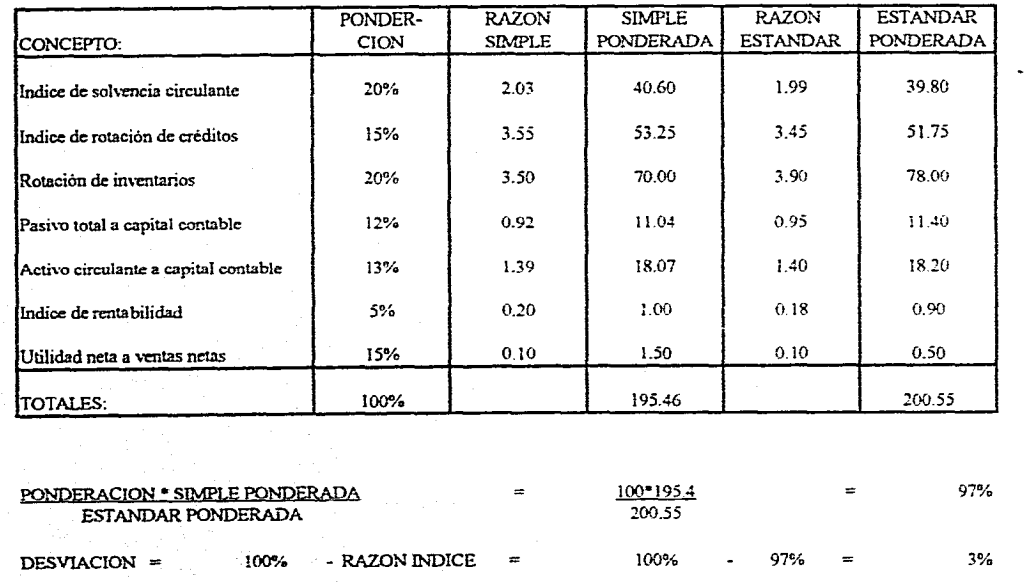

CAPITULO 3. TECNICAS DE ANÁLISIS.

CAPITutm

3. l'ÉcNteAs ANAusts.

#### 3.3.1.2. Método de Porcientos Integrales.

Hoy en día, el manejo de las cifras de cualquier entidad es cada vez más dificil de comprender y sobretodo de interpretar, es por ello que hace tiempo se creó un método llamado Porcientos Integrales; el cual consiste en convertir las cifras de cada rubro o cuenta (Valores Absolutos), en porcentajes (Valores Relativos) para que sean más representativos al momento de comparar dos a más rubros entre si,

Este método de análisis es un método estático, pues se lleva a cabo a Estados Financieros de un mismo periodo.

El método de análisis de Porcientos Integrales, se aplica al Estado de Situación Financiera y al Estado de Resultados; tanto el primero como el segundo se pueden analizar por medio de porcientos integrales totales y porcientos integrales parciales.

El método de porcientos integrales en lo que se refiere al Estado de Situación Financiera (Balance General); se debe tomar como base el total del activo e igualarlo al 100% cuando el análisis de porcientos integrales sea total; y cuando sea parcial se deberá tomar la suma total de cada grupo (ya sea activo circulante, activo fijo, activo diferido, • pasivo a corto plazo, pasivo a largo plazo, o capital contable).e igualarla al 100%.

Cuando el método de porcientos integrales se aplica al Estado de resultados la base para el análisis es el total de las ventas netas igualadas al 100% cuando el método sea porcientos integrales totales y cuando el análisis sea parcial se deberá igualar al 100% el rubro que se desea estudiar.

#### **LOS IDALES", S.A. DE C.V. ESTADO DE SITUACION FINANCIERA AL 31 DE DICIEMBRE DE 199X. PORCIENTOS INTEGRALES (Miles de Pesos)**

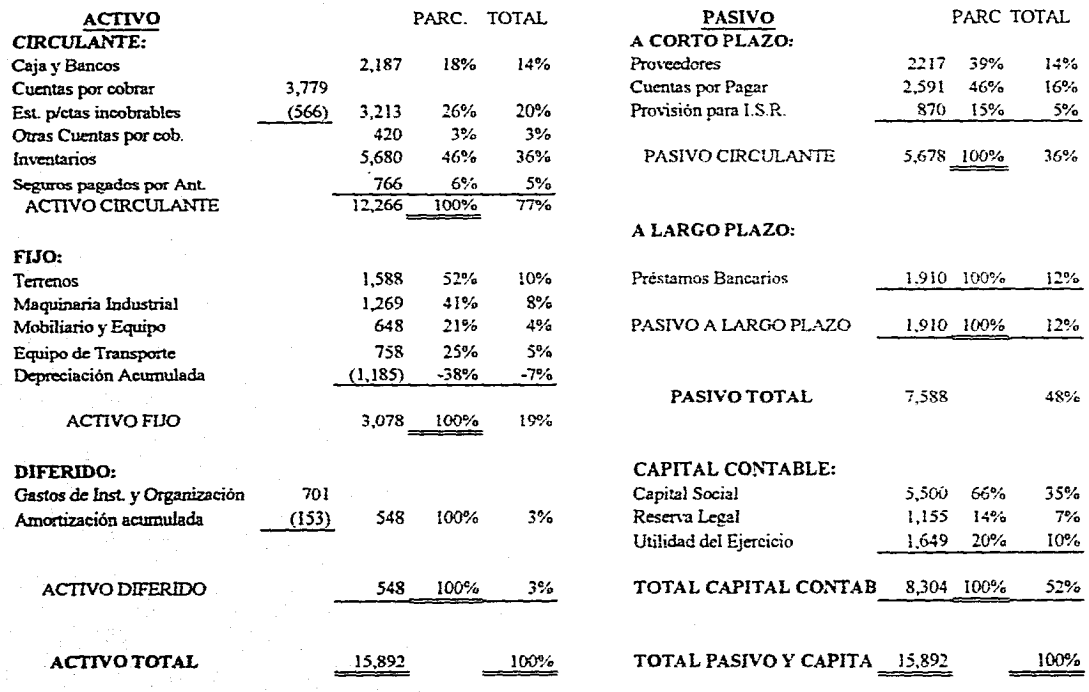

 $\mathbf{c}_1$ 

CAPITULO 3, TECNICAS DE ANÁLISIS.

.<br>Najiri Kaleria

#### "LOS IDEALES", S.A. DE C.V. ESTADO DE RESULTADOS DEL 12DE ENERO AL 31 DE DICIEMBRE DE 199X, METODO DE PORCIENTOS INTEGRALES (Miles de Pesos)

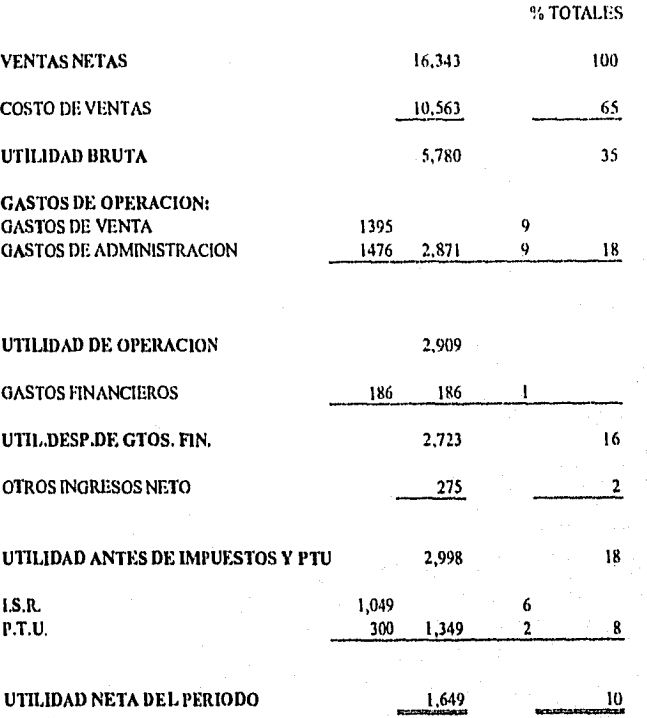

3.3.1.3. Punto de Equilibrio.

Una técnica de análisis muy importante empleada como instrumento de planeación de utilidades, de la toma de decisiones y de la resolución de problemas, es el *PUNTO DE EQUILIBRIO.* Su objetivo básico es la determinación del volumen que es necesario vender en un período para que la empresa no obtenga ni pérdidas ni ganancias; es el punto neutro donde las ventas son iguales a los costos y gastos de la empresa.

Se dice que para poder manejar esta técnica se debe conocer el comportamiento de los ingresos, costos y gastos separando e identificando los que son variables, fijos y semivariables.

Los costos y gastos fijos se generan a través del tiempo, independientemente del volumen de la producción y ventas, ejemplo de estos costos y gastos son: las rentas del local, los seguros contra incendio de inmuebles, contratos de honorarios por servicios, sueldos y salarios directos, etc.

Los costos y gastos variables se generan en razón directa de los volúmenes de producción o ventas, por ejemplo: la mano de obra directa, la materia prima y comisiones sobre ventas, etc.

Existen además otros gastos y costos que están más o menos en proporción al volumen de producción y ventas, a éstos se les conoce como costos y gastos semivariables; ya que tienen una parte variable y otra fija. Para poder identificar cada parte interviene principalmente el conocimiento y el buen juicio considerando su comportamiento al nivel del volumen de producción o ventas, por ejemplo: la energía eléctrica, papelería y artículos de oficina, correos, etc.

.<br>Kabupatèn K

## FÓRMULAS DEL PUNTO DE EQUILIBRIO

 $P.E. = \underline{C.F.}$ 1 - C.V./ V P.E. =C.F. %C.M. %C.M. = <u>U+C.F.</u> V  $V = U + C.F.$ %C.M.  $C.F. = V-C.V.-U$ 

#### NOMENCLATURA.

- $P.E. = PUNTO DE EQUILLIBRIO$
- $C.F. = COSTOS FIJOS$
- $1 = UN PESO DE VENTA$
- C.V. = COSTO VARIABLE UNITARIO
- $V. = VENTAS$

%C.M.= PORCENTAJE DE CONTRIBUCIÓN MARGINAL

CAPITULO 3. TÉCNICAS DE ANÁLISIS.

# CIA. INDUSTRIAL "X", S.A. DE C.V. ESTADO DE RESULTADOS DEL 19DE ENERO AL 31 DE DICIEMBRE DE 199X (Miles de Pesos)

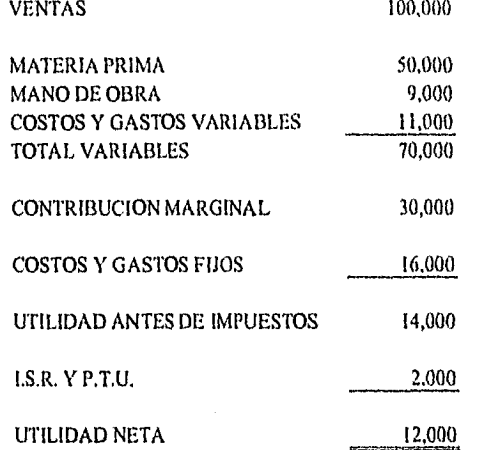

La CIA INDUSTRIAL " X", S.A, DE C.V. requiere determinar su Punto de Equilibrio.

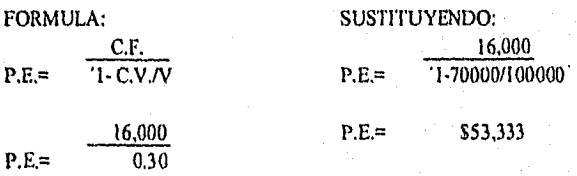

## COMPROBACION:

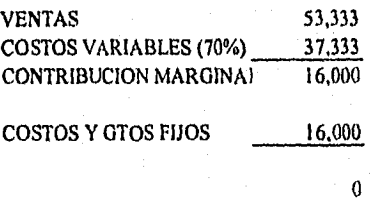

#### 3,3,2.1. Método de Aumentos y Disminuciones.

El método de aumentos y disminuciones, es una manera de analizar los Estados Financieros de una entidad; este método consiste en comparar dos Estados Financieros homogéneos de años sucesivos comparando el año más reciente con el año anterior o año base. Por esta razón se clasifica en el grupo de métodos horizontales o dinámicos.

Este método consiste en ir comparando cada uno de los rubros o cifras del Balance General o del Estado de Resultados, representando el resultado de la comparación un aumento si la cantidad es positiva y una disminución si la cantidad obtenida es negativa.

Este método ayuda a obtener conclusiones con respecto a las operaciones efectuadas entre esos periodos en cada uno de los rubros de los Estados Financieros que representan a la Entidad.

Es conveniente que al obtener los resultados del método de aumentos y disminuciones, se traduzca en porcentajes, para hacer más sencilla y representativa la interpretación de este método.

El método de aumentos y disminuciones sirve como herramienta para obtener el Estado de Cambios en la Situación Financiera.

#### AUMENTOS V DISMINUCIONES (Miles de Pesos) "LOS IDEALES", S.A. I)E CAr. ESTADO DE SITUACION FINANCIERA AL 31 DE DICIEMBRE DE 199X y 199Y.

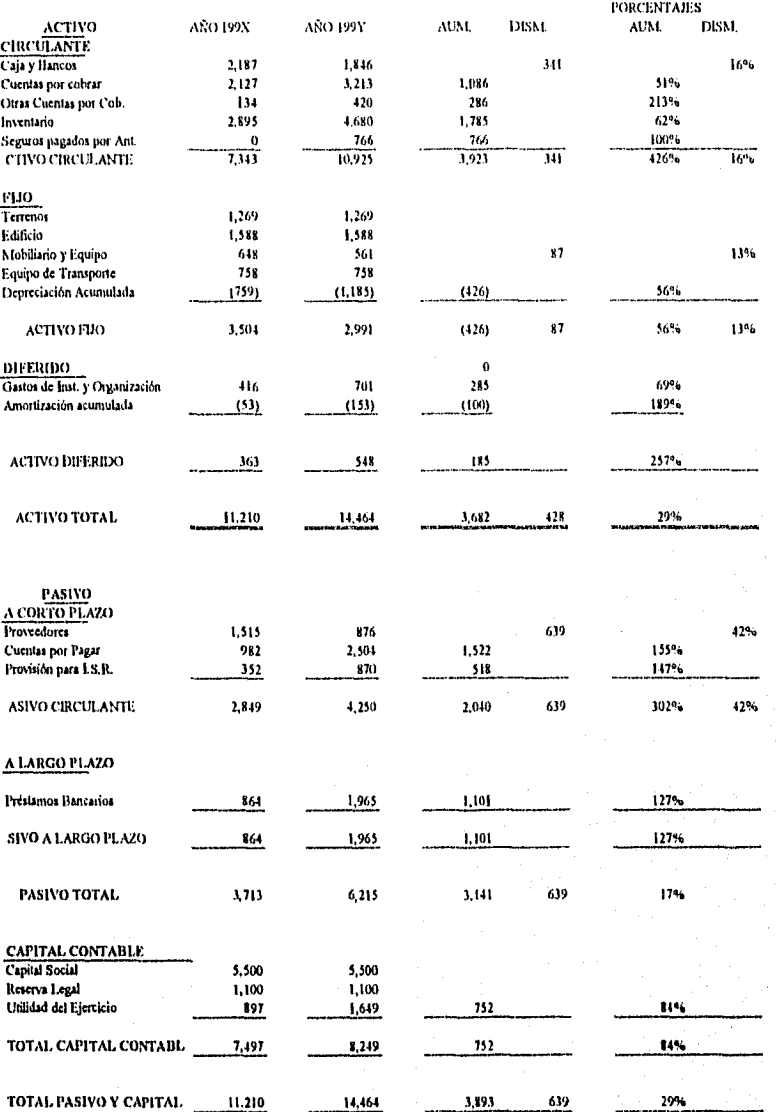

# **"LOS IDEALES", S.A. DE C.V. ESTADO DE RESULTADOS DEL 1o. DE ENERO AL 31 DE DICIEMBRE DE CADA AÑO AUMENTOS Y DISMINUCIONES**

(Miles de Pesos)

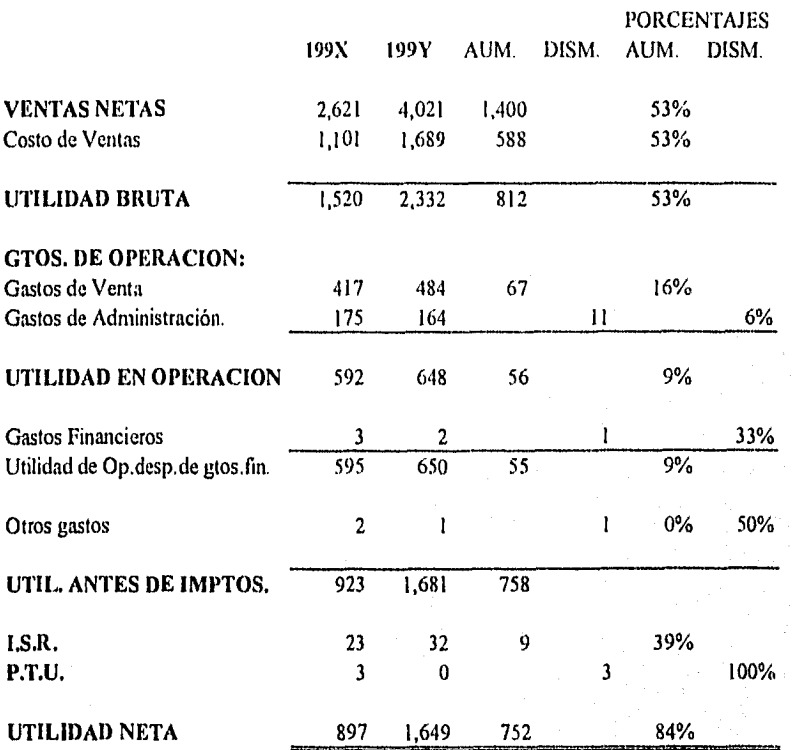

#### 3.3.2.2. Método de Tendencias,

Este método consiste en comparar valores absolutos o relativos de distintos renglones homogéneos de Estados Financieros de una empresa determinada. La desventaja del método de aumentos y disminuciones que se observa es el no poder comparar más de dos Estados Financieros; de ahí surge la necesidad de buscar un método que pueda comparar más de dos Estados Financieros homogéneos siendo éste el MÉTODO DE TENDENCIAS.

Al igual que el método de aumentos y disminuciones, consiste en comparar cada uno de los rubros o cifras del Estado de Situación Financiera o Estado de Resultados, partiendo de una comparación de un periodo o una cifra base con años posteriores, pudiéndose referir a cifras históricas o cifras estimadas para el futuro; obteniendo un resultado positivo, negativo o neutro.

#### *procedimiento:*

Se utilizan Estados Financieros de una misma empresa siendo éstos hoinogéneos, se • adopta una base de un período X en donde sus cifras se igualan a 100%, tomando en consideración esto, se comparan los años posteriores.

*fórmula:* 

CIFRA COMPARADA CIFRA BASE x 100

7S

#### **"LOS VERDALIT", S.A DE C.V. ESTADO DE SITUACION FLNANCIERA AL 31 DE DICIEMBRE DE CADA AÑO METODO DE TENDENCIAS (;Hiles de Pesos)**

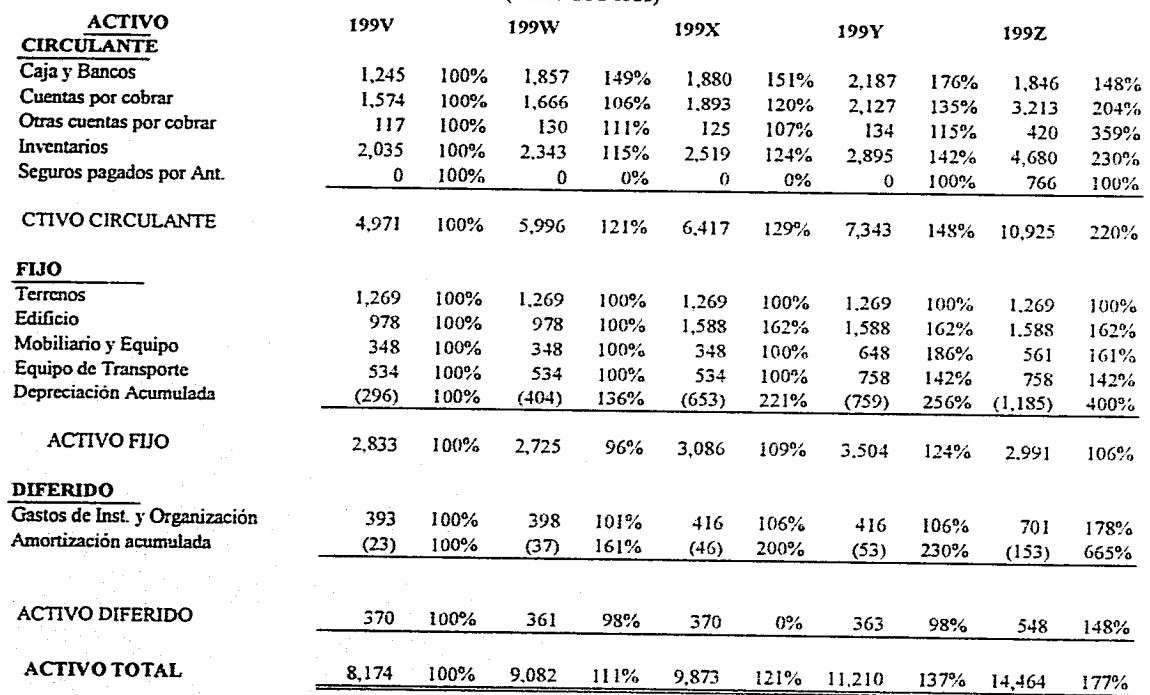

 $\sum_{i=1}^{n}$ 

**CAPITULO 3. TECNICAS DE ANÁLISIS.** 

### **"LOS VERDALIT", S.A DE C.V. ESTADO DE SITUACION FINANCIERA AL 31 DE DICIEMBRE DE CADA AÑO METODO DE TENDENCIAS**

(Miles de Pesos)

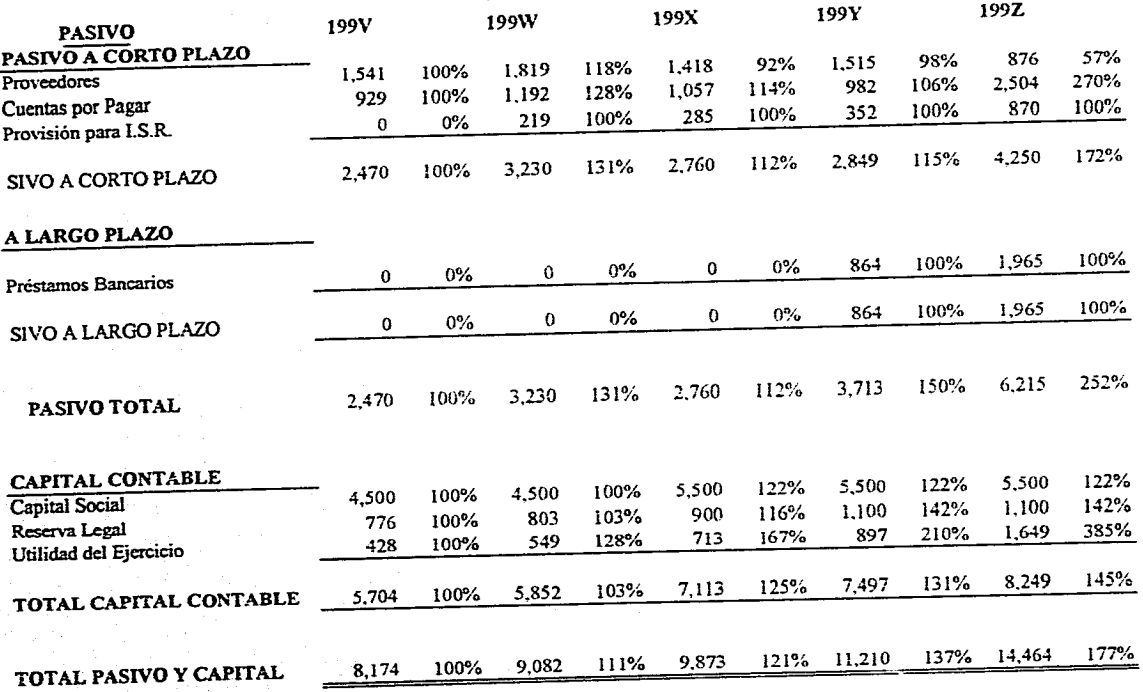

 $\Xi$ 

**CAPITULO 3. TECNICAS DE ANÁLISIS.** 

#### **"LOS VERDALIT", S.A. DE C.V. ESTADO DE RESULTADOS DEL lo. DE ENERO AL 31 DE DICIEMBRE DE CADA AÑO METODO DE TENDENCIAS**

### **(Miles de Pesos)**

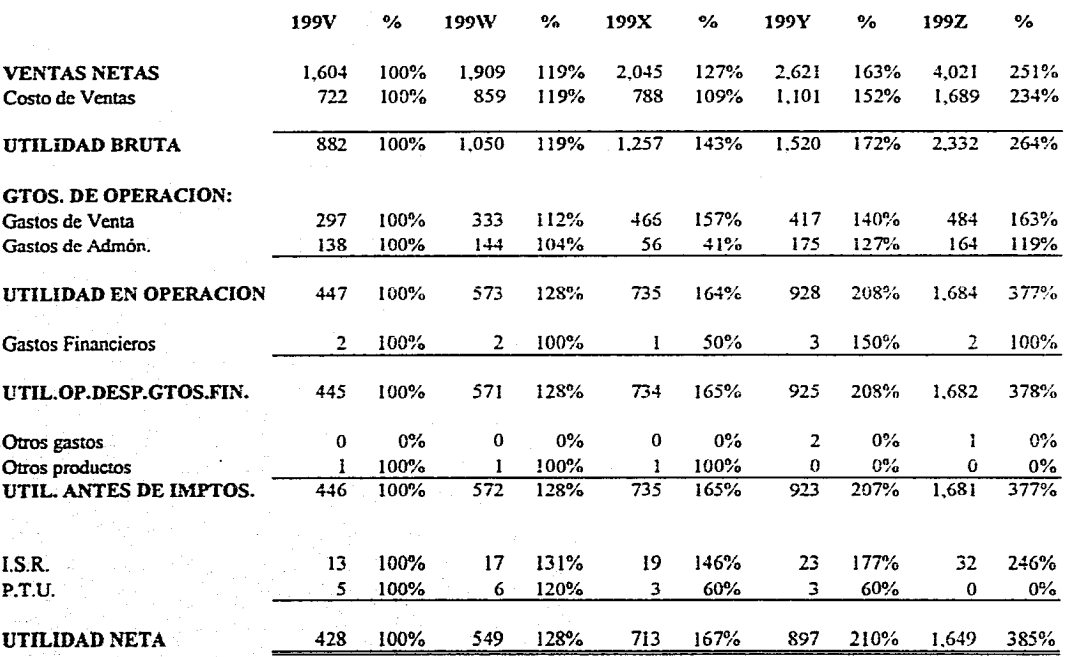

 $\Xi$ 

**CAPITULO 3. TECNICAS DE ANÁLISIS.** 

3.33. Métodos Gráficos.

Los métodos gráficos más que un método, son una herramienta que se utiliza para representar algunos métodos de análisis.

Los métodos gráficos más utilizados en la práctica son:

0 Mediante barras en vertical u horizontal. Se asignan en los periodos correspondientes los valores originados por los hechos estudiados, reduciéndolos a una escala adecuada para dibujar las barras.

O Mediante sectores. En este método se dibuja un circulo y en forma proporcional se divide en sectores que usualmente se iluminan con colores diferentes, identificando con esto los valores que representa cada color.

<sup>O</sup>Mediante líneas. Este método es el más usual en el área de la información financiera, se emplean coordenadas cartesianas en el que el eje de las aticísas o eje de las "X's" donde se presenta el tiempo como variable independiente y el eje de las ordenadas o eje de las "Y's" donde se presentan los valores que en cada fecha o periodo han tenido los hechos realizados.

Las gráficas no presentan resultados distintos a los obtenidos en el método de análisis; sino lo que pretende es dar una visión más amplia y representativa de los resultados ya obtenidos.

Según el analista, puede utilizar una variedad de gráficas tan amplia como sea su necesidad en base a la magnitud y profundidad de su trabajo a desarrollar,

**BLBC** W TESK. 79 LA BIBLIOTECA 용

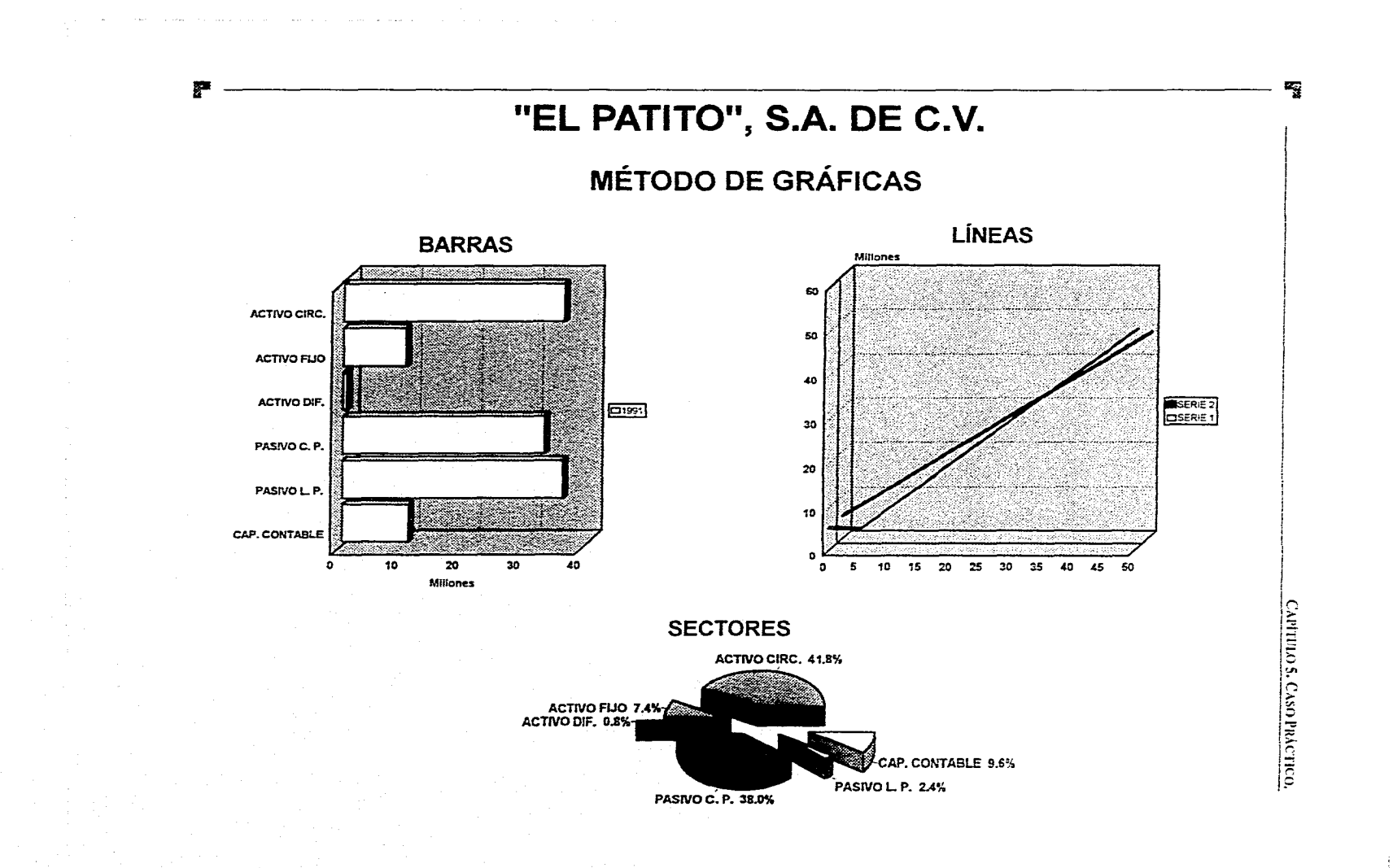

# CAPÍTULO IV

# ALGUNAS FUENTES DE FINANCIAMIENTO

# ALGUNAS FUENTES DE FINANCIAMIENTO

El administrador financiero después de haber analizado su situación financiera o haber realizado algún proyecto de inversión, deberá decidir qué tipo de financiamiento es el más conveniente para la empresa, para ello se encuentra con que las fuentes de financiamiento se dividen en dos:

- *Financiamiento a corto plazo,* y
- *Financiamiento a largo plazo.*

El administrador financiero también debe considerar la existencia de aspectos que deben cuidarse al elegir la fuente de financiamiento, ya que pueden afectar a la empresa; algunos de ellos son:

Costo de interés. Se debe escoger el que tenga la tasa más baja sin descuidar otros factores que pueden ser igual o más importantes.

 $\blacksquare$ Impacto sobre la clasificación del crédito. El crédito debe ser elegido con el mayor cuidado, ya que éste puede afectar la clasificación de crédito de la empresa, repercutiendo en la disponibilidad y costo de financiamiento.

Confiabilidad. Se debe tener seguridad de que el crédito se obtendrá cuando se necesite, por medio del financiamiento elegido.

Restricciones. Se debe tomar en cuenta que todos los acreedores ponen obstáculos o restricciones que podrían ser un crédito limitado en dólares para dividendos, llevar la administración de los salarios, gastos de capital.

Flexibilidad. Las fuentes de financiamiento tienen diferente flexibilidad para otorgar el crédito, pues la empresa puede aumentar o disminuir la cantidad de fondos que maneja.

Es conveniente que se consideren estos aspectos antes de llevar a cabo la Toma de Decisión sobre la fuente de financiamiento que más se acerque a las necesidades de la empresa.

### **4.1,** FINANCIAMIENTO A CORTO PLAZO.

El financiamiento a corto plazo es el recurso que se obtiene y que se debe liquidar cn un tiempo menor de un año.

Las principales fuentes de financiamiento a corto plazo para cualquier empresa comercial son:

- **Crédito comercial.**
- **Préstamos bancarios.**
- **Papel comercial.**

#### 4.1.1. Crédito Comercial.

Es el crédito que obtiene una empresa de otra mediante la compra de bienes y/o servicios; por lo que la empresa que solicita el crédito lo registra en el Estado de Situación Financiera dentro del rubro cuentas por pagar, mientras que el que otorga el crédito lo registra en cuentas por cobrar.

Esta fuente de financiamiento representa una fuente de crédito importante principalmente para las empresas pequeñas, pues para ellas es más difícil obtener otro tipo de crédito por no estar capacitadas para responder a obligaciones más fuertes como pueden ser los préstamos bancarios por tener un inventario quizás limitado que llevaría a disminuir sus ventas y ganancias de ésta.

El crédito comercial que se proporciona a las empresas depende directamente del volumen de compra que se realice y de la clasificación de su crédito.

La ventaja que se tiene en esta fuente de financiamientó es que el crédito aumenta en el momento en que aumenta la actividad de la empresa; mientras que la desventaja se presenta en cuanto la empresa no cumple con las condiciones pactadas dejando de realizar el pago oportunamente, ocasionando que el que otorga el crédito se rehuse a seguir suministrando el crédito.

#### 4,1.2. Préstamos Bancarios.

Los créditos bancarios se realizan generalmente mediante un pagaré, el cual se hace en forma escrita el acuerdo de pagar el crédito e intereses en el tiempo pactado.

El banco por lo general solicita a las empresas balances de compensación; este balance de compensación se refiere a que la empresa esta comprometida a mantener una cuenta corriente en el banco donde solicitó el crédito, el cual se tomará un porcentaje de la línea de crédito otorgada.

Los préstamos bancarios pueden ser:

- Préstamos estacionales. Son los que se otorgan para incrementar los inventarios y las cuentas por cobrar de las empresas que tienen un giro estacional, como puede ser el de juguetería. Este crédito como se menciona anteriormente se utiliza para incrementar los inventarios meses antes de la temporada alta de la empresa, recuperando el crédito en la misma temporada alta, Los préstamos estacionales son garantizados y en ocasiones se necesita fianza.
- Línea de crédito. Es el crédito que otorga el banco a la empresa por medio de un acuerdo informal, ya que el banco no esta obligado a otorgar el crédito a la empresa cuando lo solicita. La empresa debe presentar Estados Financieros actuales y si es posible Estados Financieros Presupuestados respaldando la solicitud de crédito; después el bancó estudia ésta y por medio de una carta da respuesta a la solicitud con la cantidad del • crédito otorgado, la tasa de interés que origina el crédito poniendo como requisito el no

tener nada pendiente de pago para evitar que el crédito a corto plazo se convierta a largo plazo.

- Crédito rotatorio. Es la combinación de crédito estacional y a largo plazo con la extensión a varios años , otorgando el crédito hasta el máximo. En este crédito el banco puede cobrar comisión también por el otro 20% del crédito no utilizado; ya que este tipo de financiamiento esta programado a mayor tiempo que los anteriores.
- Financiamiento provisional. Es el crédito que se utiliza principalmente al inicio de una construcción; y su objetivo es tener recursos antes de tener el dinero a largo plazo en forma disponible.

La tasa de interés que debe pagar la empresa al banco cuando éste le otorgue un préstamo bancario, depende de la reputación de crédito de la empresa y de la tasa de interés a corto plazo en la economía; de la cual por lo general la tasa de interés que se torna al inicio es la tasa preferencial.

Una de las desventajas que podría tener este tipo de financiamiento es el que al otorgar el crédito se descuente el interés del monto otorgado en forma anticipada, que traería como resultado una tasa mayor de interés efectivo.

#### 4.1.3. Papel Comercial.

Al igual que los dos créditos anteriores son una fuente de financiamiento a corto plazo, éste es emitido por las empresas grandes c instituciones financieras, las cuales pueden otorgar el crédito directamente a los inversionistas o por medio de intermediarios.

La ventaja del papel comercial es la del costo de interés, que por lo general es más bajo que la tasa de interés utilizada en cualquier banco; tomando en consideración de que si la empresa no está en condiciones de ser rentable, tendría como resultado el problema del refinanciamiento de la emisión de papel comercial convirtiéndose en la principal desventaja de éste.

Los préstamos pueden ser con garantía y sin garantía. Los primeros se refieren er, dejar a disposición del prestamista algo que asegure el pago del préstamo otorgado; por lo general los activos que se utilizan como prenda en garantía son las cuentas por cobrar y los inventarios.

#### 4.2. FINANCIAMIENTO A LARGO PLAZO.

El financiamiento a largo plazo son los recursos financieros que obtiene la empresa, los cuales debe liquidar en un tiempo mayor de un año. Se reflejan por lo general en títulos de ingreso fijo, ya que la empresa que adquiere la obligación se compromete con el propietario de los títulos al pago en un futuro de interés o de dividendos sobre las acciones preferentes.

Las fuentes de financiamiento a largo plazo pueden ser:

Deuda a largo plazo, y

Adquisición *de* acciones preferentes.

4.2.1, Deuda a largo plazo.

Al disponer el financiamiento a largo plazo por medio de la fuente de la DEUDA, con la utilización de una firma; se presentan dos factores:

El tener la ventaja de poder deducir impuestos por el pago de intereses,

Cuando la empresa dispone de un préstamo a largo plazo vía deuda, se emite una nota promisoria de largo plazo y a ésta la llaman BONO, por lo que el contrato que existe entre la empresa que solicita el préstamo y el prestamista que lo otorga se denomina escritura del bono.

En esta escritura se especifica la periodicidad del pago de interés al acreedor y la fecha en que la empresa deberá liquidar la deuda.

Esta puede ser con garantía que es la que está respaldada por una garantía de activos específicos; o sin garantía que es emitido contra el total del crédito.

Así mismo la escritura puede contener cláusulas para restringir actividades, que las llaman estipulaciones de protección, y tienen la función de proteger los derechos de los acreedores,

Por lo general existe un fideicomisario que es un banco comercial que representa al acreedor, y tiene como funciones el soportar que la escritura de bonos cumpla con todos los requisitos legales para que si la empresa no cumple con todas sus obligaciones como el pago de interés, capital, etc., el acreedor que otorgó el crédito esté debidamente protegido contra cualquier incumplimiento.

El contrato o escritura de bonos debe ser muy clara para evitar cualquier confusión, ya que el fideicomisario tiene por objetivo principal el proteger íntegramente los intereses de los acreedores.

La escritura de bonos no garantizados sólo son respaldados por los activos que no están como garantía de alguna deuda que se encuentre asegurada.

#### 4.2.2. Adquisición de acciones preferentes.

La empresa al disponer del financiamiento a largo plazo por medio de un contrato de emisión de acciones preferentes, disminuye el riesgo de ir a la quiebra, ya que por medio de este financiamiento aumenta el total de activo fortaleciendo la capacidad de cwnplir con las obligaciones y aumenta el capital de la misma.

Los dividendos que le corresponden a las acciones preferentes son detenninados por un porcentaje del valor nominal de la acción. Los dividendos preferentes deben ser pagados antes que los dividendos por acciones comunes y después de cualquier pago de interés por alguna deuda.

El contrato de acciones preferentes al igual que el contrato o escritura de bonos debe ser lo más clara posible en todas las condiciones en que se está estipulando el acuerdo. Este contrato puede contener cláusulas, por ejemplo la cláusula del dividendo acumulativo, el cual se refiere a que deben ser pagados los dividendos acumulados no pagados de acciones preferentes antes de pagar cualquier dividendo de acciones comunes; por lo que esta

cláusula se convierte en una protección para los accionistas preferentes sobre los accionistas comunes.

Al encontrarse la empresa en liquidación, primero debe ser pagada cualquier deuda con los acreedores, después el pago de las acciones preferentes y cualquier dividendo ya sea dividendo acumulado no pagado o dividendo del periodo actual generado de éstas; y por último el pago a accionistas comunes.

Por lo que corresponde al voto que tiene derecho la acción preferente es muy limitado.

La empresa puede tener derecho a convocar las acciones preferentes a un precio mayor que el valor nominal estipulándolo en alguna cláusula dentro del contrato; así mismo el retiro de acciones preferentes en forma periódica por medio de la cláusula de fondos de amortización, tomando en cuenta que ésta depende de las utilidades de la misma.

Las acciones preferentes pueden ser convertibles en acciones comunes por medio de una cláusula, la cual se refiere a una combinación tomando como unidad la acción preferente y un número determinado de autorizaciones, por lo que le da la oportunidad al poseedor o dueño de la acción preferente a adquirir las acciones comunes y tener mayor seguridad en el desarrollo de la empresa.

También se pueden estipular algunas restricciones a la empresa dentro del:contrato, como pueden ser el que mantenga un capital de trabajo minino antes de pagar cualquier dividendo por acciones comunes o la emisión de acciones preferentes adicionales; por lo que con ésto se tiene como objetivo el asegurar que la empresa tenga la capacidad de pago de dividendos preferentes y la protección de la inversión de los mismos.

# CAPÍTULO V

# **CASO PRÁCTICO**

# CASO PRÁCTICO

### 5.1. DEFINICIÓN DEL PROBLEMA.

Se reconoce y se define el problema a base de preguntas:

*1. SOLVENCIA Y LIQUIDEZ:* 

- ¿ La estructura financiera es adecuada?
- ¿ La cobranza de la empresa se realiza a tiempo ?
- ¿ Tiene la empresa exceso de inversión en cuentas por cobrar e inventarios ?

### *2. ESTABILIDAD:*

- $-L$  Los financiamientos externos son adecuados?
- ¿ La rotación de inventarios es adecuada al giro de la empresa ?
- ¿ La intervención de los accionistas de la empresa es adecuada ?

#### *3. PRODUCTIVIDAD Y RENTABILIDAD:*

- ¿ Alcanza la empresa su punto de equilibrio ?
- ¿ Es rentable el capital contable'?
- ¿ Es adecuado el rendimiento de la utilidad con respecto a la inversión?
**5.2, INFORMACIÓN PROPORCIONADA POR LA EMPRESA.** 

" TAUBER ", S.A. DE C.V.

A. ANTECEDENTES HISTÓRICOS.

B. ESTADOS FINANCIEROS POR CINCO AÑOS.

- Estado de Situación Financiera.
- Estado de Resultados.
- Estado de Cambios en la Situación Financiera.

#### C, ANEXOS A LOS ESTADOS FINANCIEROS.

- Estado de Situación Financiera.
- Gastos de Administración.
- Gastos de Venta.
- Costo Integral de Financiamiento.

**93** 

- Costos y Gastos Variables.

CAPÍTULO 5. CASO PRÁCTICO.

A. ANTECEDENTES HISTÓRICOS.

#### A. ANTECEDENTES HISTÓRICOS.

"TAUBER", S.A. DE C.V. es una empresa que se encuentra ubicada en Oriente 146 No. 233 colonia Moctezuma 2<sup>ª</sup> sece., Delegación Venustiano Carranza, México, D.F.

En 1956 nace la empresa; teniendo como actividad la producción y venta de muebles (salas, comedores, recámaras, etc.) siendo su lema pensar que "Belleza en el Hogar es Comodidad."

En el transcurso del tiempo la empresa ha logrado gran prestigio por la calidad de sus productos en el mercado nacional permitiéndole asá abarcar mercados internacionales como Argentina, Colombia, Honduras, Paraguay y Venezuela.

Los accionistas desde sus inicios fueron de nacionalidad mexicana, por lo cual ha sido una empresa 100% mexicana.

Los principales competidores con los que ha tenido que luchar "TAUBER", S.A. de C.V. para conservar su mercado, son:

- $*$  k2
- Hermanos Vázquez
- Viana
- D'europe

La distribución de los productos de la Cia. se hacen a través de grandes distribuidores y centros comerciales en un 70% de la venta y el resto se realiza a través de distribuidores no mayoristas; el 20% de la venta es exportada.

La compañia para su funcionamiento, cuenta con una plantilla de 1300 personas aproximadamente, de las cuales el 85% es personal obrero siendo éste no calificado y el 15% personal administrativo.

Los niveles jerárquicos que componen a la organización son:

Gerente General.

Gerentes de los Departamentos de: Recursos Llumanos, Contraloría, Sistemas, Producción, Ventas, Compras y Mercadotecnia.

Jefes de Área en cada departamento: Recursos Humanos, nóminas, reclutamiento y selección de personal, capacitación; Contraloria, cuentas por pagar, cuentas por cobrar, costos, impuestos, presupuestos, contador general; Sistemas, analista y programador; Producción, control de producción, órdenes de producción, mano de obra productiva, ingeniería del producto; Ventas, jefe de ventas locales, foráneas y extranjeras; Compras, jefe de entradas y salidas, jefe de control de ealidad; Mercadotecnia, jefe de propaganda y publicidad, jefe de diseño.

Auxiliares respectivos en cada departamento.

Las políticas que rigen a la compañía para el desarrollo de las actividades en sus departamentos son:

\* Con excepción del Director General, ninguna persona esta facultada para aprobar sus propios gastos, anticipos, etc.

\* Toda erogación o adquisición se apegará a los presupuestos y planes de operación aprobados y serán a la vez los estrictamente necesarios para el cumplimiento de los objetivos de la empresa.

\* Para la solicitud de crédito, el cliente deberá cubrir los requisitos solicitados por el Departamento.

"TAUBER", S.A. DE C.V. ORGANIGRAMA

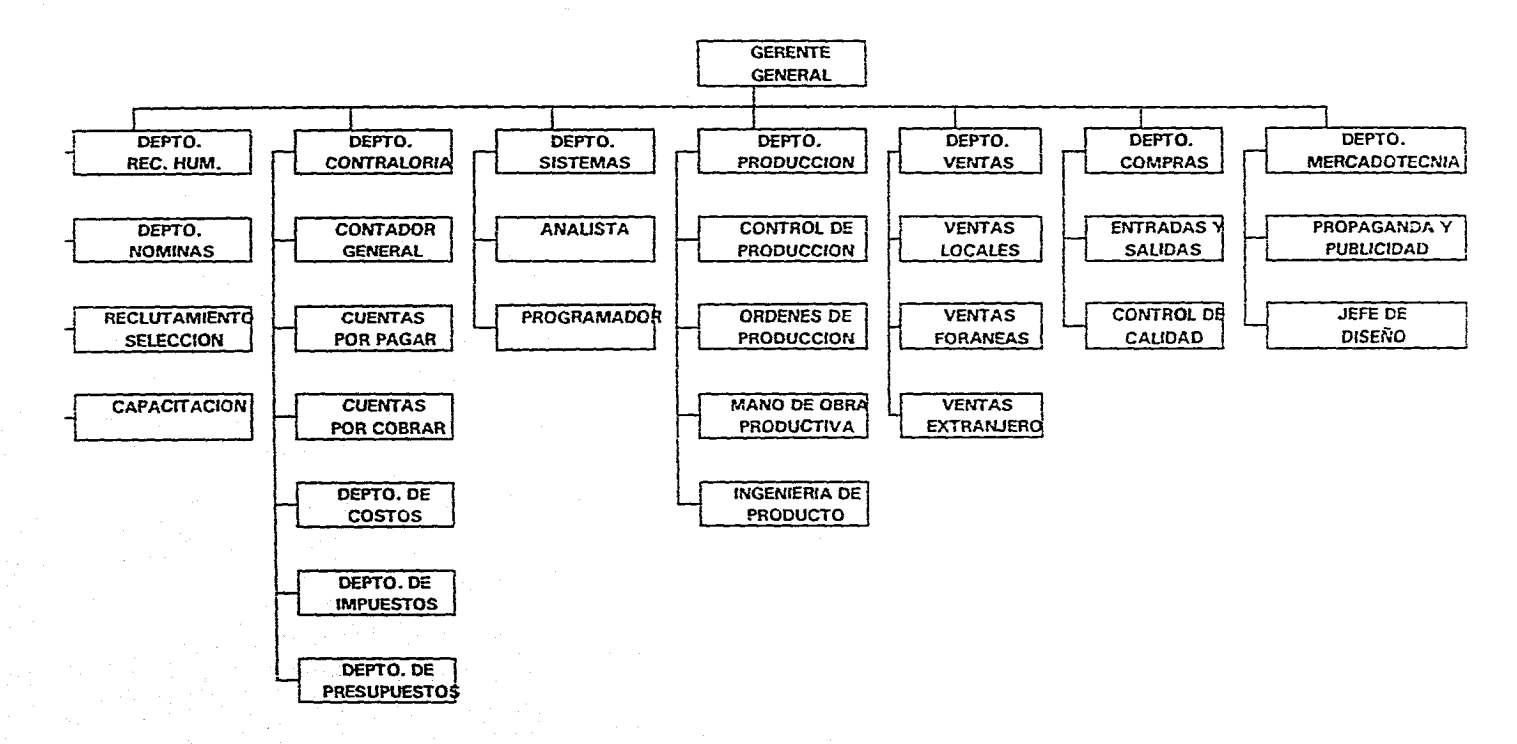

li sektor

GW 48

\* La autorización de crédito a los pedidos del cliente quedarán a cargo del Jefe de Crédito.

\* Será responsabilidad del Departamento de crédito regular que los pedidos que se surtan a los clientes correspondan a la capacidad de pago de éstos.

\* El crédito máximo otorgado a clientes será de 30 dias.

\* Se cobrarán intereses moratorios a los clientes, a partir de la fecha de vencimiento de las facturas y/o documentos, de un 5% sobre saldos insolutos.

\* Se pagaran comisiones sobre venta a los vendedores.

\* El área de Control de calidad determinará la responsabilidad del daño detectado,

ya sea de fabricación o de distribución. Adicionalmente, determinará si el producto reportado está dentro de la garantía.

\* El Gerente de cada Departamento es responsable de autorizar tiempo extra.

\* El Jefe de Nóminas deberá revisar, sellar y firmar la copia de la relación correspondiente a la Gerencia del Departamento que autoriza el tiempo extra.

\* El personal de seguridad deberá llevar un control de entradas y salidas del personal así como de su equipo y herramientas.

\* El área de sistemas es responsable de proporcionar el servicio de desarrollo, capacitación y mantenimiento del equipo.

\* Toda área que requiera de equipo de cómputo deberá pedirlo a través de una solicitud.

• El equipo de cómputo queda bajo la responsabilidad del Gerente del Departamento solicitante.

 $\ddot{\bullet}$ Los vehículos que se asignarán serán en cantidad y características los estrictamente necesarios para cubrir las necesidades de cada departamento.

\* El uso del comedor sólo dará servicio al personal interno de la empresa.

\* El horario de trabajo del personal administrativo es de lunes a viernes de 9:00 a.m. a 18:00 p.m.

La maquinaria con que cuenta la empresa tiene una vida de actividad real de aproximadamente 25 años.

La compañía " TAUBER ", S.A. de C.V. ha perdurado por muchos años en el mercado, pero los últimos cinco períodos ha tenido pérdidas que *no* ha podido recuperar; por lo que se ve en la necesidad de recurrir a personas especializadas que le indiquen cuáles son las causas que las han provocado. Para ello se proporcionan los Estados Financieros y anexos necesarios de los últimos cinco años, así como datos adicionales.

**CAPITULO 5. CASO PRÁCTICO.** 

B. ESTADOS FINANCIEROS POR LOS CINCO AÑOS.

AÑO 1991. AÑO 1992. AÑO 1993. AÑO 1994. AÑO 1995.

#### **"TAUBER", S.A. DE C.V. ESTADO DE SITUACION FINANCIERA AL 31 DE DICIEMBRE DE CADA AÑO.**

#### **( Miles de Pesos )**

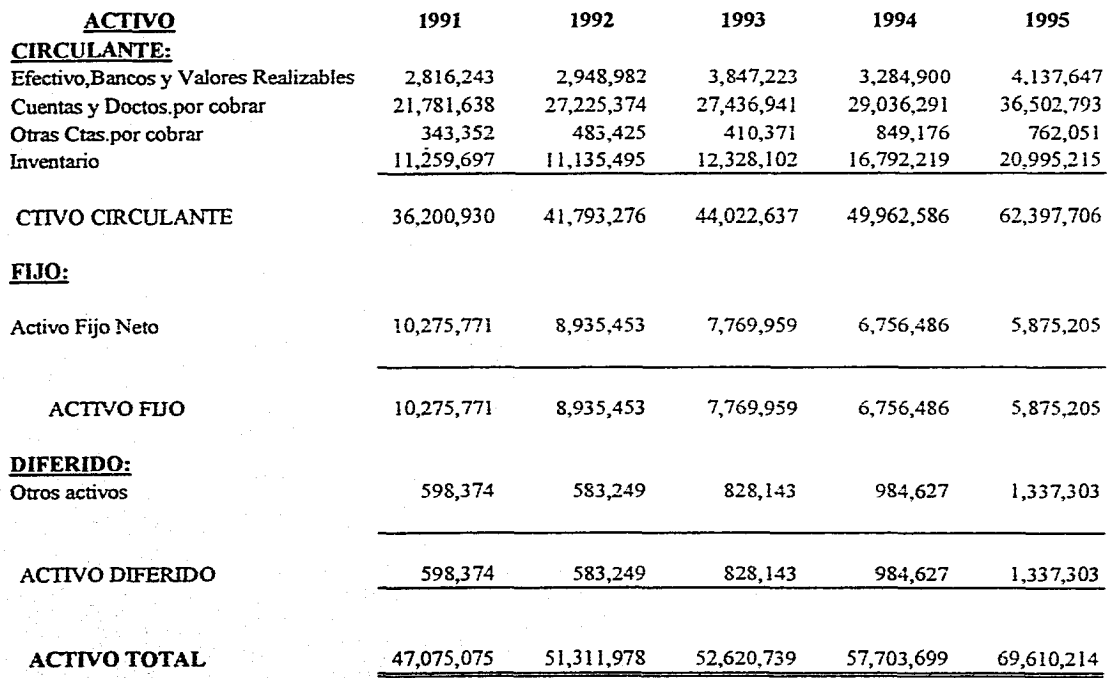

 $\Xi$ 

# **CAPITULO 5. CASO PIMETICO.**

#### "TAUBER", S.A. DE **C.V. ESTADO DE SITUACION FINANCIERA AL 31 DE DICIEMBRE DE CADA AÑO. ( Miles de Pesos )**

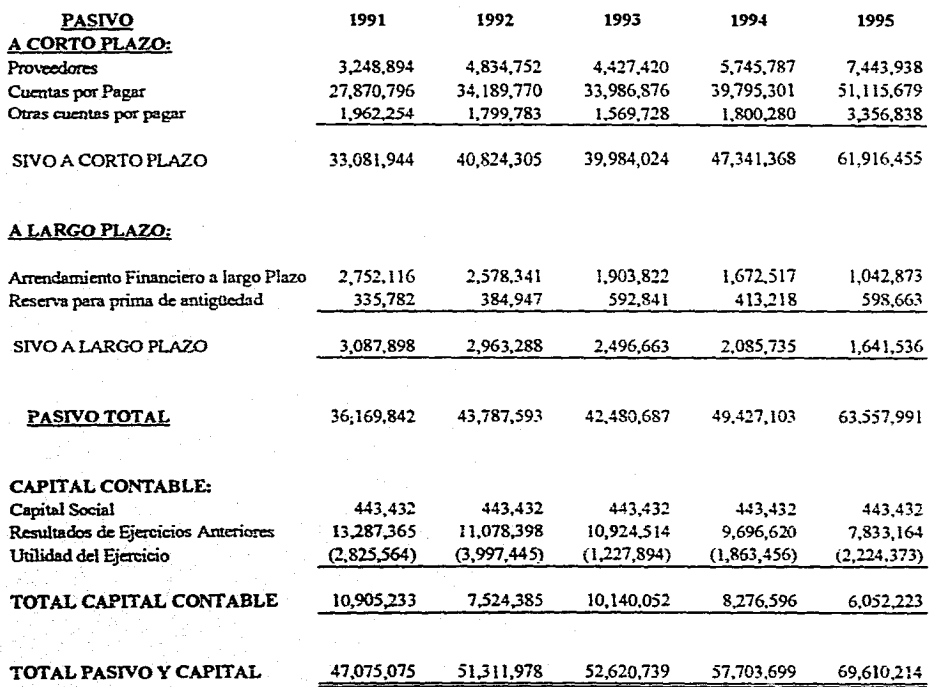

 $\overline{a}$ 

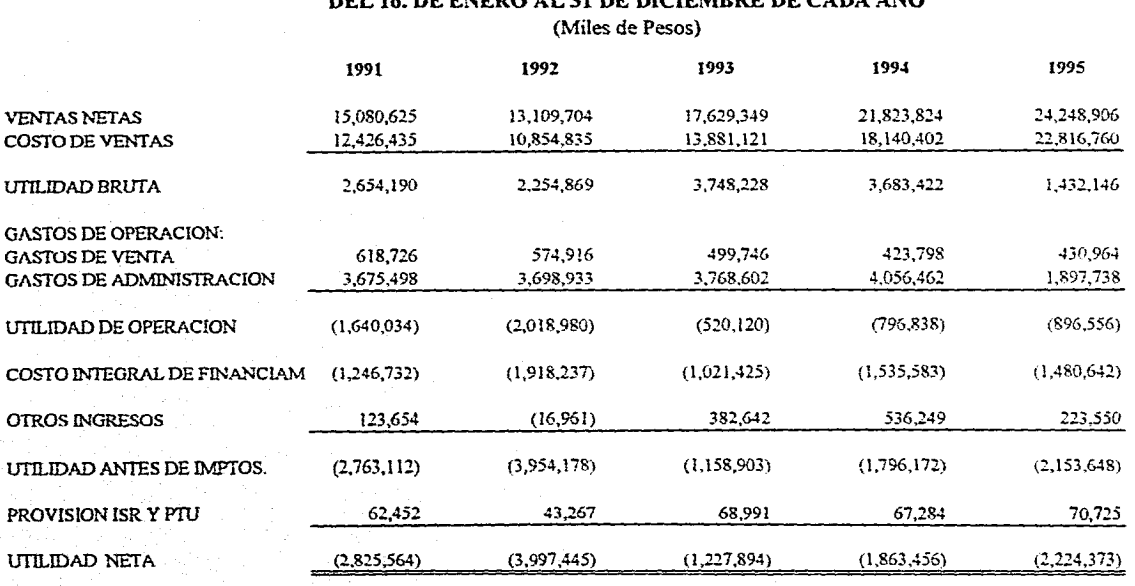

**"TAUBER", S.A. DE C.V. ESTADO DE RESULTADOS DEL lo. DE ENERO AL 31 DE DICIEMBRE DE CADA AÑO** 

 $\Xi$ 

## **CAPITULO 5. CASO PRÁCTICO.** CAPITHIAS, CASO PRÁCTICO.

CAPITULO 5. CASO PRACTICO.

#### "TAUBER", S.A. DE CV. ESTADO DE CAMBIOS EN LA SITUACION FINANCIERA 'DEL I° DE ENERO AL 31 DE DICIEMBRE DE CADA AÑO. (Miles de Pesos )

ORIGENES DE RECURSOS:

1995.1994 1992.1991 1993.1992 1994.1993

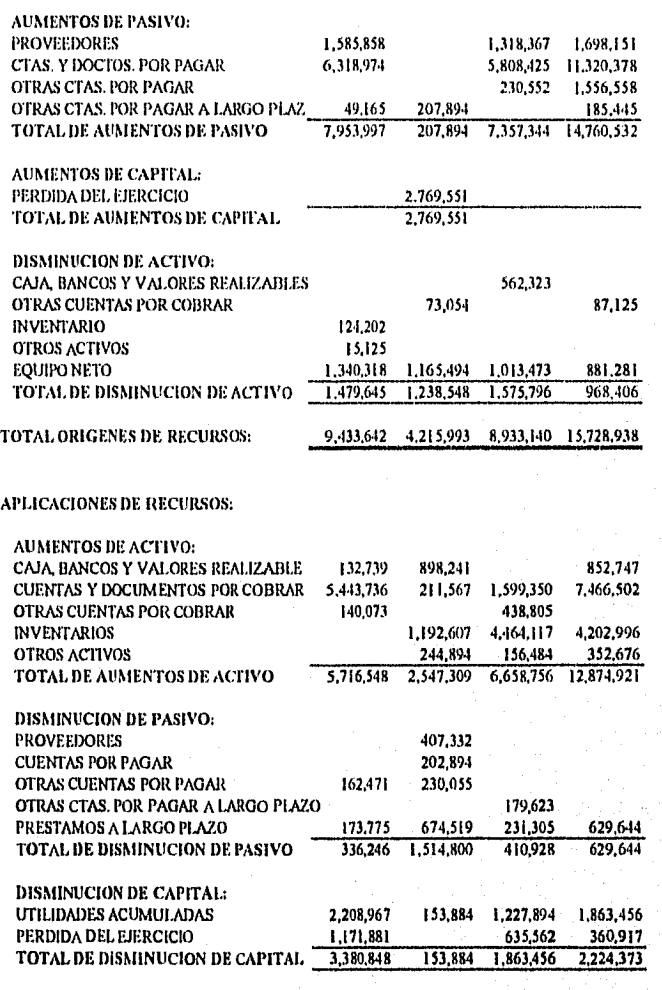

15,728,938 TOTAL. DE APLICACIONES DE RECURSO 9,433,642 4,215,993 8,933,140

CAPITULO 5, CASO PRÁCTICO.

#### C. ANEXOS A LOS ESTADOS FINANCIEROS.

- Estado de Situación Financiera.
- Estado de Resultados.
- Gastos de Administración.
- Gastos de Venta.
- Costo Integral de Financiamiento.
- Costos y Gastos Variables.

### "TAUBER", S.A. DE C.V.<br>ESTADO DE SITUACION FINANCIERA<br>(MILES DE PESOS)

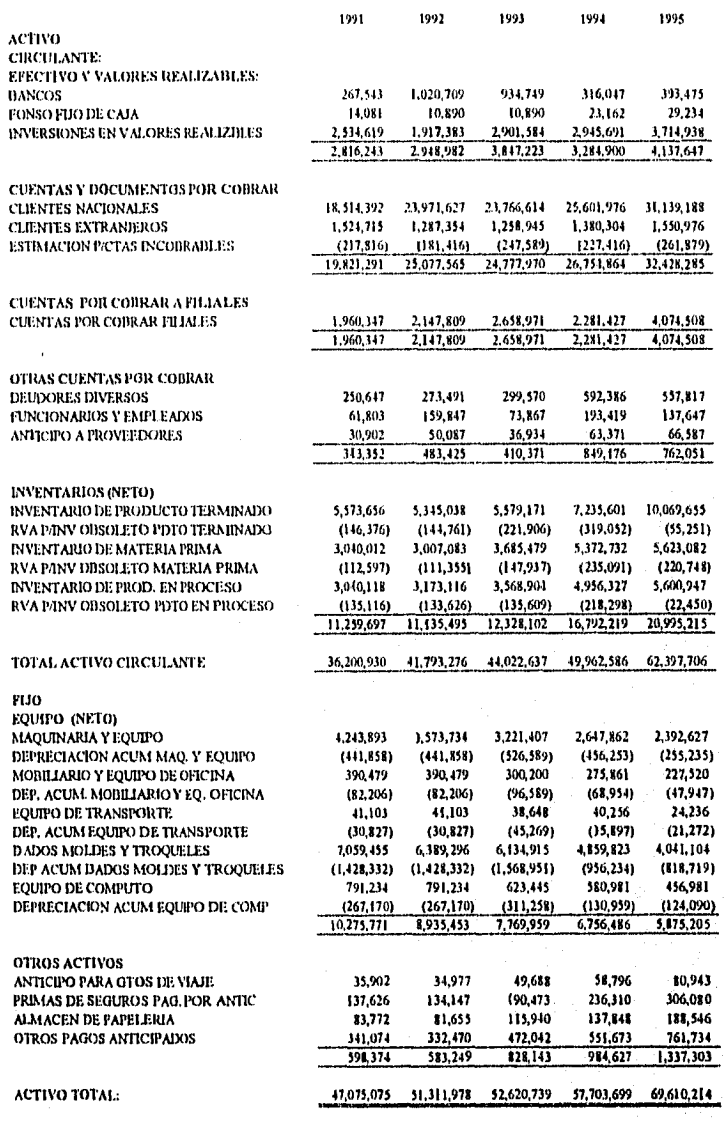

## "TAUBER", S.A. DE C.V.<br>ESTADO DE SITUACION FINANCIERA<br>(MILES DE -PESOS)

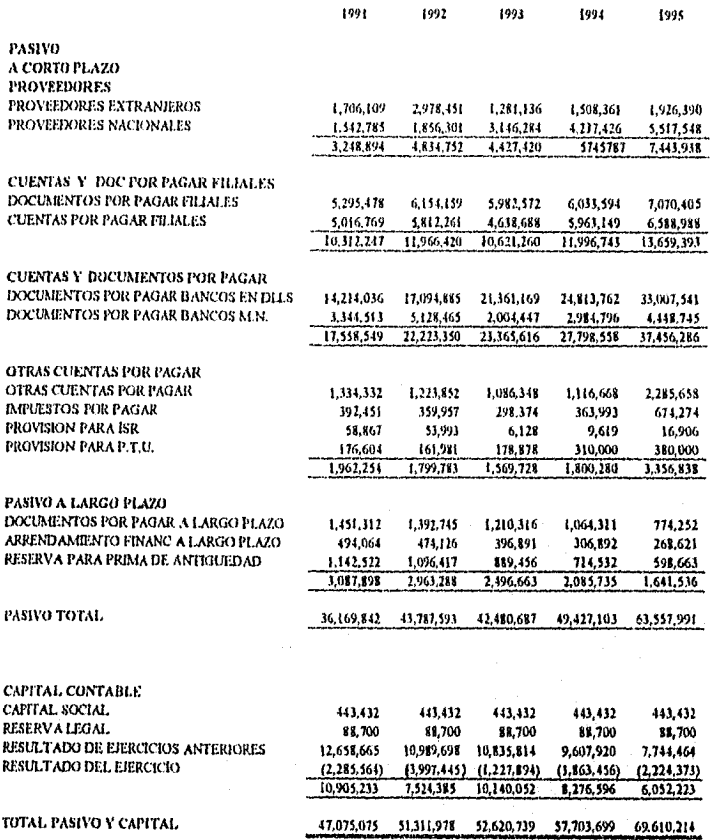

#### **"TAUBER", S.A. DE C.V. ANEXO DEL ESTADO DE RESULTADOS DEL I° DE ENERO AL 31 DE DICIEMBRE DE CADA AÑO**  ( Miles de Pesos )

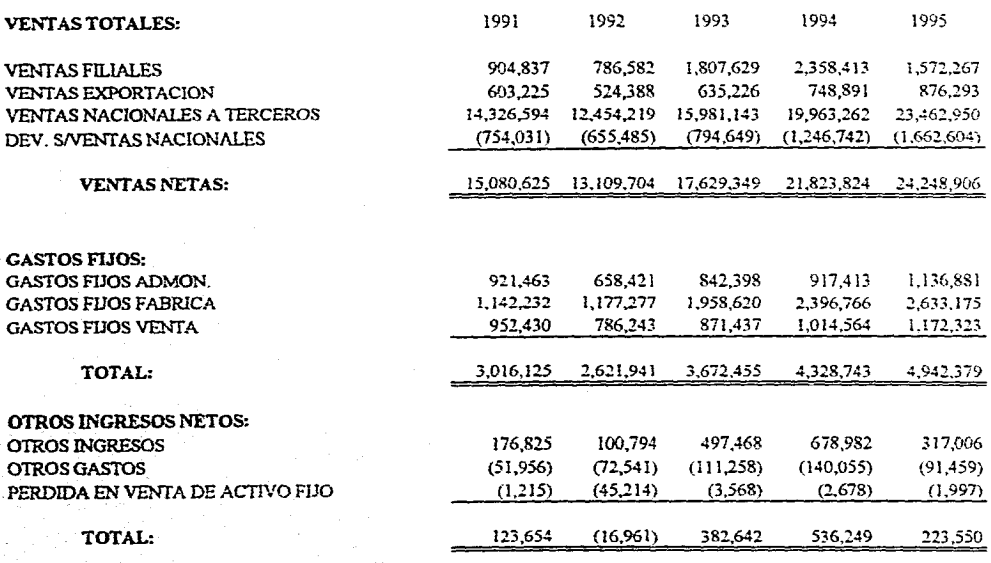

**CAPITULO S. CASO PRÁCTICO.** CAPITULO5. CASO PRÁCTICO.

 $\tilde{\mathbf{g}}$ 

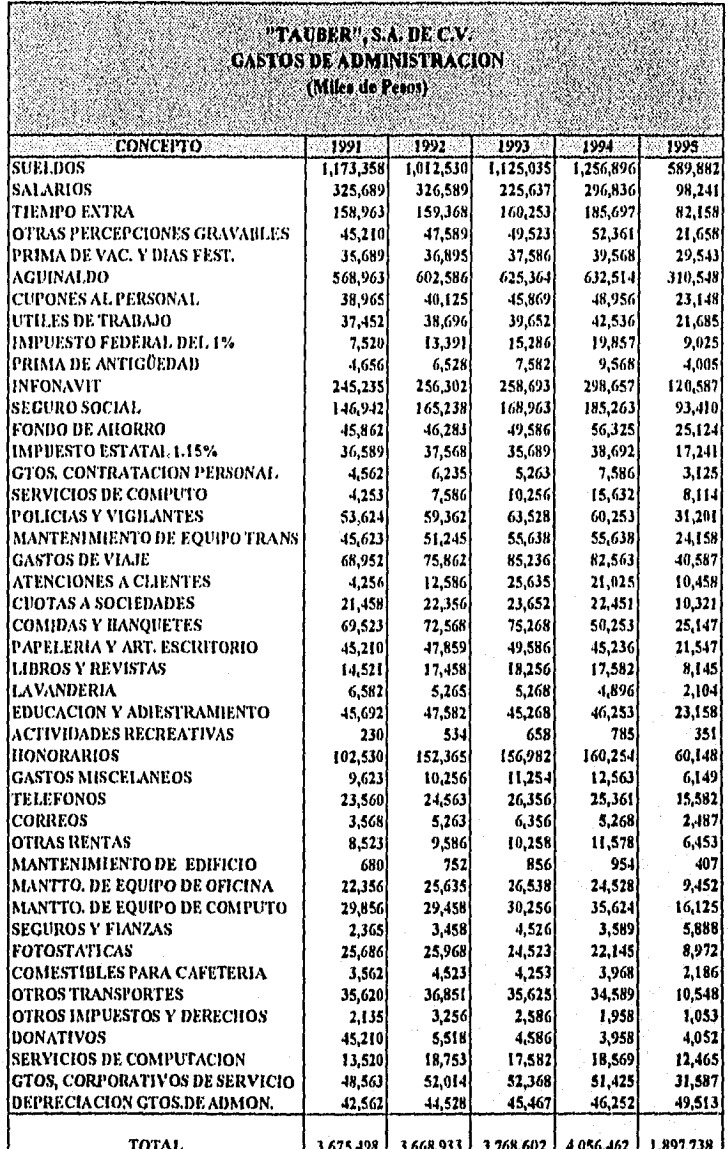

#### CAPITULO 5. CASO PRÁCTICO.

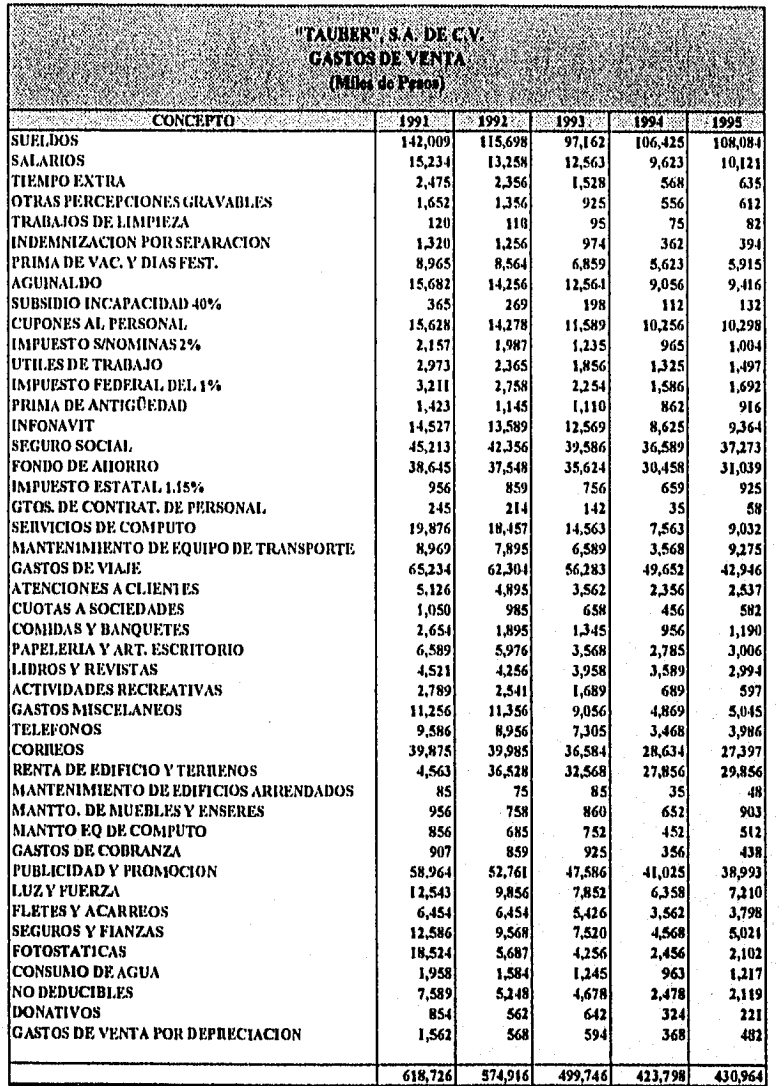

#### "TAUBER", S.A. DE C.V. COSTO INTEGRAL DE FINANCIAMIENTO DEL ESTADO DE RESULTADOS DEL P DE ENERO AL 31 DE DICIEMBRE *DE* CADA AÑO (Miles de Pesos)

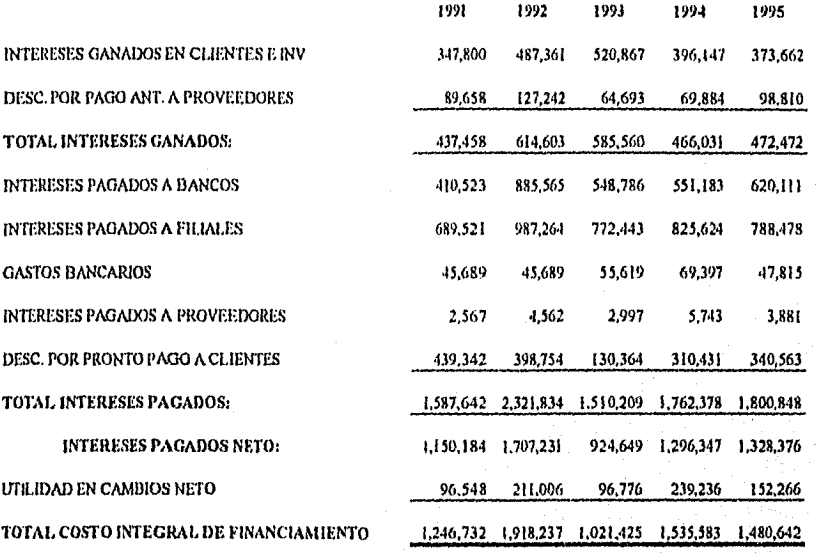

#### **"TAUBER". S.A.** *DE* **C.V. COSTOS Y GASTOS VARIABLES DEL ESTADO DE RESULTADOS DEL 1° DE ENERO AL 31 DE DICIEMBRE DE CADA AÑO**  ( Mfiles de Pesos )

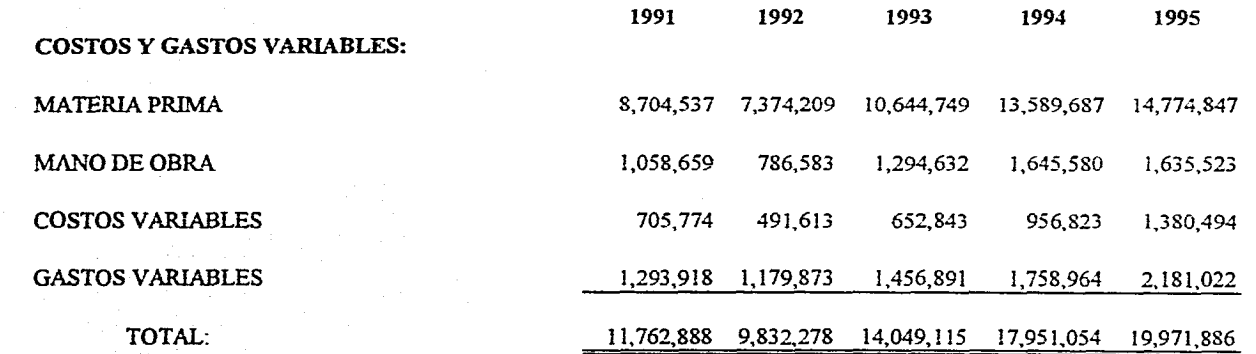

 $\overline{11}$ 

**CAPITULO 5, CASO PRÁCTICO.** CAPITULO 5 CASO PRÁCTICO.

#### 5,3. ANÁLISIS FINANCIERO.

#### *A. INFORMACIÓN OBTENIDA.*

#### *B. MÉTODO DE RAZONES SIMPLES.*

- Razones de solvencia.
- Razones de estabilidad.
- Razones de productividad.

#### *C. MÉTODO DE PORCIENTOS INTEGRALES.*

- Estado de Situación Financiera.
- Estado de Resultados.

#### *D. PUNTO DE EQUILIBRIO.*

#### *E. MÉTODO DE AUMENTOS Y DISMINUCIONES.*

- Estado de Situación Financiera.
- Estado de Resultados.

#### *F. MÉTODO DE TENDENCIAS.*

- Estado de Situación Financiera.
- Estado de Resultados.

CAPITULO 5, CASO PRÁCTICO.

**A. INFORMACIÓN OBTENIDA.** 

#### A. INFORMACIÓN OBTENIDA.

De acuerdo a los diferentes métodos de análisis empleados en el estudio de la Compañía. " TAUBER ", S.A. de C.V., se obtiene la siguiente información:

En el rubro de cuentas por cobrar la empresa durante los cinco años ha tenido variaciones de hasta nueve meses entre un período y otro, conservando un alto porcentaje del 50% aproximadamente en relación al activo total.

Los inventarios de la empresa en los años analizados aumentan en cada periodo reflejando un alto porcentaje, hasta un 30% en comparación con el activo total, donde la rotación de inventario de producto terminado es bajo ocasionando estancamiento de éste por cinco meses aproximadamente en cada uno.

Los activo fijos presentan un bajo porcentaje en comparación al activo total, la empresa tiene invertido sólo un 8% de éste en el último año para realizar su actividad, guardando la misma tendencia en los años anteriores.

Con la información obtenida del pasivo total se observa que el rubro de cuentas por pagar han aumentado considerablemente, pues del 59% que se tiene en el primer ario analizado han ido incrementándosc en los siguientes hasta llegar al 73% en el último año; afectando el costo de financiamiento.

El capital contable tiene un porcentaje menor que el terceras personas, pues de un 23% que se tiene en el primer año varía irregularmente en los siguientes hasta llegar a un 9% en el último año representando una situación difícil para la empresa.

Con respecto al Estado de Resultados, el costo de ventas es elevado iniciando con un 82% en el primer año variando regularmente en los próximos tres años, elevándose hasta un 94% en el último, significando que su utilidad bruta baja a un 6% para hacer frente a todos los gastos de operación; los cuales se han mantenido relativamente iguales entre los períodos, no pudiendo ser suficiente la utilidad bruta para solventarlos.

Por lo que corresponde al punto de equilibrio en ninguno de los años analizados la empresa ha podido alcanzar la equidad entre costos-gastos y ventas. Para obtener el punto de equilibrio durante los primeros tres años las ventas debieron aumentar alrededor de veintiún millones de pesos y los últimos dos de veintiseis a veintinueve millones de pesos o disminuir los costos y gastos en el primer año un 14% aproximadamente, en el segundo un 21% y en los últimos tres años alrededor de un 4%.

#### **B. MÉTODO DE RAZONES SIMPLES.**

- Razones de solvencia.
- Razones de estabilidad.
- Razones de productividad.

#### **"TAUBER", S.A. DE C.V. METODO DE RAZONES SIMPLES**

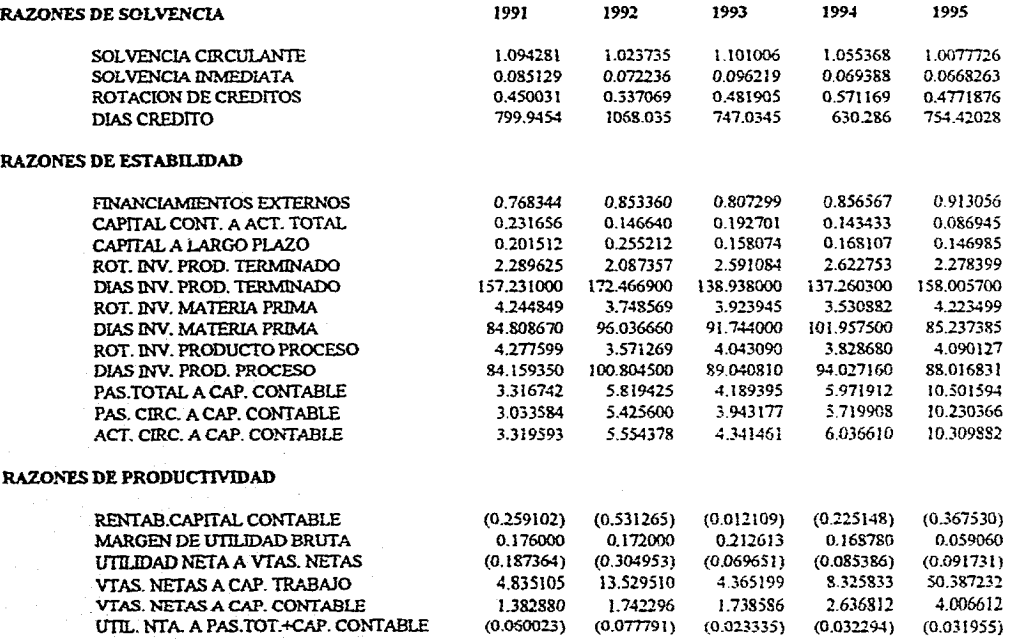

 $\overline{a}$ 

#### "TAUDER", S.A. DE C.V. ANEXO I. METODO DE RAZONES SIMPLES

#### RAZONES DE SOLVENCIA:

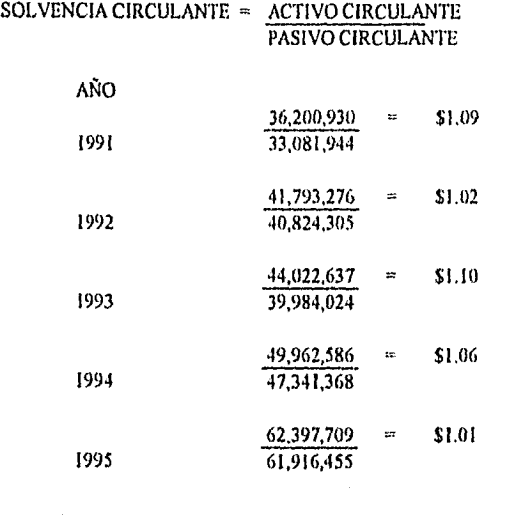

#### $SOLVENCIA INMEDIATA =$ ACTIVO DISPONIBLE PASIVO CIRCULANTE

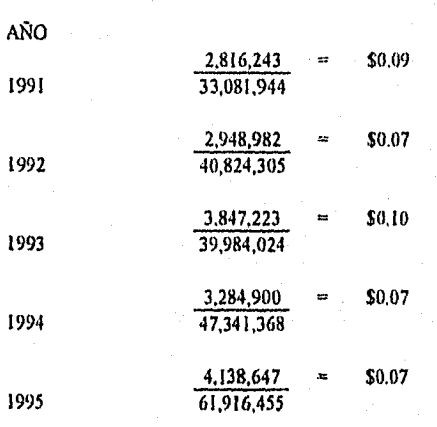

#### **"TAUBER", S.A. DE C.V. METODO DE RAZONES SIMPLES**

**RAZONES DE SOLVENCIA:** 

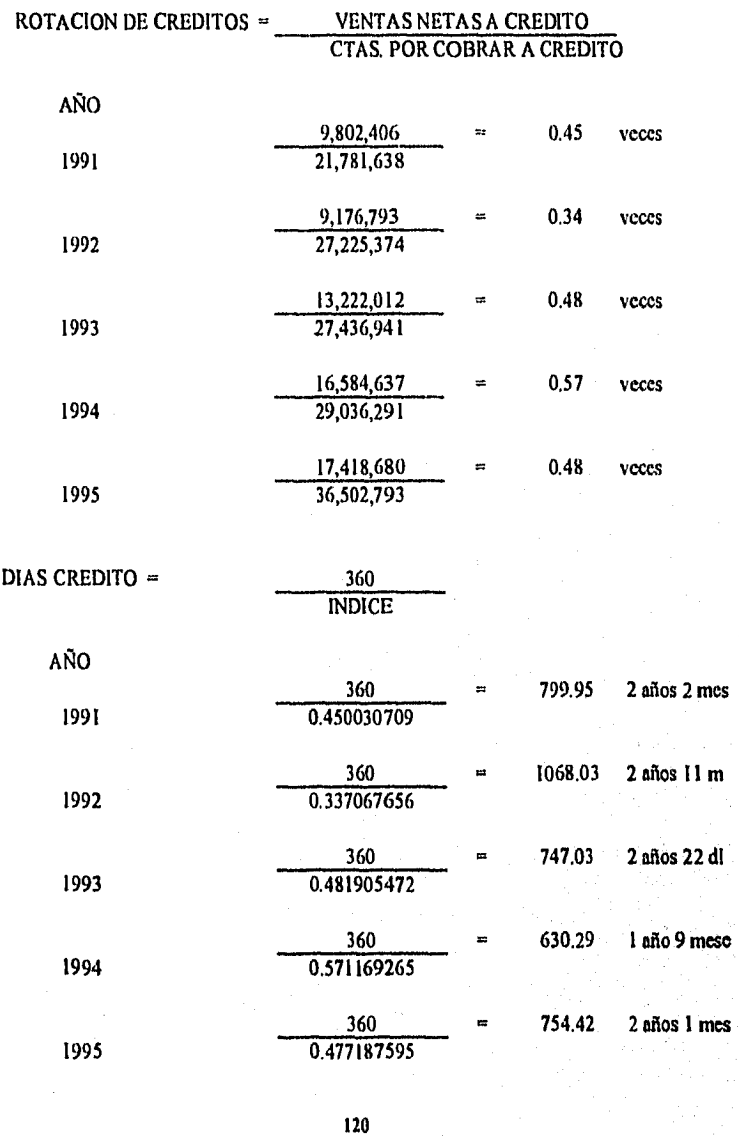

#### **"TAUBER", S.A. DE C.V. METODO** *DE* **RAZONES SIMPLES**

#### **RAZONES DE ESTABILIDAD:**

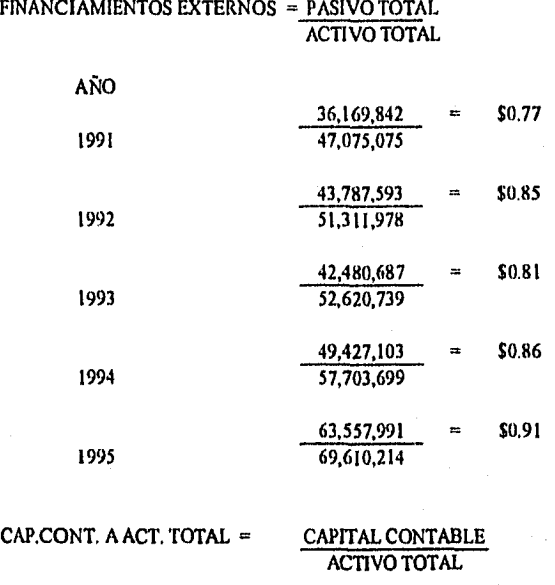

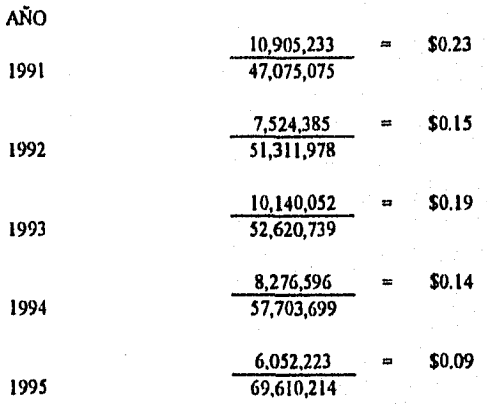

#### "TAUBER", S.A. DE C.V. METODO DE RAZONES SIMPLES

#### **RAZONES DE ESTABILIDAD:**

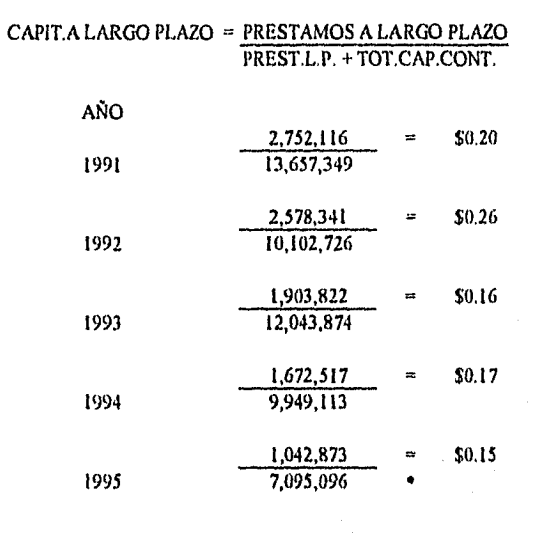

#### $\texttt{ROT.INV.} \texttt{PROD.} \texttt{TERM.} = \frac{\texttt{COSTOS DE VENTAS}}{\texttt{INVENTARIOS PROM.}}$ AÑO

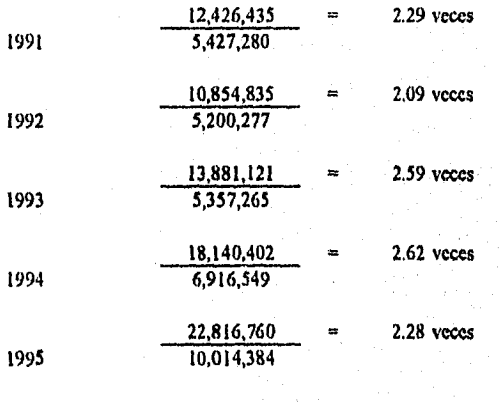

#### "TAUBER", S.A. DE C.V. METODO DE RAZONES SIMPLES

#### RAZONES DE ESTABILIDAD:

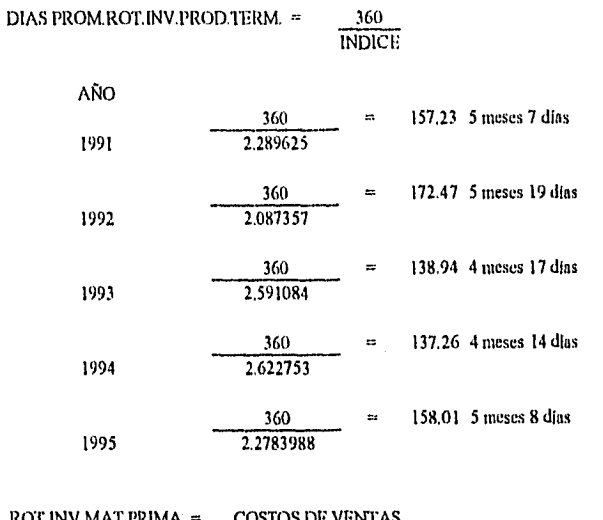

#### ROT.INV.MAT.PRIMA INVENTARIOS PROM.

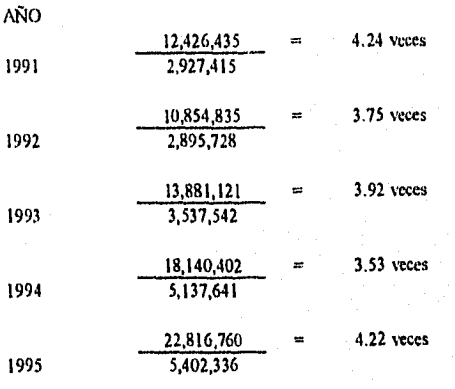

ermanenn<br>Semannan

#### **"TAVIJER", S.A. DE C.V. METODO DE RAZONES SIMPLES**

#### RAZONES DE ESTABILIDAD:

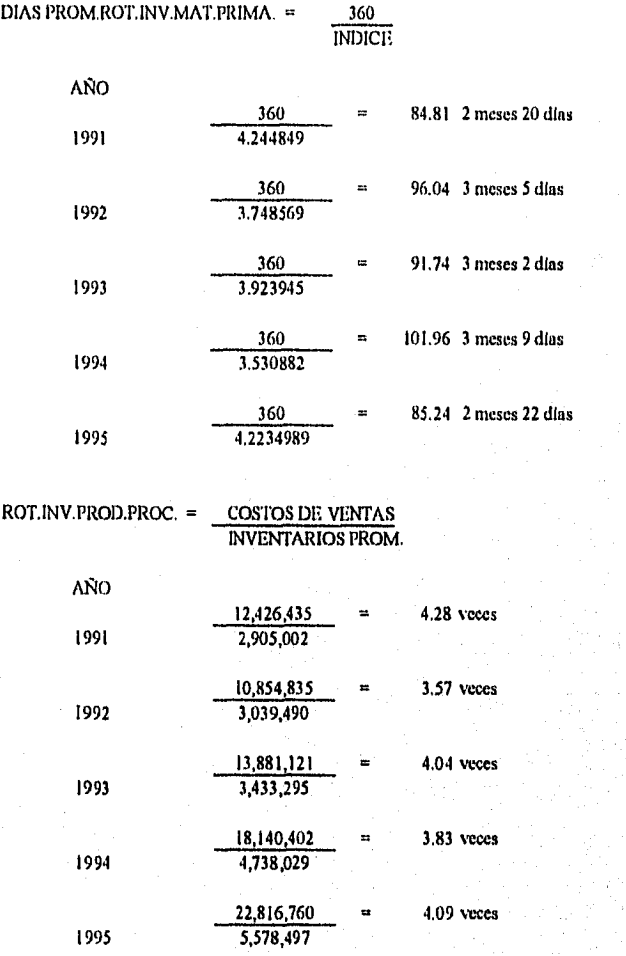

#### CAPITULO 5. CASO PRÁCTICO.

.<br>Se mando de

V.

#### "TAUBER", S.A. DE C.V. METODO DE RAZONES SIMPLES

#### RAZONES DE ESTABILIDAD:

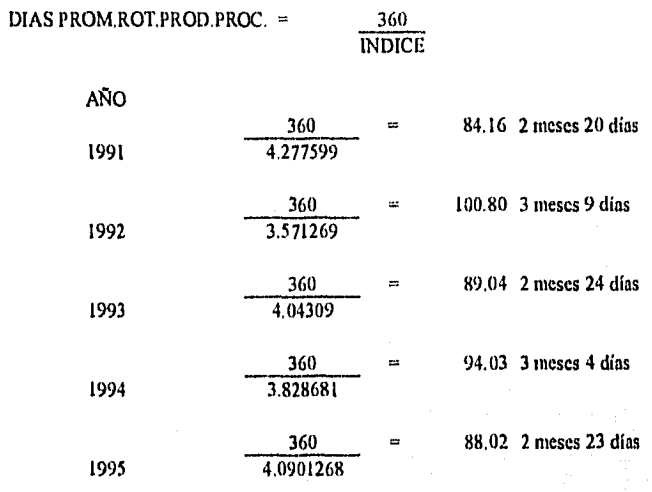

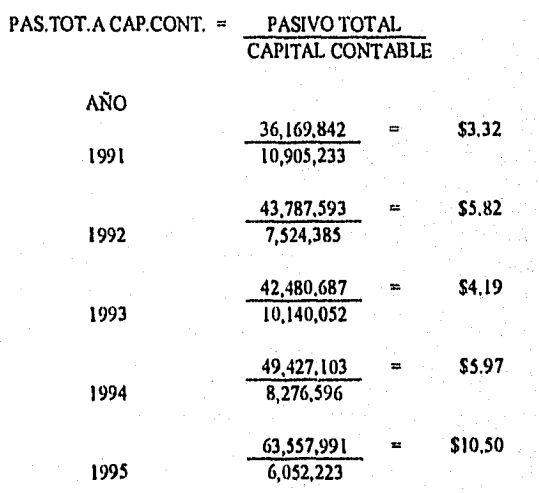

#### **"TAUDER", S.A. DE C.V. METODO DE RAZONES SIMPLES**

#### **RAZONES DE ESTABILIDAD:**

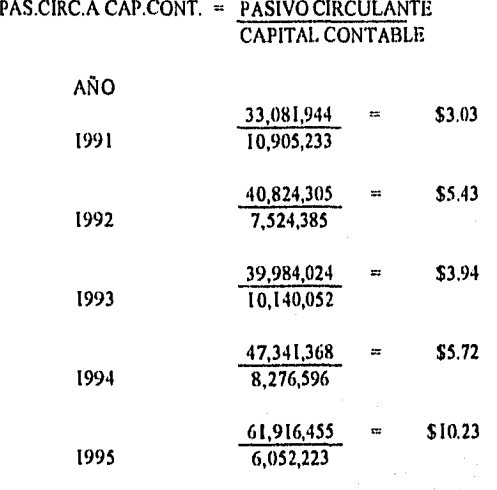

#### ACT.CIRC.A CAP.CONT. = ACTIVO CIRCULANTE CAPITAL CONTABLE

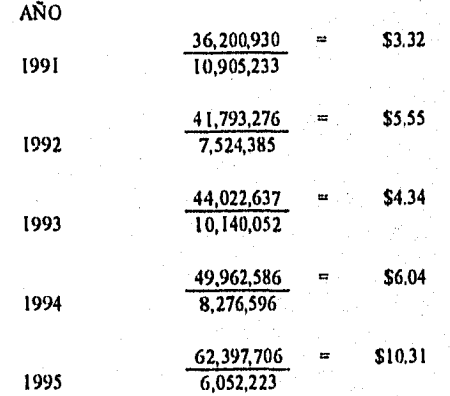

#### "TAUBER", S.A. DE C.V. METODO DE RAZONES SIMPLES

#### RAZONES DE PRODUCTIVIDAD:

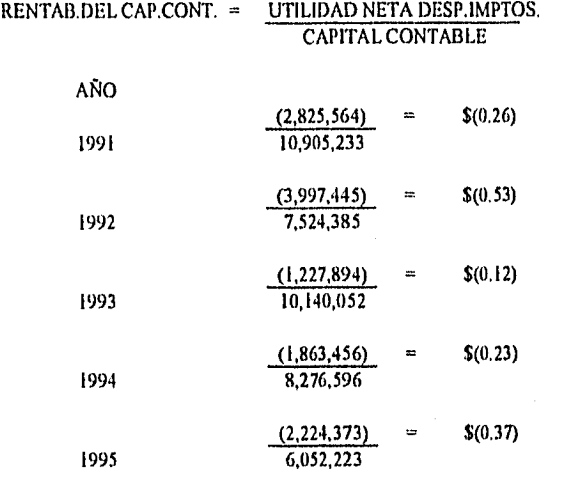

 $MARGEN DE UTIL.BRUTA = UTILIDAD BRUTA$ 

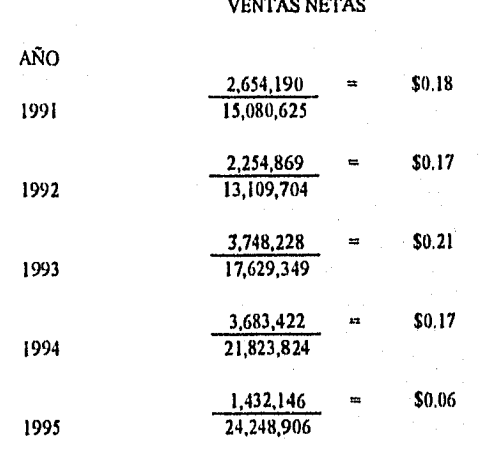

.<br>Bernama

#### "TAUI3ER", S.A. DE C.V. METODO DE RAZONES SIMPLES

#### RAZONES DE PRODUCTIVIDAD:

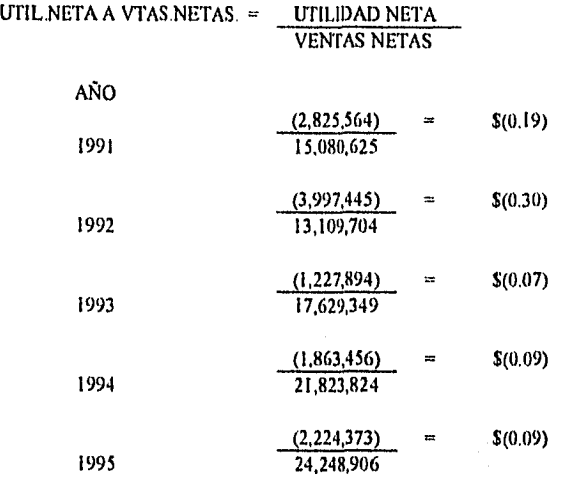

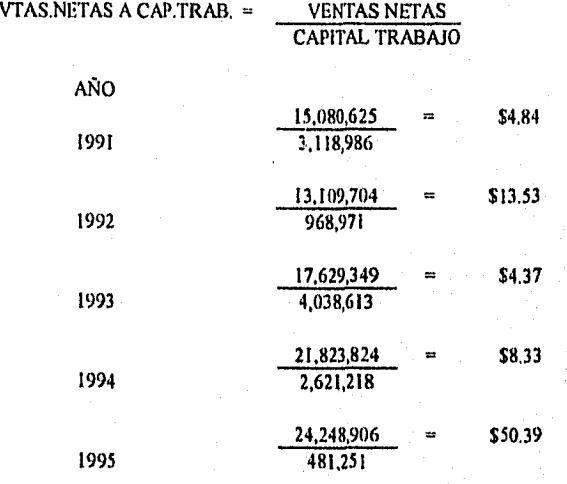
#### "TAUBER", S.A. DE C.V. METODO DE RAZONES SIMPLES

#### RAZONES DE PRODUCTIVIDAD:

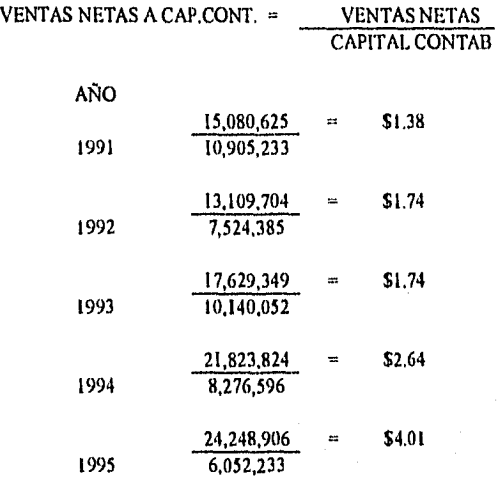

#### UTIL.NTA.PAS.TOT.+CAP.CONT. = UTILIDAD NETA PAS.TOT,+CAP.CO

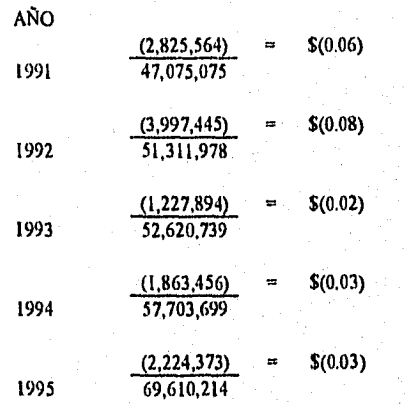

129

CAPÍTULO 5. CASO PRÁCTICO,

#### C. MÉTODO DE PORCIENTOS INTEGRALES.

- Estado de Situación Financiera.
- Estado de Resultados.

## **"TAUBER", S.A. DE C.V. ESTADO DE SITUACION FINANCIERA**  AL 31 DE DICIEMBRE DE CADA AÑO. METODO DE PORCIENTOS EITEGRABLES ( Miles de Pesos )

 $\Xi$ 

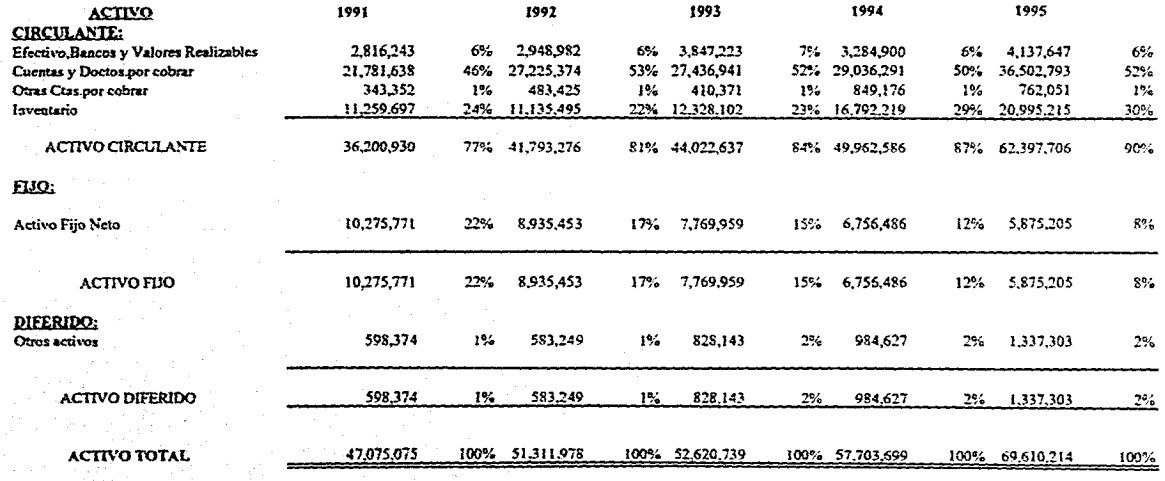

CAPÍTULO S. CASO PRÁCTICO. Cuita° 5. Craso PRÁc rico.

## **"'TAUBEFr, S.A. DE C.Y. ESTADO DE SITUACION FINANCIERA AL 31 DE DICIEMBRE DE CADA ANO. METODO DE PORCIENTOS INTEGRARLES ( Miles de Pesos )**

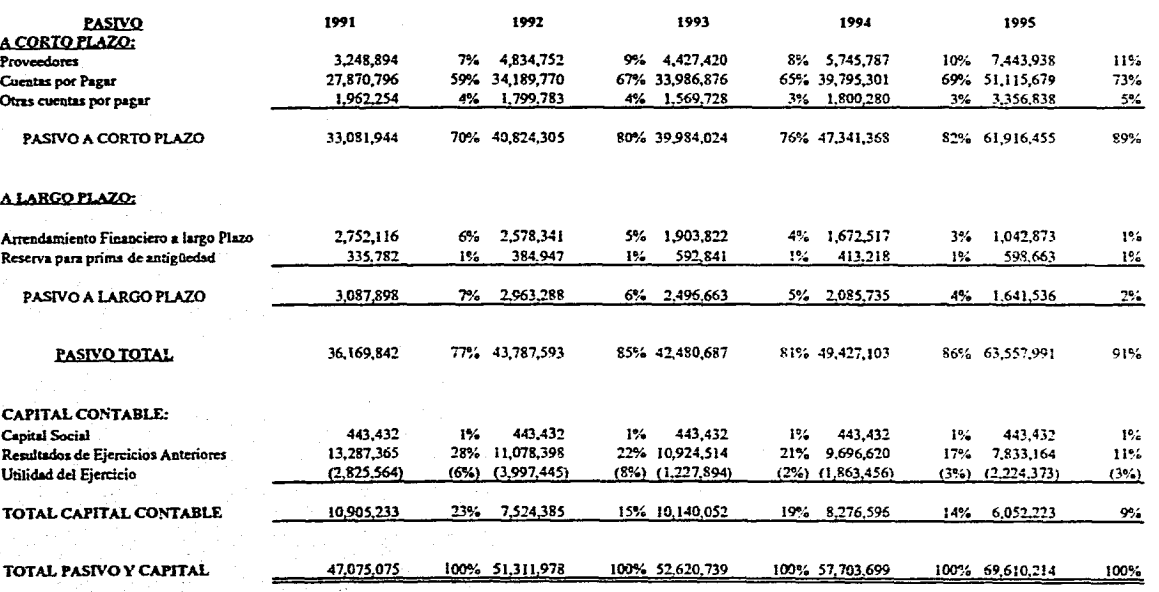

 $132$ 

# **CAPITULO 5. CASO PRÁCTICO.** TULO 5, CASOPRACTICO.

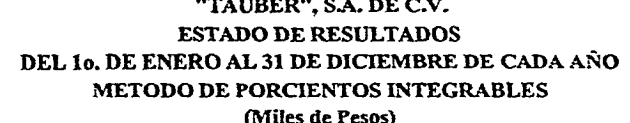

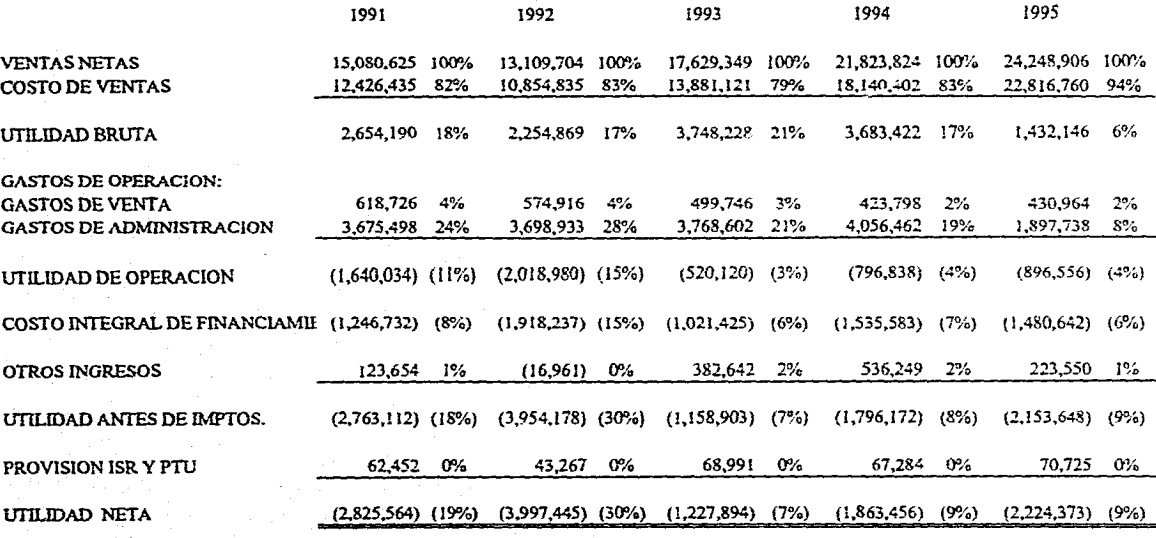

 $133$ 

## **"TAUBER", S.A. DE CV. ESTADO DE SITUACION FLNANCIERA AL 3I DE DICIEMBRE DE CADA AÑO. METODO DE PORCIENTOS INTEGRALES**

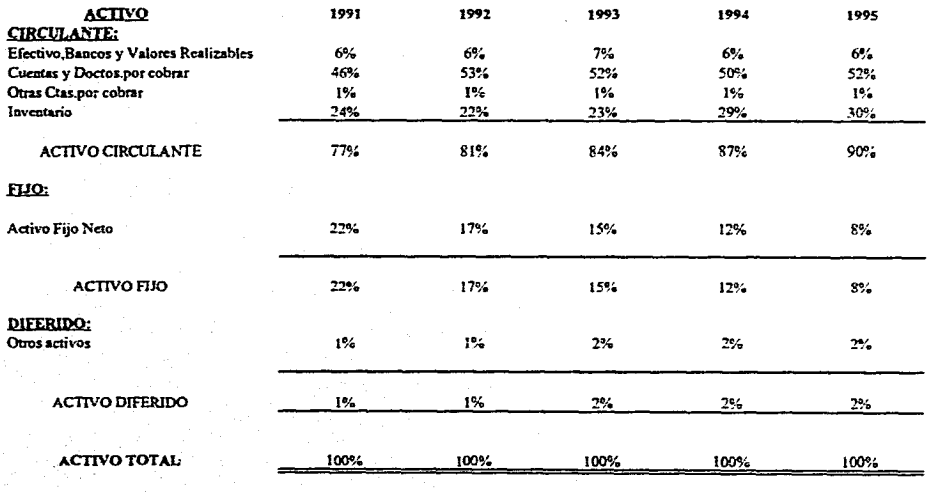

**CAPITULO 5. CASO PRÁCTICO.** CAPITULO 5. CASO PRACTICO.

 $\mathbf{E}$ 

## **"TAUBE1r, S.A. DE C.V. ESTADO DE SITUACION FINANCIERA AL 31 DE DICIEMBRE DE CADA AÑO. METODO DE PORCIENTOS INTEGRALES**

n.

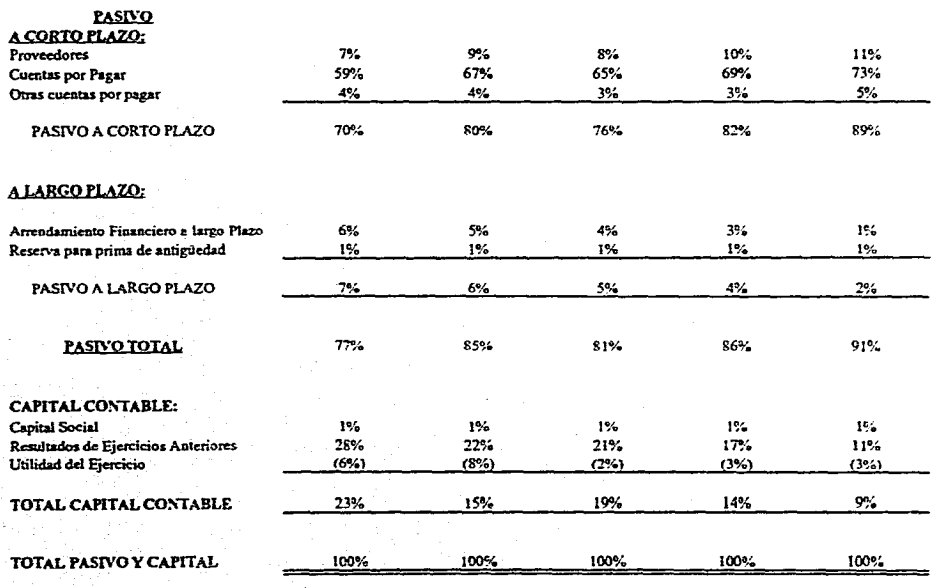

**CAPITULO S. CASO PRÁCTICO.** CAPITULOS, CASO PRACTICO

 $135$ 

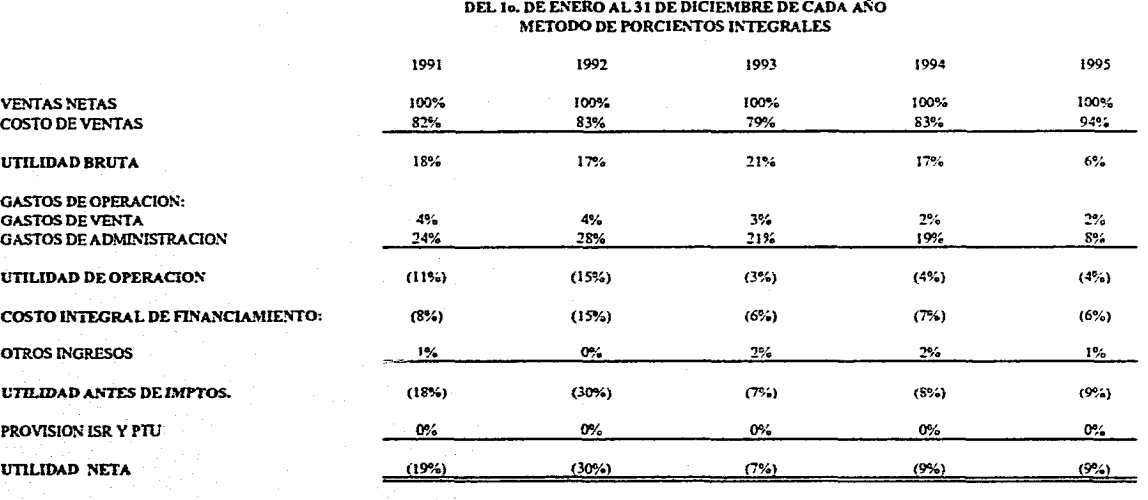

**"TAUBER", 5A. DE C.V. ESTADO DE RESULTADOS** 

 $50$ 

 $\sim$ **Contractor** 

# **CAPITULO 5. CASO PRÁCTICO.** CAPITULO 5. CASO PRÁCTICO.

CAPÍTULO 5. CASO PRÁCTICO.

#### D. PUNTO DE EQUILIBRIO.

#### "TAUBER", S.A. DE C.V.

#### PUNTO DE EQUILIBIO

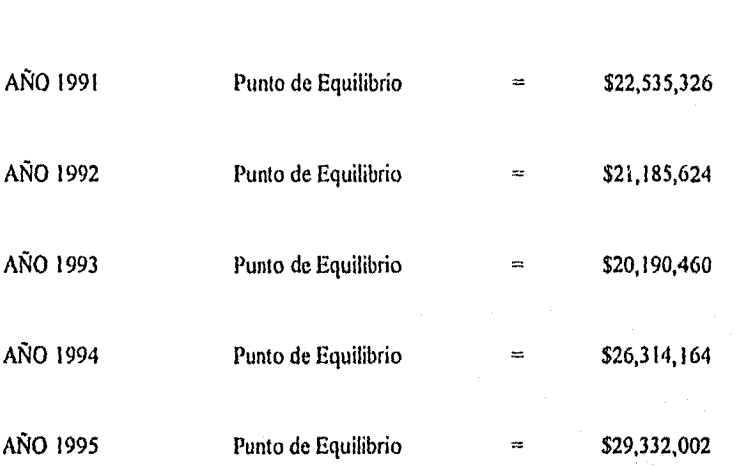

### "TAUBER", S.A. DE C.V.<br>PUNTO DE EQUILIBRIO

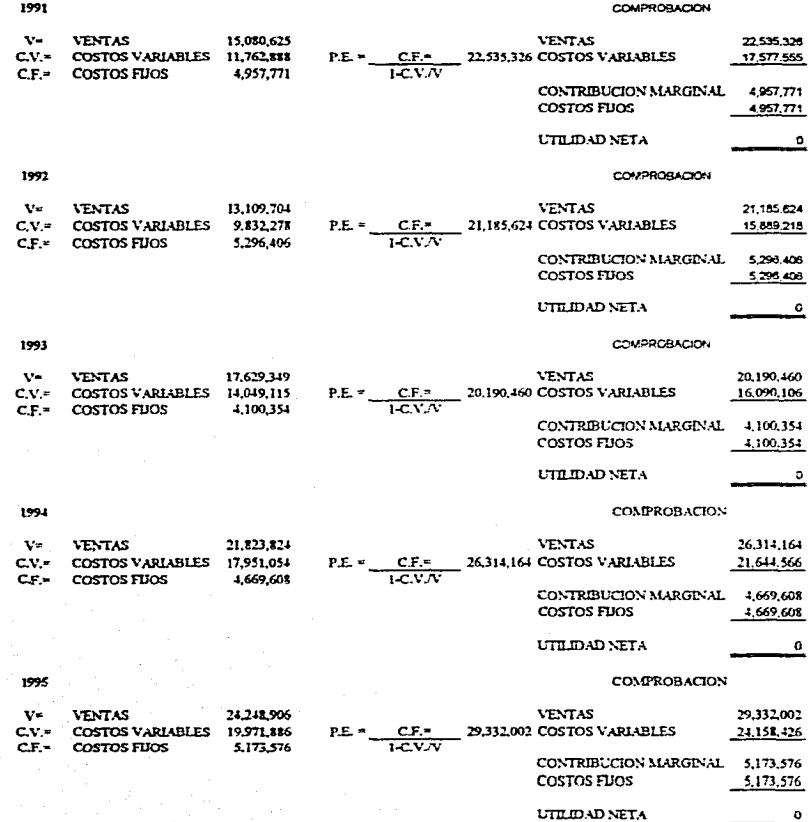

 $53$ 

CAPÍTULO 5. CASO PRÁCTICO.

#### E. MÉTODO DE AUMENTOS Y DISMINUCIONES.

- Estado de Situación Financiera.
- Estado de Resultados.

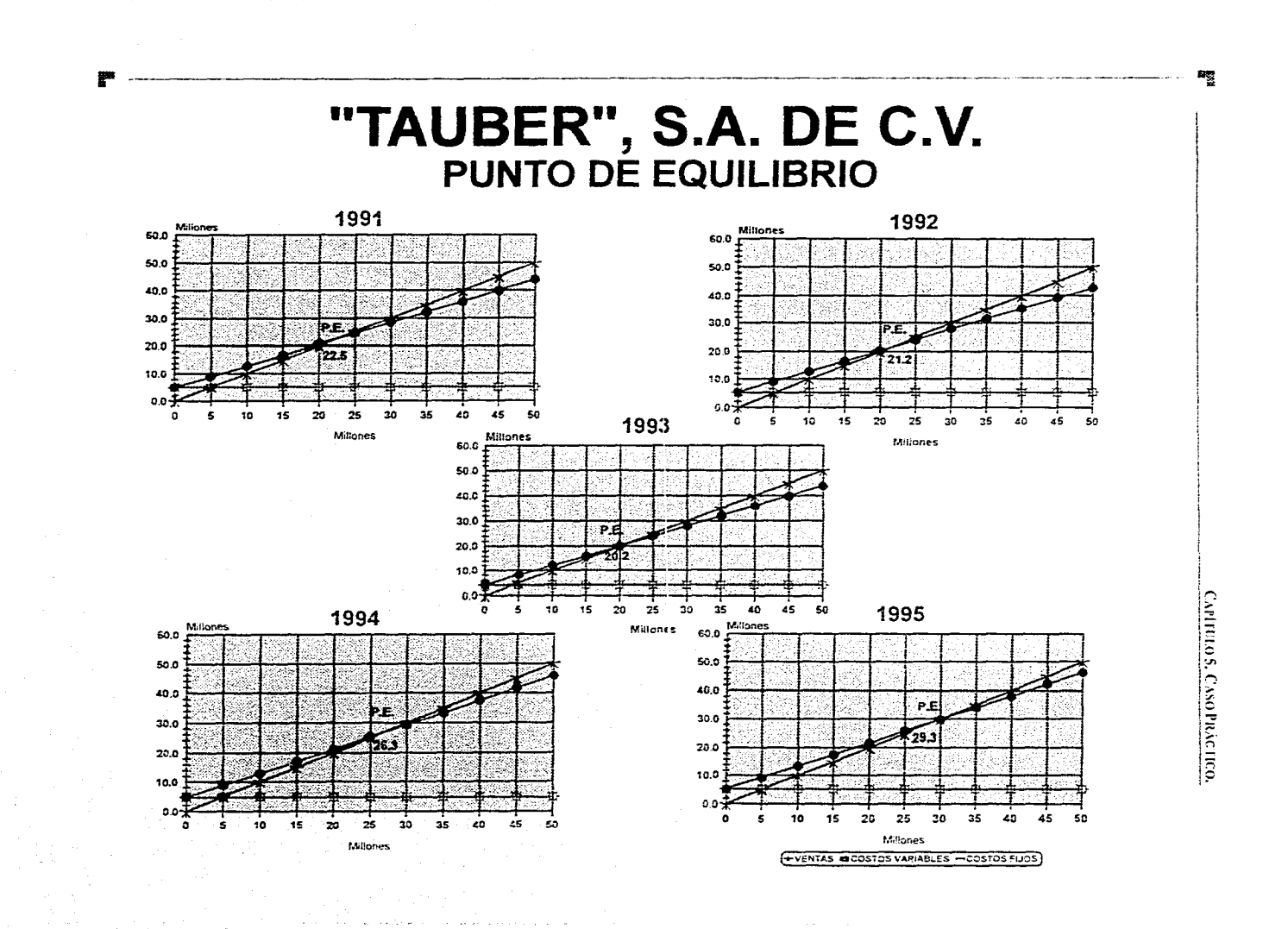

# "TAUBER", S.A. DE C.V.<br>ESTADO DE SITUACION FINANCIERA<br>AL 31 DE DICIEMBRE DE CADA AÑO<br>METODO DE AUMENTOS Y DISMINUCIONES<br>(Miles de Pesos)

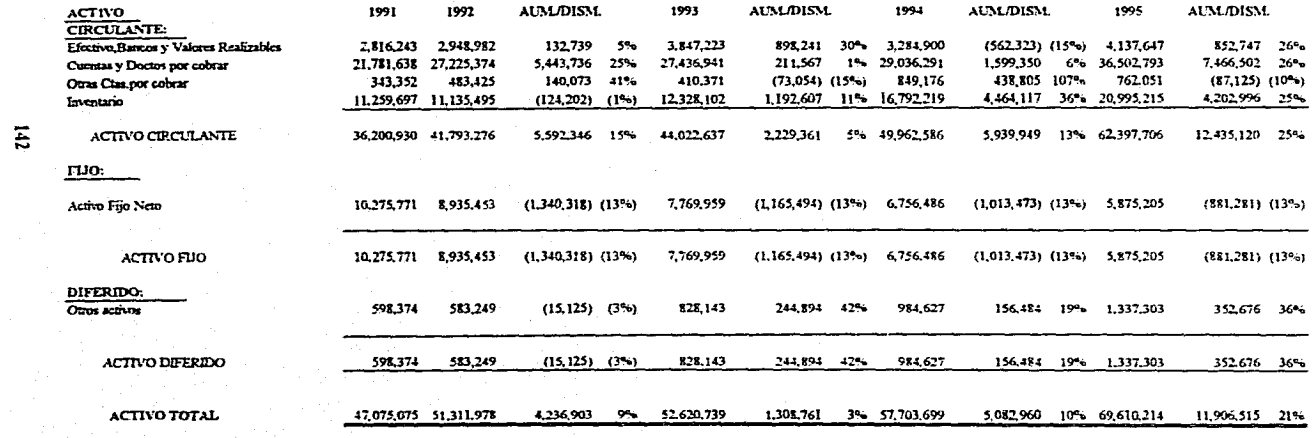

**CAPITULO 5, CASO PRÁCTICO.** 

### "TAUBER", S.A. DE C.V.<br>ESTADO DE SITUACION FINANCIERA<br>AL 31 DE DICIEMBRE DE CADA AÑO<br>METODO DE AUMENTOS Y DISMINUCIONES (Miles de Pesos)

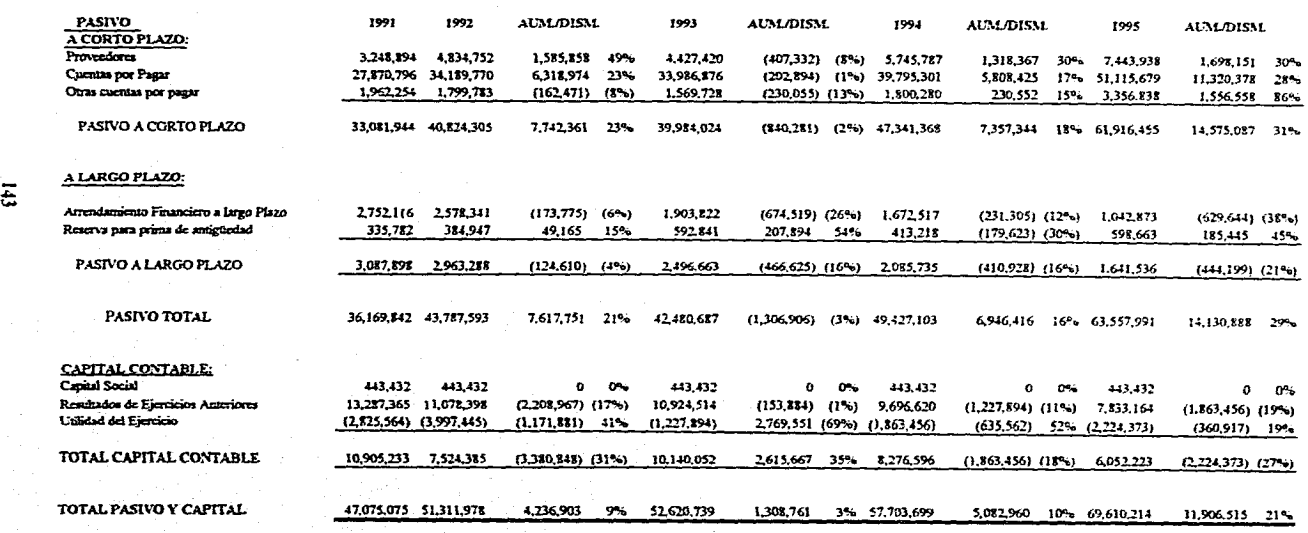

#### **"TAUBER", S.A. DE C.V. ESTADO DE SITUACION FINANCIERA AL 31 DE DICIEMBRE DE CADA AÑO METODO DE AUMENTOS Y DISMINUCIONES**  ( Porcentajes)

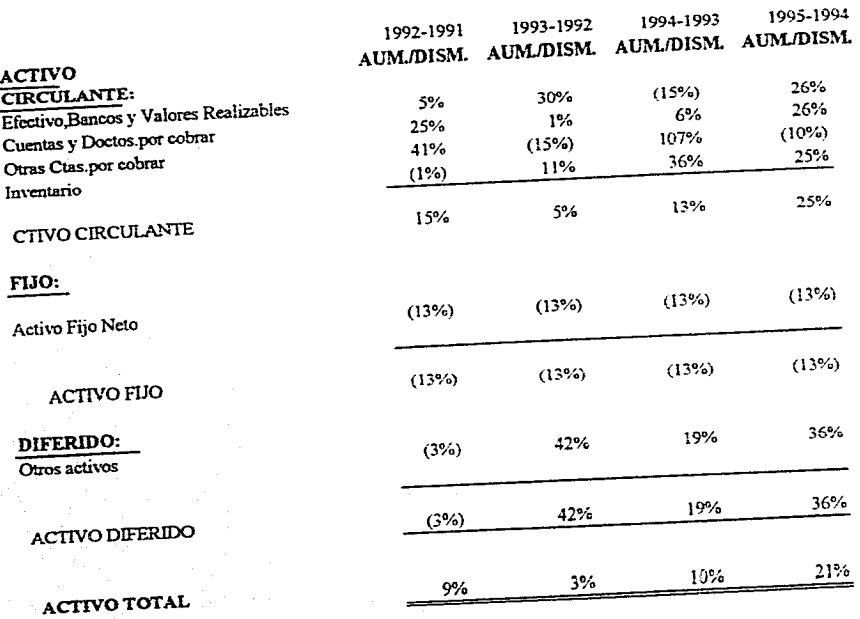

 $\mathbf{H}$ 

# **CAPITULO 5. CASO PRÁCTICO.**

i.

1

 $\mathfrak i$ 

#### **"TAUBER", S.A. DE C.V. ESTADO DE SITUACION FINANCIERA AL 31 DE DICIEMBRE DE CADA AÑO MÉTODO DE AUMENTOS Y DISMLNUCIONES**  Porcentajes)

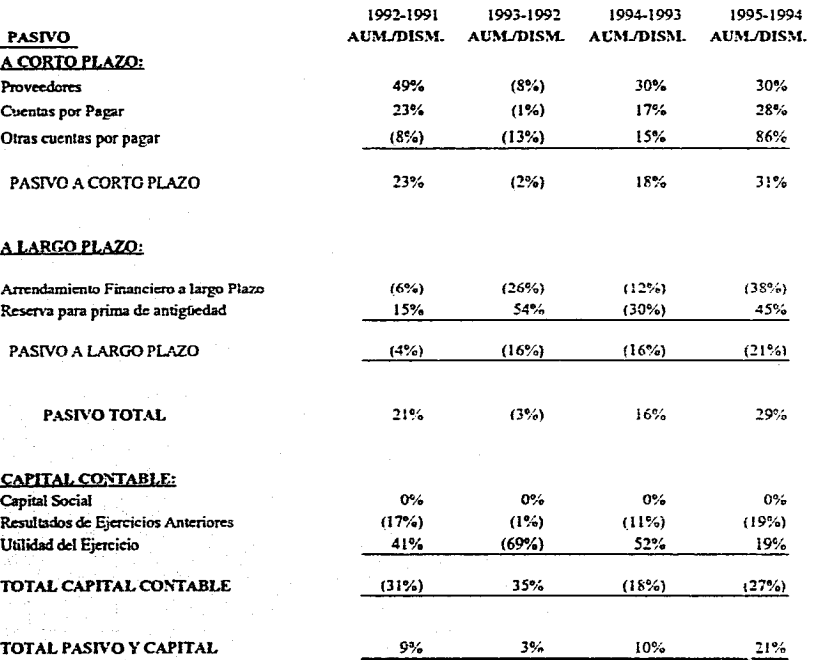

**CAPITULO 5, CASO PRACTICO. S.** CASO PRACTICO

#### $\overline{3}$

#### "TAUBER", S.A. DE C.V.<br>ESTADO DE RESULTADOS **DEL 10. DE ENERO AL 31 DE DICIEMBRE DE CADA AÑO METODO DE AUMENTOS Y DISMINUCIONES** (Miles de Pesos)

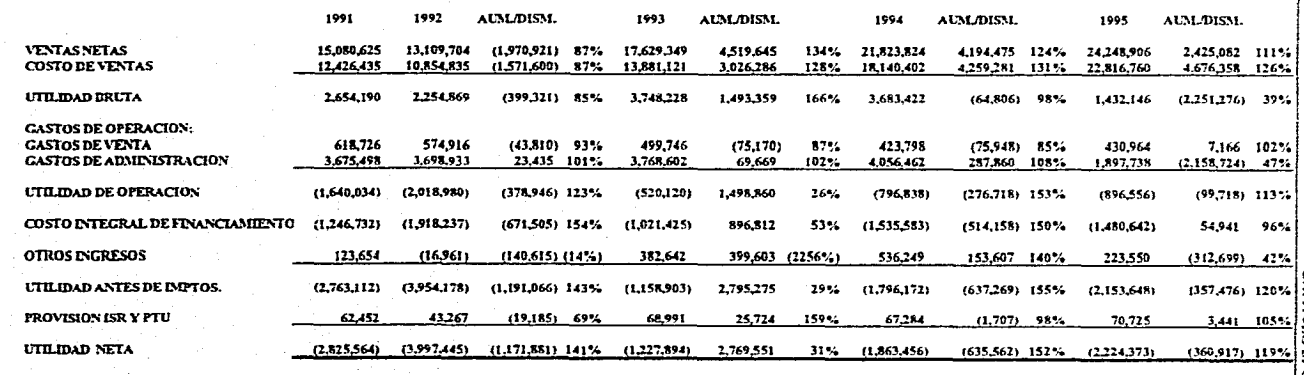

 $\ddot{\boldsymbol{z}}$ 

CAPITULO 5. CASO PRÁCTICO.

#### **"TAUBER", S.A. DE C.V. ESTADO DE RESULTADOS DEL lo. DE ENERO AL 31 DE DICIEMBRE DE CADA AÑO METODO DE AUMENTOS Y DISMINUCIONES**  (Porcentajes)

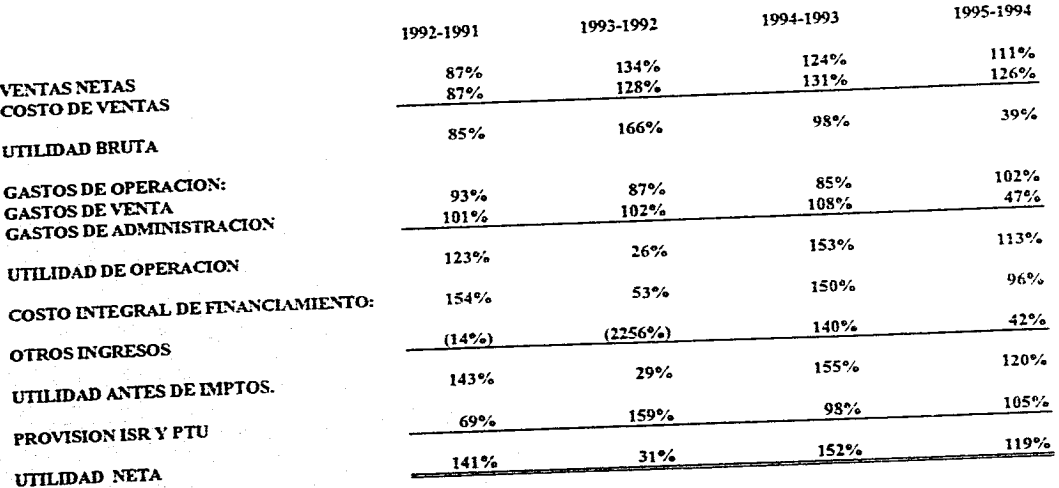

**CAPITULO 5, CASO PRÁCTICO.** 

 $\overline{\mathbf{z}}$ 

#### CAPÍTULO 5. CASO PRÁCTICO.

#### F. MÉTODO DE TENDENCIAS.

Estado de Situación Financiera.

- Estado de Resultados.

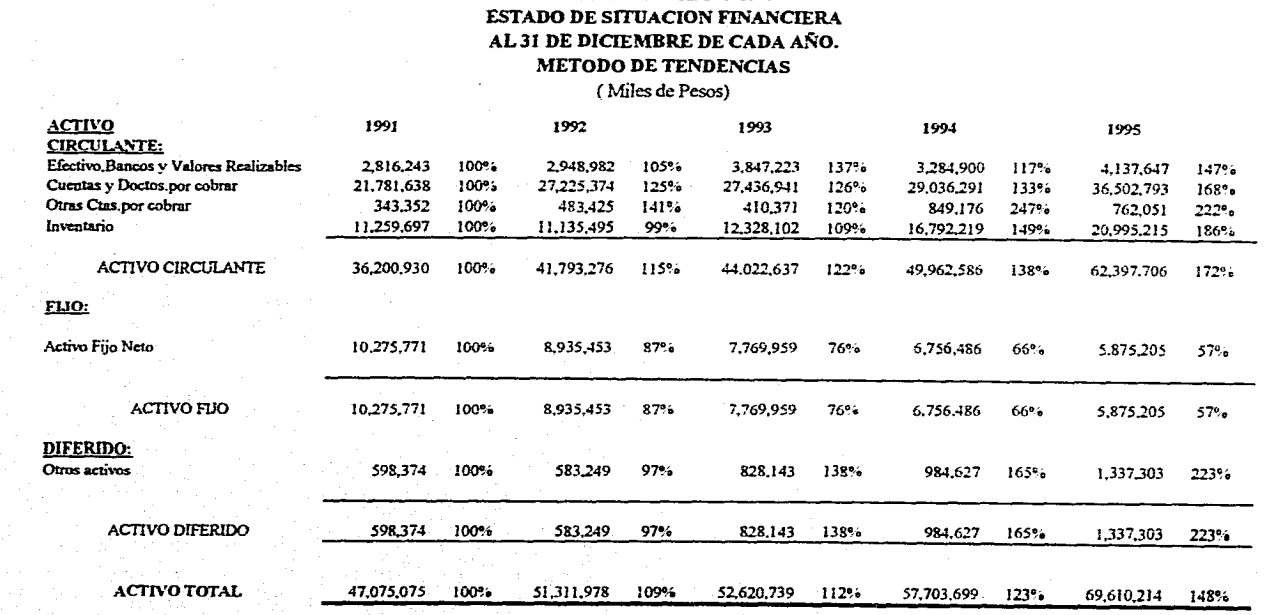

**"TAUBER" S.A. DE CV.** 

**CAPITULO 5. CASO PRÁCTICO.** CAPITULO 5. CASO PRACTICO.

 $\ddot{\bullet}$ 

#### **"TAUBER" S.A. DE C.V. ESTADO DE SITUACION FINANCIERA AL 3I DE DICIEMBRE DE CADA AÑO. METODO DE TENDENCIAS**

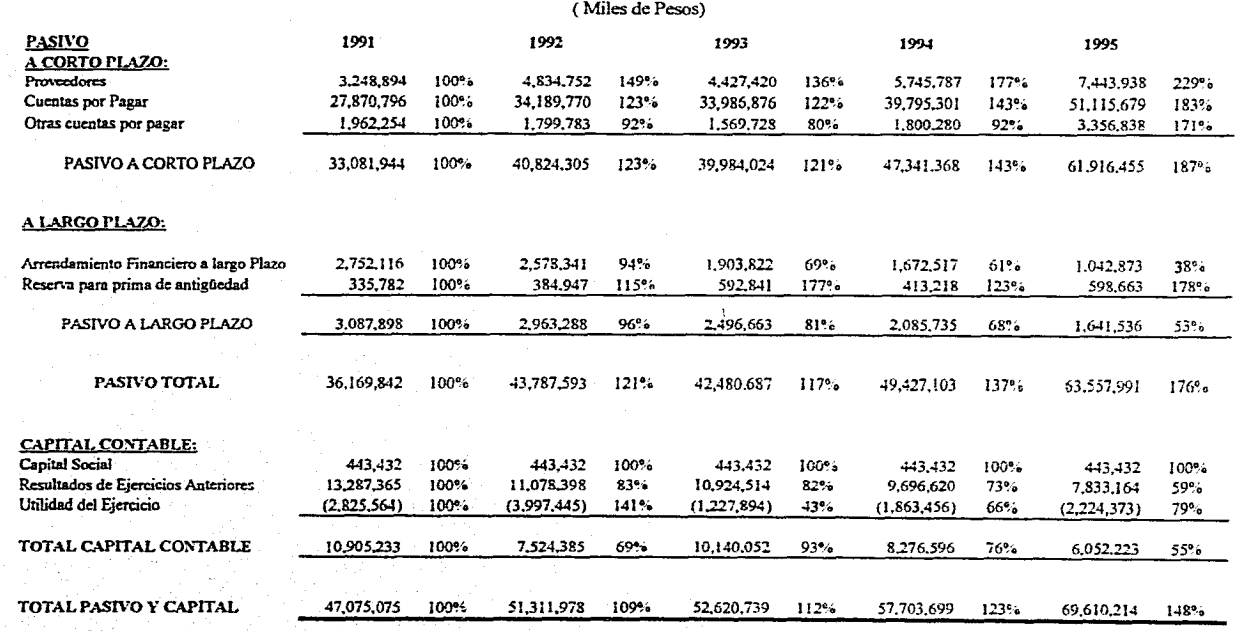

 $\overline{\mathbf{S}}$ 

**CAPITULO 5. CASO PRÁCTICO.** 

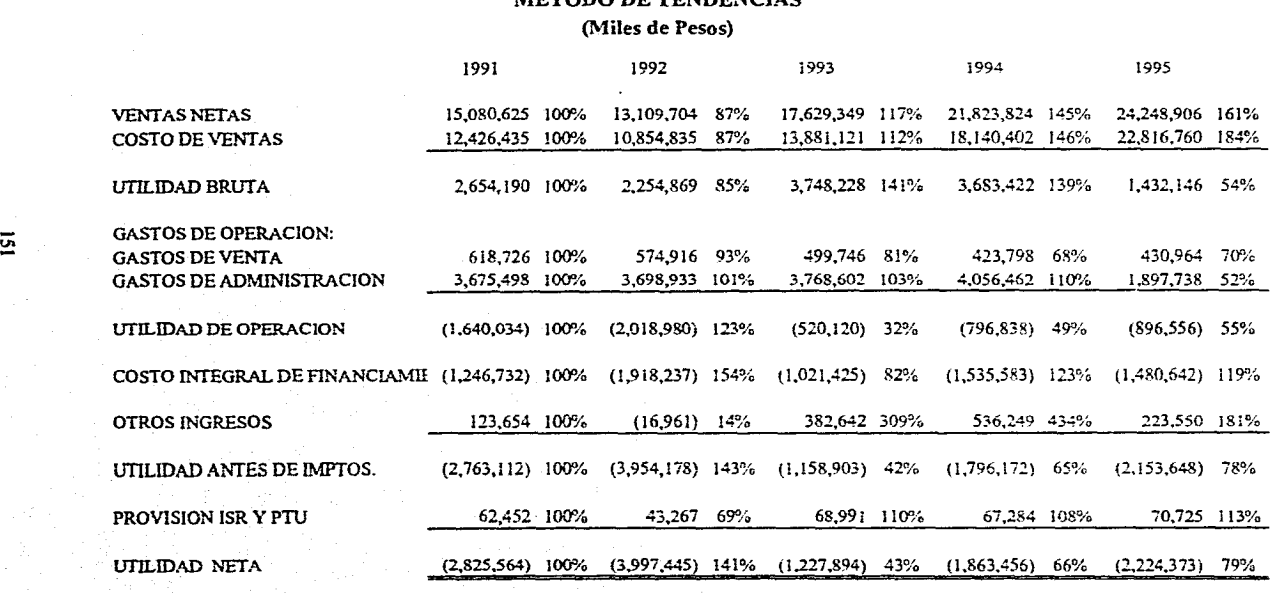

**"TAUBER", S.A. DE C.V. ESTADO DE RESULTADOS DEL lo. DE ENERO AL 31 DE DICIEMBRE DE CADA AÑO METODO DE TENDENCIAS** 

# **CAPITULO 5, CASO PRÁCTICO.**

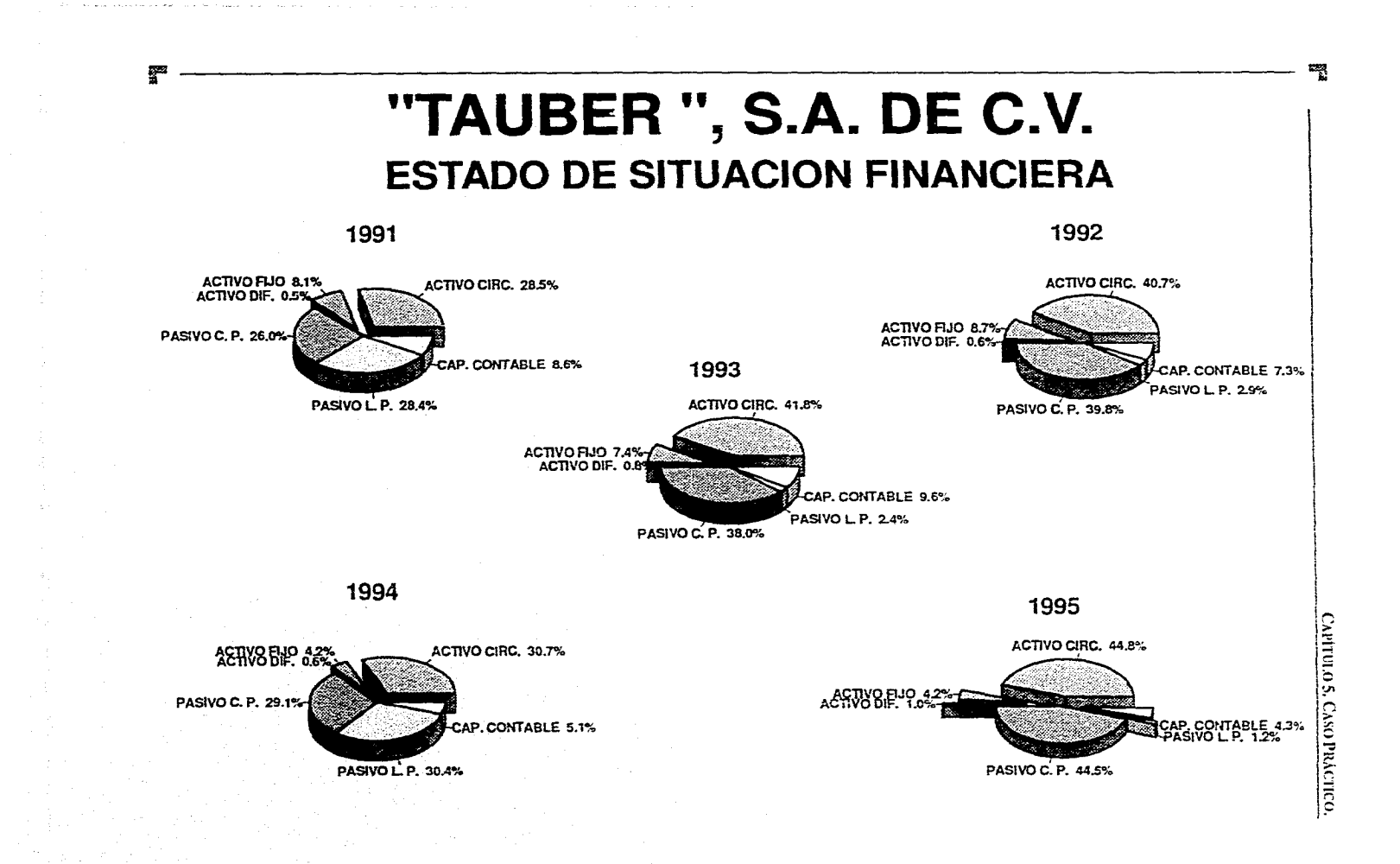

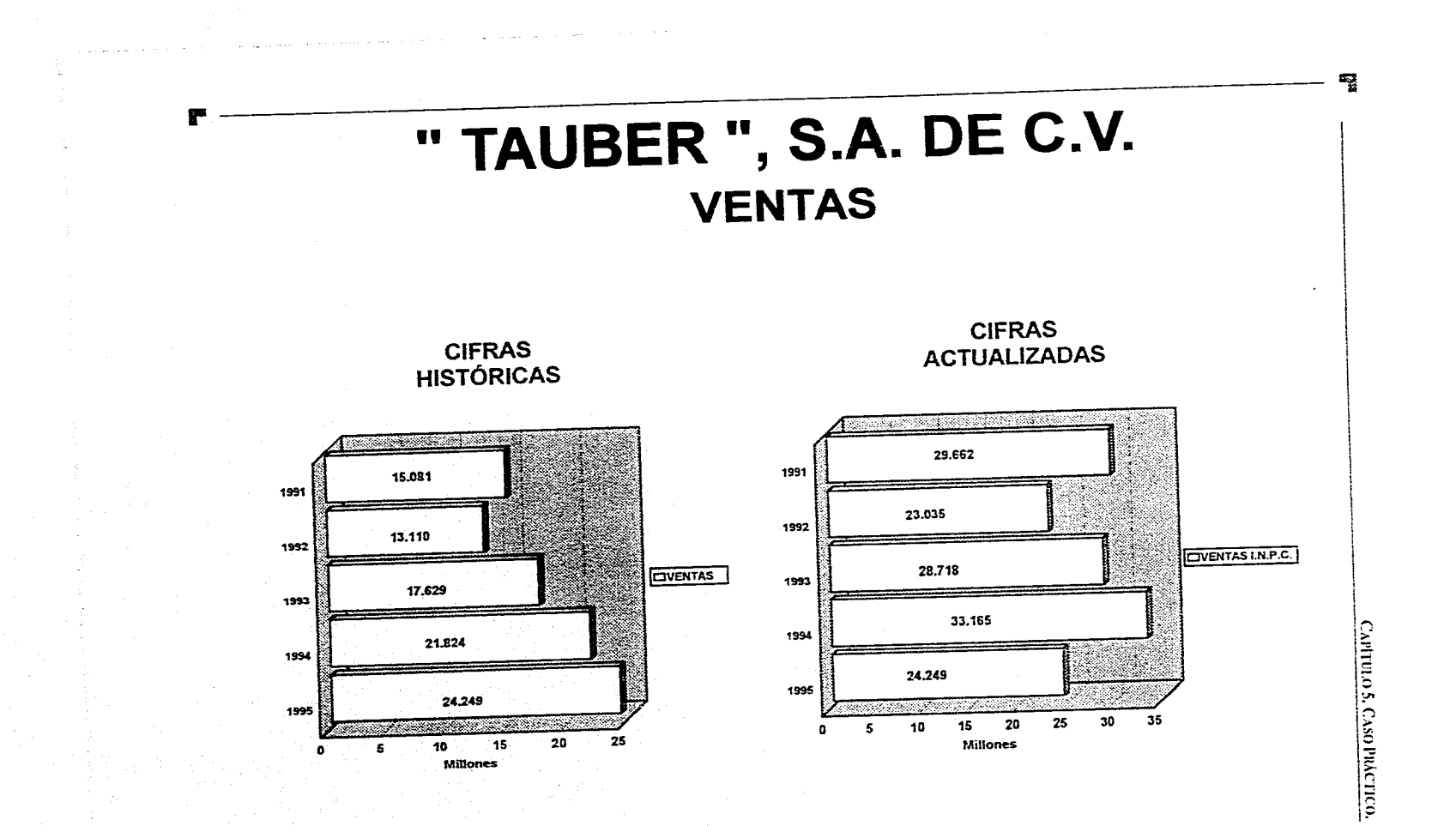

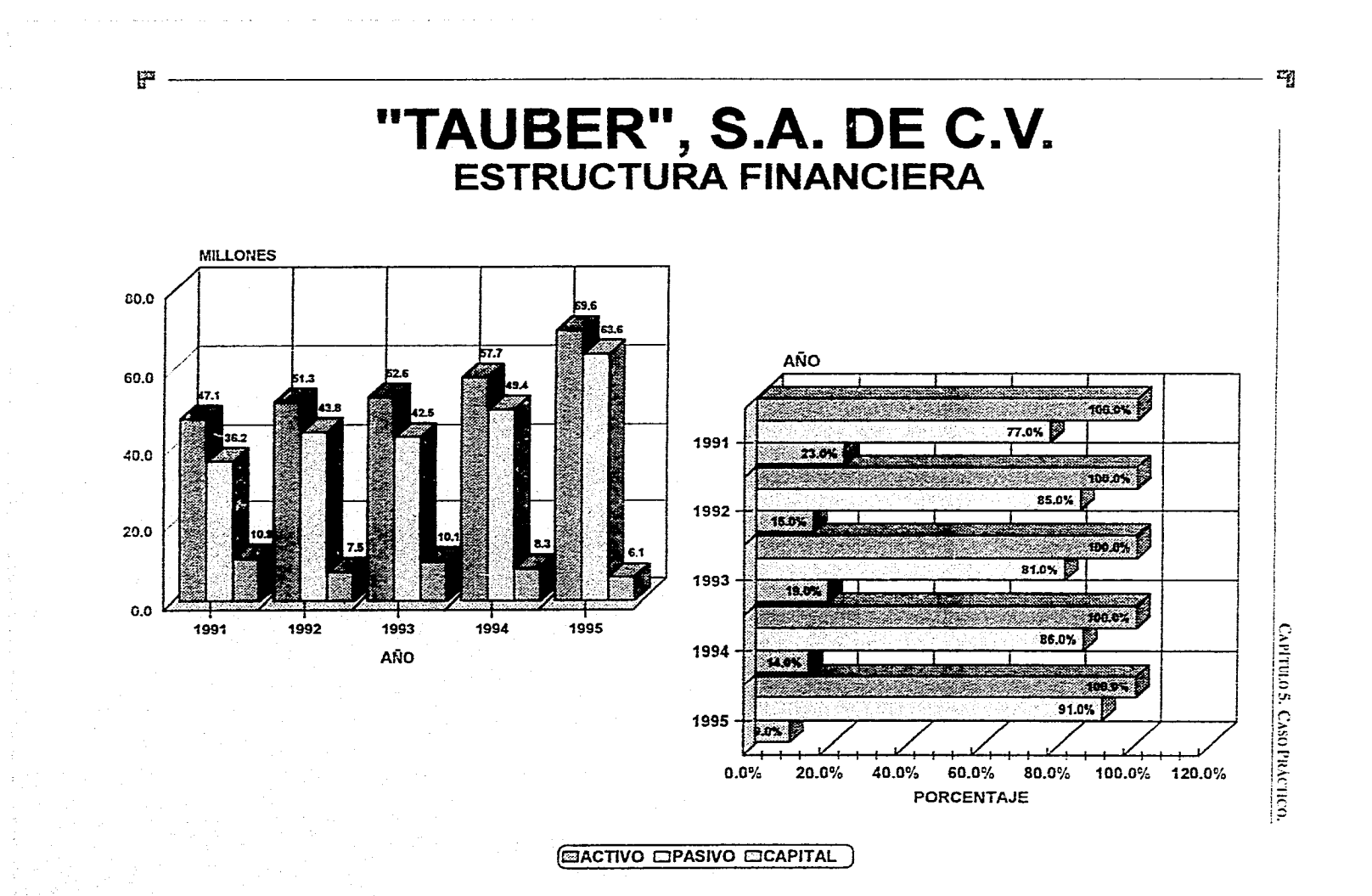

.<br>Nasionalis

#### **5.4.** PROPOSICIÓN DE ALTERNATIVAS.

De acuerdo al estudio realizado a través de los diferentes métodos de análisis a la compañia " TAUBER ", S.A. de C.V. se presentan las siguientes alternativas:

*A. ALTERNATIVA I.* 

- Recuperación de cuentas por cobrar.
- Préstamos bancarios.

#### *B. ALTERNATIVA 2.*

- Recuperación de cuentas por cobrar.
- Aportación de capital.

#### *C. ALTERNATIVA 3.*

ĵ.

- Recuperación de cuentas por cobrar.
- Préstamos bancarios.
- Aportación de capital.

#### "TAUBER", S.A. DE C.V. ESTADO DE SITUACION FINANCIERA PRESUPUESTADO AL 30 DE JUNIO DE 1996. ALTERNATIVA 1 (Miles de Pesos)

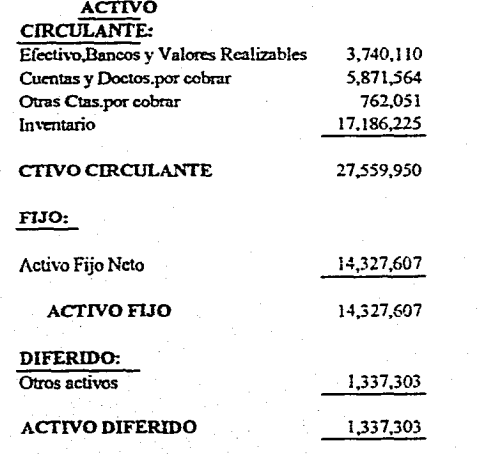

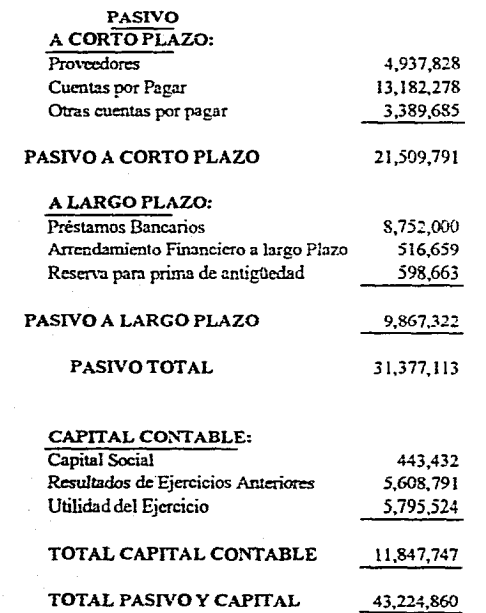

**CAPITULO 5. CASO PRÁCTICO.** 

**150** 

ACTIVO TOTAL

43,224,860

#### "TAUBER", S.A. DE C.V. ESTADO DE RESULTADOS PRESUPUESTADO DEL lo. DE ENERO AL 30 DE JUNIO DE 1996. ALTERNATIVA 1 (Miles de Pesos)

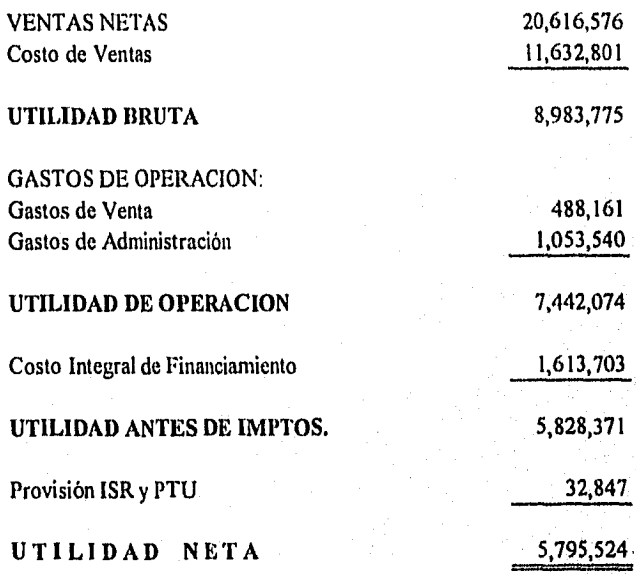

157

#### **" TAUBER ", S.A. DE C.V. PRESUPUESTO DE EFECTIVO ALTERNATIVA 1 (Mies de Pesos)**

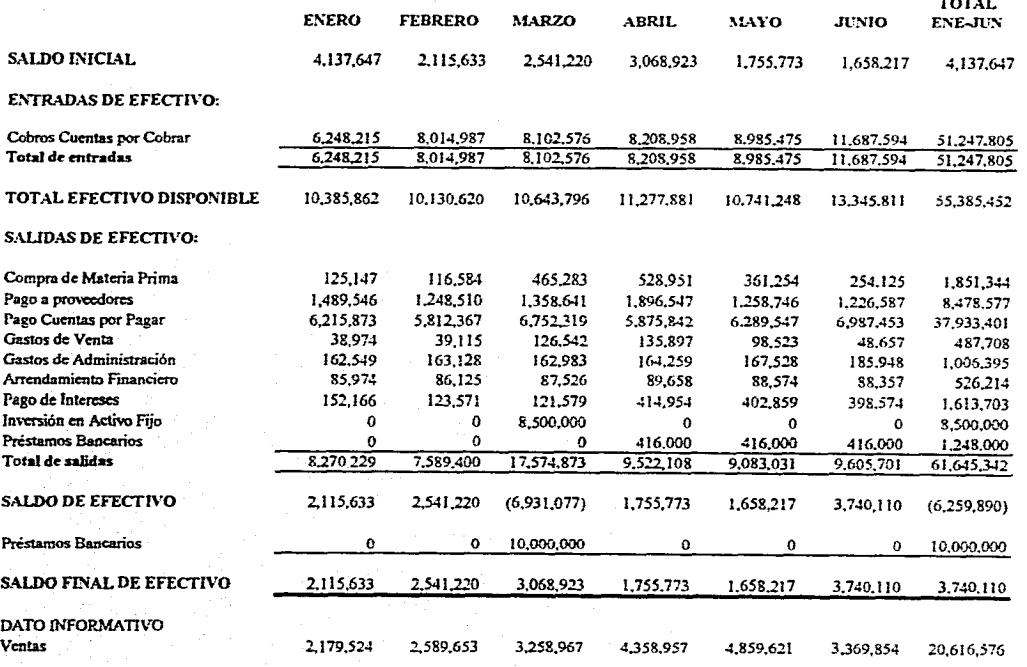

e")  $\mathbf{S}$ 

TOTAL

#### **" TAUBER ", S.A. DE C.V. HOJA DE TRABAJO PRESUPUESTADA ALTERNATIVA 1**  (Miles de Pesos)

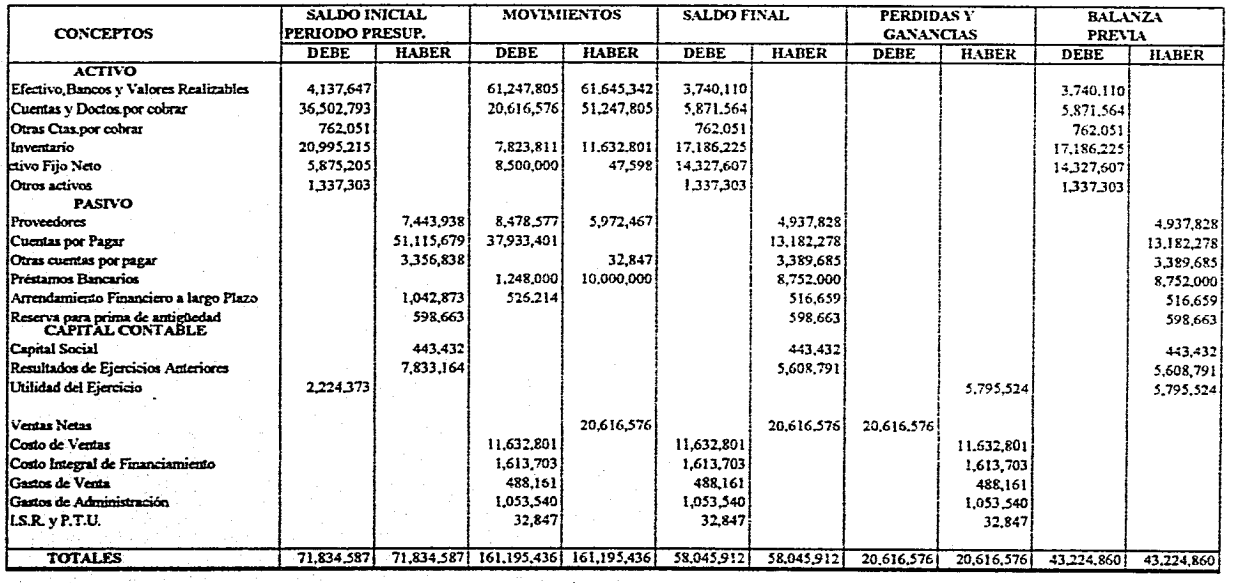

Capitulo 5, CASO PRÁCTICO. Capitulo 5. Caso Práctico.

 $\overline{\mathbf{S}}$ 

#### **"TAUBER", S.A. DE C.V. ESTADO DE SITUACION FINANCIERA PRESUPUESTADO AL 30 DE JUNIO DE 1996 ALTERNATIVA 2**  ( Miles de Pesos )

45,332,197

#### 4,348,847 5,871,564 762,051 17,186,225 28,168,687 15,826,207 15,826,207 ACTIVO **CIRCULANTE:**  Efectivo,Bancos y Valores Realizables Cuentas y Doctos.por cobrar Otras Cuss.por cobrar Inventario CTIVO CIRCULANTE FIJO: Activo Fijo Neto **ACTIVO FIJO**  DIFERIDO: Otros activos 1,337,303 ACTIVO DIFERIDO 1,337,303

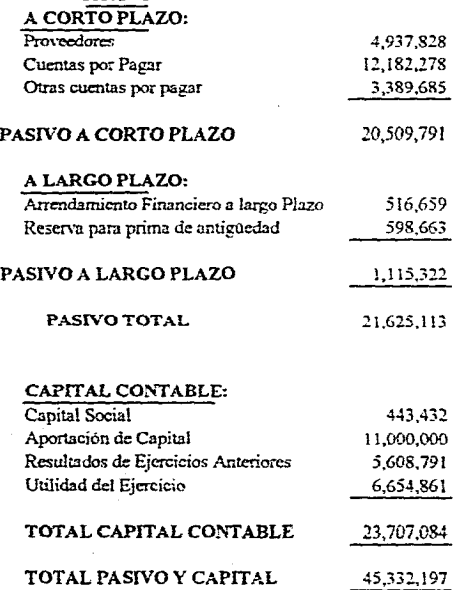

PASIVO

**i** 

**ACTIVO TOTAL** 

**CAPITULO 5. CASO PRÁCTICO.** CAPITULO 5. CASOPRACTICO.

#### CAPITULO **5.** CASO PRÁCTICO.

.<br>Martxoaren

#### "TAUBER", S.A. DE C.V. ESTADO DE RESULTADOS PRESUPUESTADO DEL lo. DE ENERO AL 30 DE JUNIO DE 1996. ALTERNATIVA 2 (Miles de Pesos)

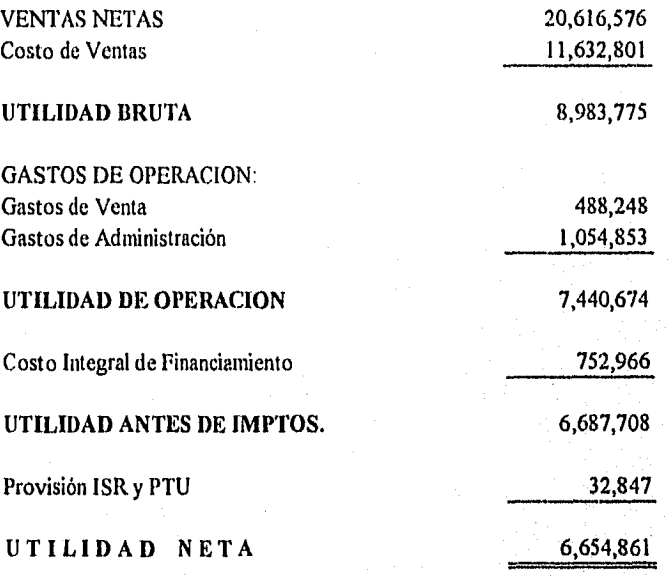

**161** 

#### **" TAUBER ", S.A. DE** C.V. PRESUPUESTO DE EFECTIVO ALTERNATIVA 2 (Miles de Pesos)

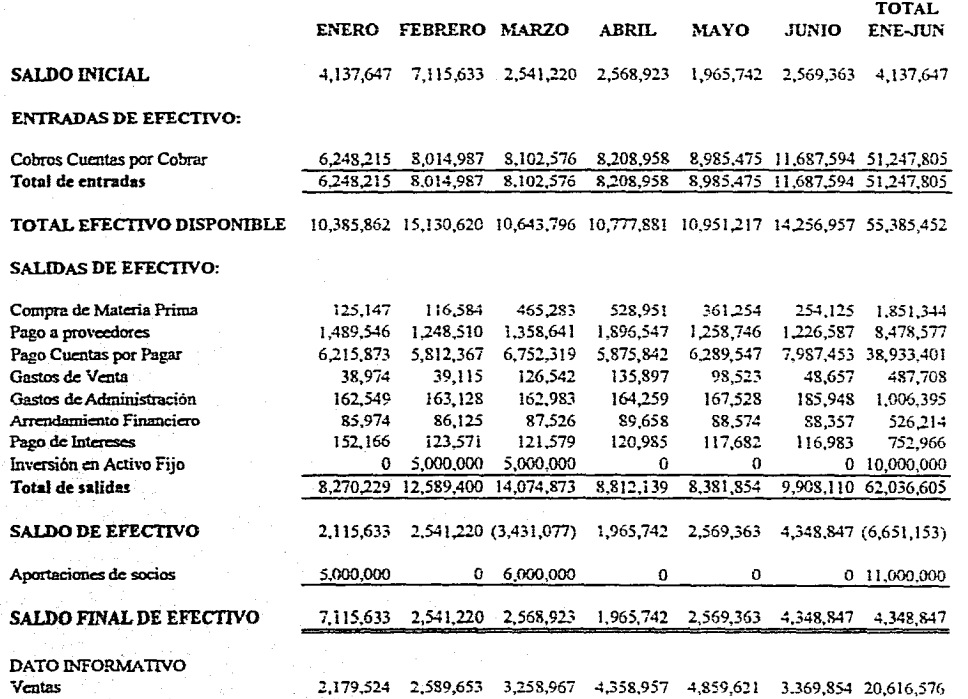

 $\overline{\mathbf{e}}$ 

#### **" TAUBER ", S.A. DE CV. HOJA DE TRABAJO PRESUPUESTADA ALTERNATIVA 2 (Miles de Pesos)**

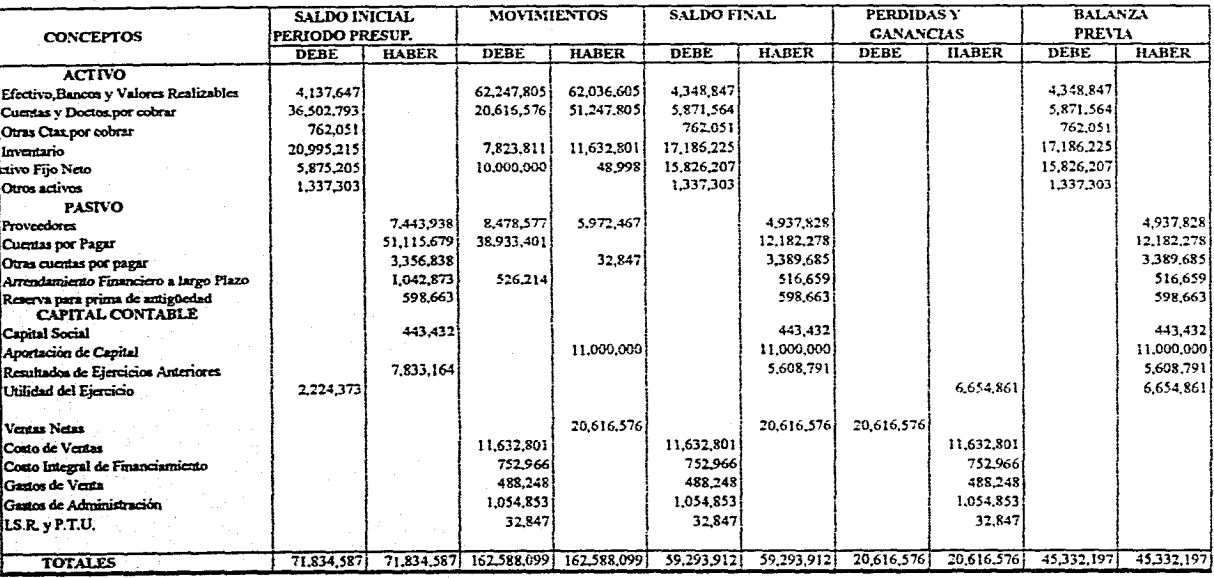

 $\overline{5}$ 

# **'031.larldOSVD •S** Ult1.1.11 CAPITULO 5, CASO PRÁCTICO.

#### **"TAUBER", S.A. DE C.V. ESTADO DE SITUACION FINANCIERA PRESUPUESTADO AL 30 DE JUNIO DE 1996. ALTERNATIVA 3 ( Miles** *de* **Pesos )**

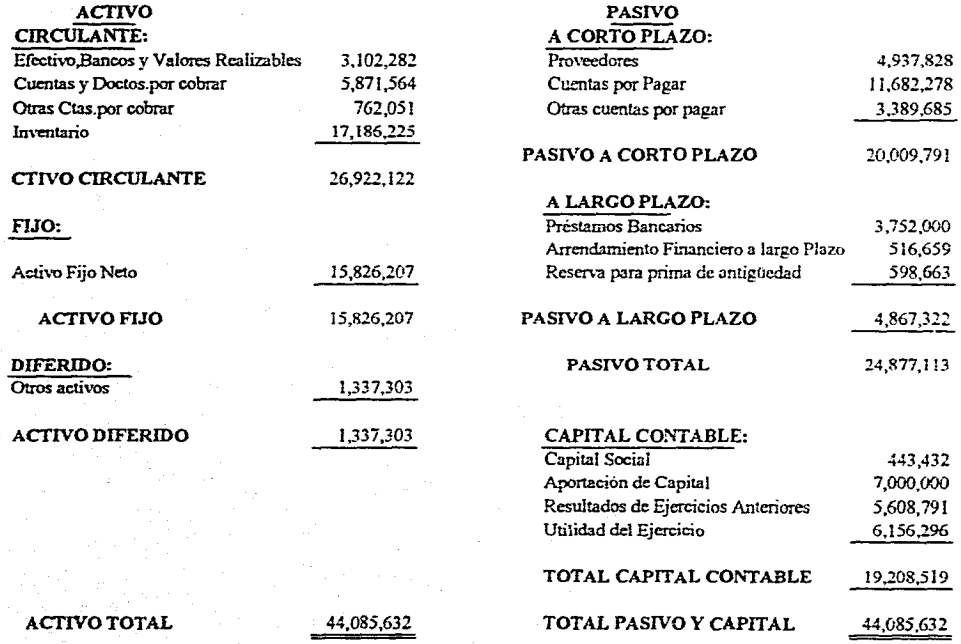

 $\overline{2}$
### CAPITULO 5. CASO PRÁCTICO.

## "TAUBER", S.A. DE C.V. ESTADO DE RESULTADOS PRESUPUESTADO DEL lo. DE ENERO AL 30 DE JUNIO DE 1996. ALTERNATIVA 3 (Miles de Pesos)

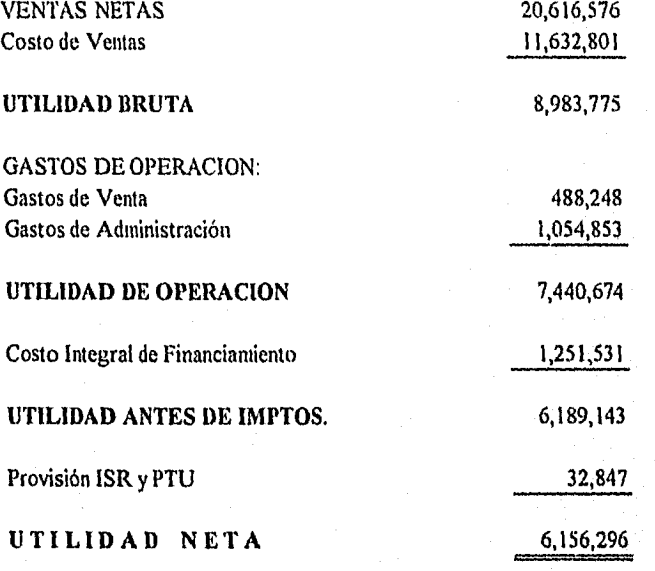

165

#### **" TAUBER ", S.A. DE C.V. PRESUPUESTO DE EFECTIVO ALTERNATIVA 3 (Miles de Pesos)**

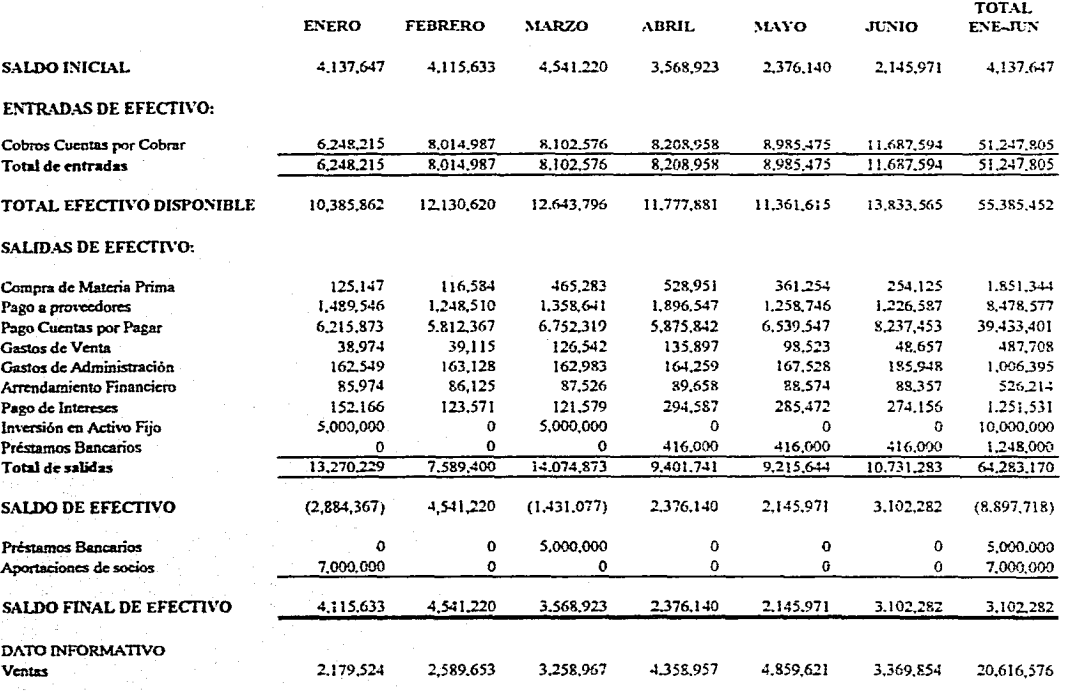

 $\overline{5}$ 

### " TAUBER ", S.A. DE CV. AOJA DE TRABAJO PRESUPUESTADA ALTERNATIVA 3 antes **de** Pesos)

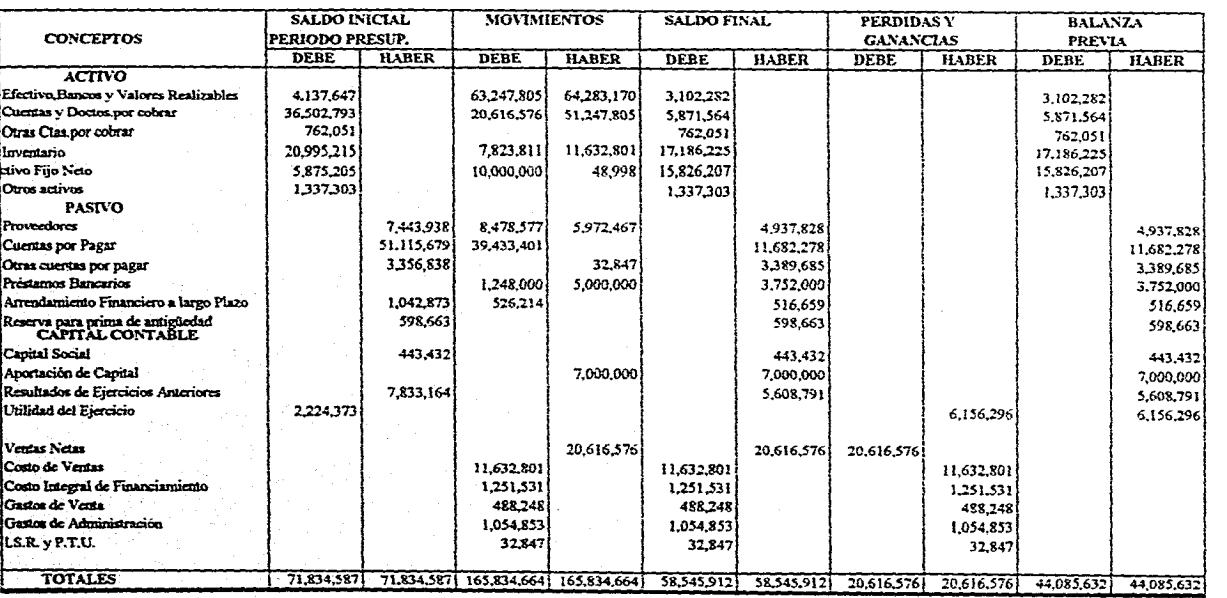

 $\tilde{\mathbf{g}}$ 

CAPITULO 5, CASO PRÁC **CAPITULO 5. CASO PRÁCTICO.** 

## "TAUBER", S.A. DE C.V. ESTADO DE SITUACION FINANCIERA AÑO 1995 COMPARATIVO CON ALTERNATIVAS AL 30 DE JUNIO DE 1996

( Miles de Pesos )

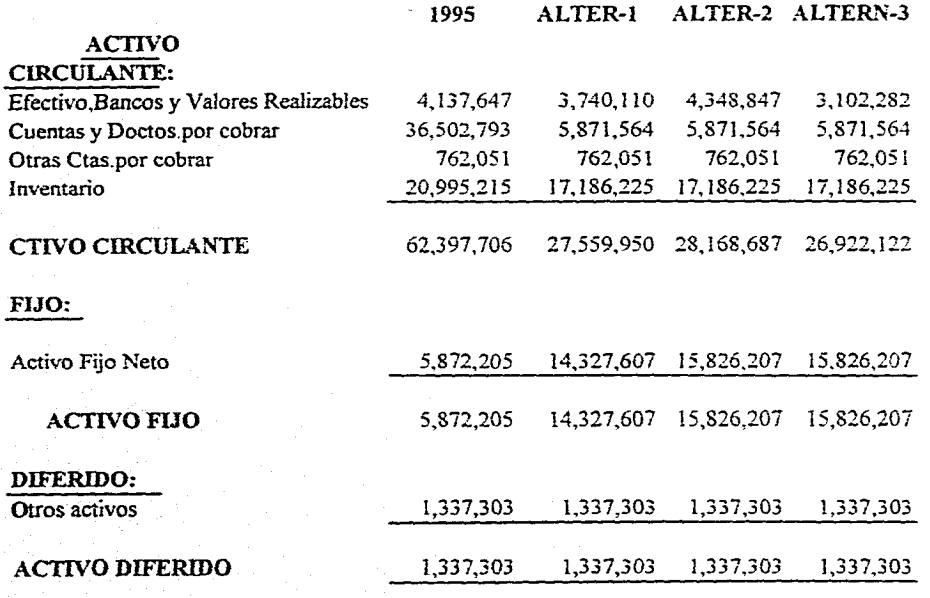

 $\Xi$ 

CAPITULO 5, CASO PHÁCTICO.

### **"TAUBER", S.A. DE C.V. ESTADO DE SITUACION FINANCIERA AÑO 1995 COMPARATIVO CON ALTERNATIVAS AL 30 DE JUMO DE 1996 ( Miles de Pesos )**

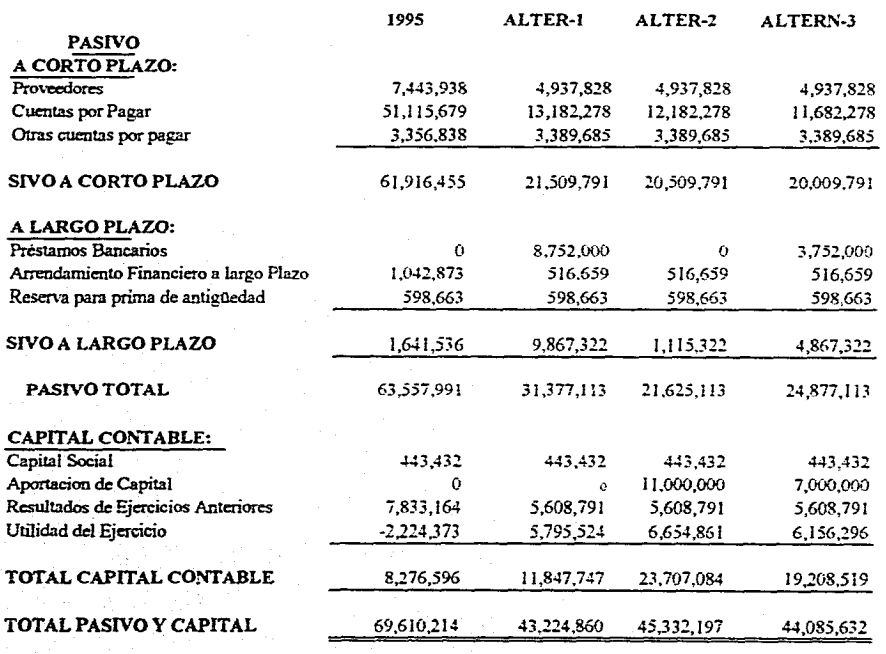

 $\overline{6}$ 

# **CAPITILO S. CASO PRÁCTICO.** PITHEO S. CASO PRÁCTICO,

### "TAUBER", S.A. DE C.V. ESTADO DE SITUACION FINANCIERA AÑO 1995 COMPARATIVO CON ALTERNATIVAS AL 30 DE JUNIO DE 1996 PORCIENTOS INTEGRALES

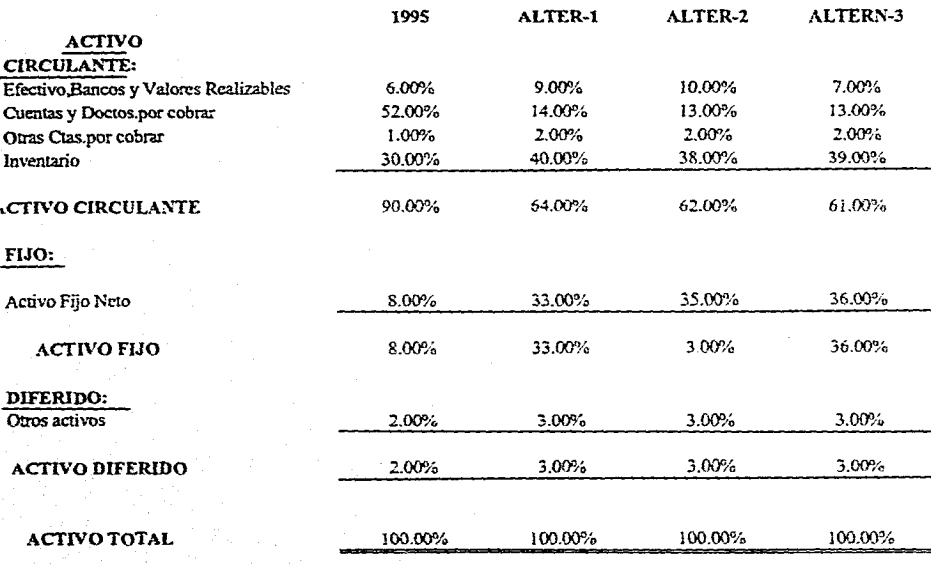

**CAPITULO S. CASO PRÁCTICO.** CA rtruLo 5. CAso Piikerico.

 $\tilde{a}$ 

### **"TAUBER", S.A. DE C.V. ESTADO DE SITUACION FINANCIERA AÑO 1995 COMPARATIVO CON ALTERNATIVAS AL 30 DE JUNIO DE 1996 PORCIENTOS INTEGRALES**

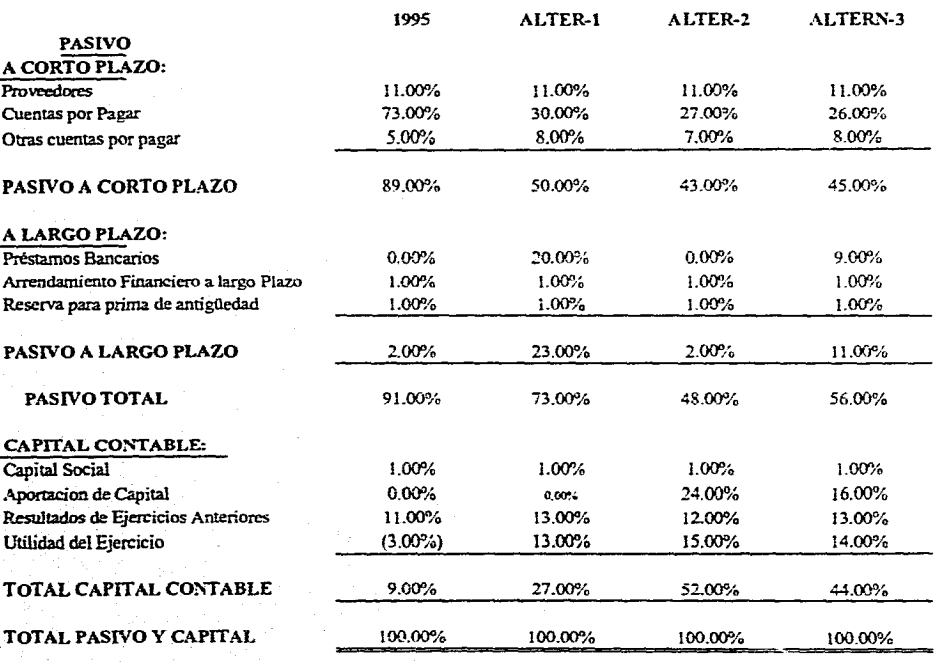

 $\Xi$ 

# **CAPITULO 5, CASO PRÁCTICO.** TH OS, CASO PRACTICO.

# TAUBER", S.A. DE C.V.<br>ESTADO DE SITUACION FINANCIERA<br>AÑO 1995 COMPARATIVO CON ALTERNATIVAS AL 30 DE JUNIO DE 1996<br>( Miles de Pesos )

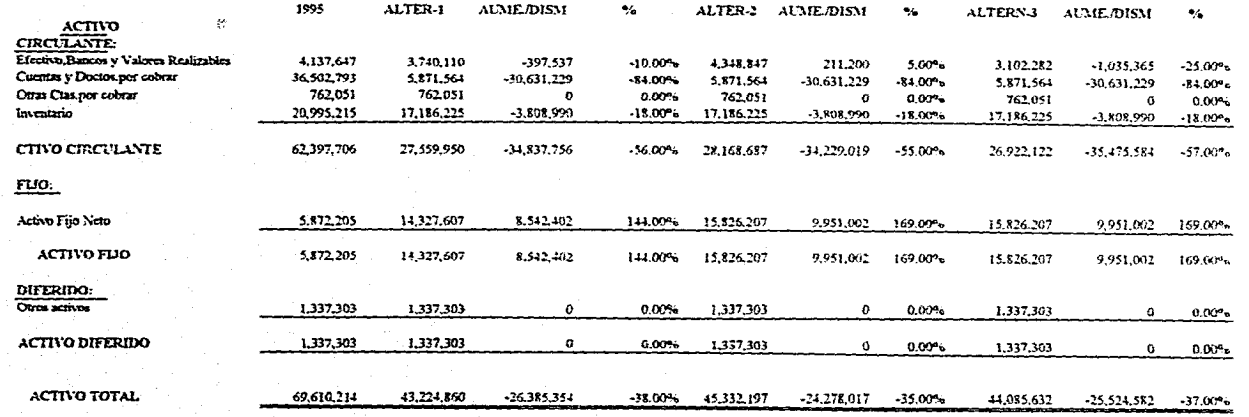

 $\overline{11}$ 

**CAPITULO S. CASO PRACTICO.** 'ODI.DylfdOS V) 'S 011111,1V

# **n'ALTER", S.A. DE CV. ESTADO DE SITUACION FINANCIERA ANO 1995 COMPARATIVO CON ALTERNATIVAS AL 30 DE JUNIO DE 1996 ( Miles de Pesos )**

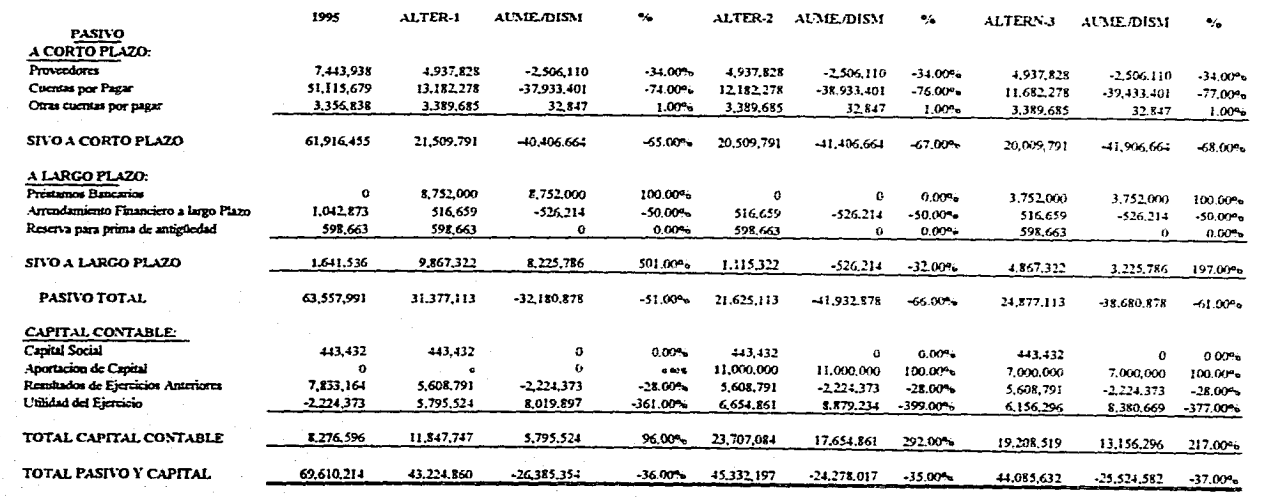

Caritula 5, Caso PRACT CAPITULO S. CASO PRÁCTICO.

I73

The second contract of the second company

### **"TAUBER", S.A. DE C.V. ESTADO DE RESULTADOS PRESUPUESTADO AÑO 1995 COMPARATIVO CON ALTERNATIVAS DEL lo al 30 de Junio de 1996. (Miles de Pesos)**

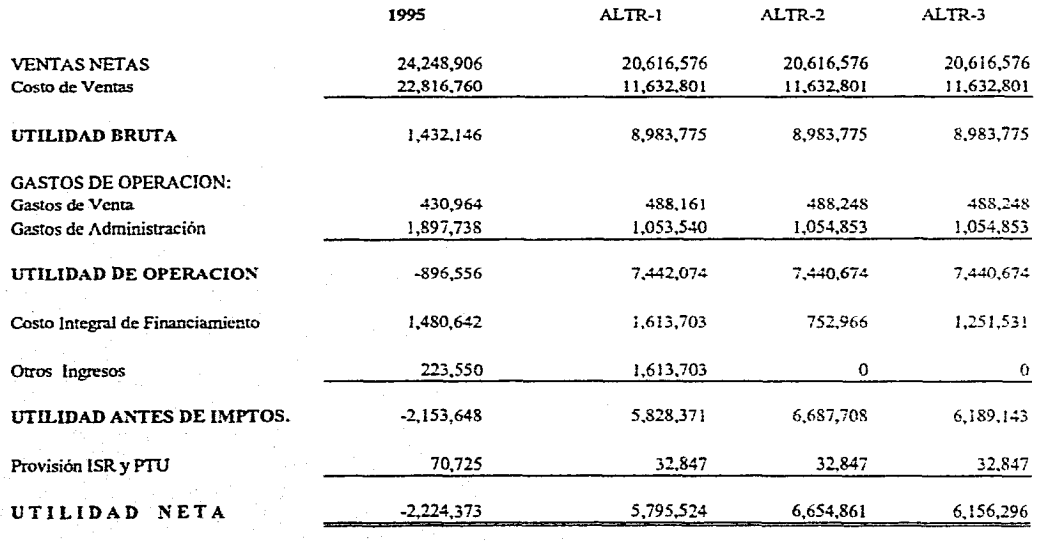

 $174$ 

**CAPITULO 5. CASO PRÁCTICO.** lo 5. CASO PRÁCTICO.

### **"TAUBER", S.A. DE C.V. ESTADO DE RESULTADOS PRESUPUESTADO AÑO 1995 COMPARATIVO CON ALTERNATIVAS DEL 12 al 30 de Junio de 1996. (PORCIENTOS INTEGRALES)**

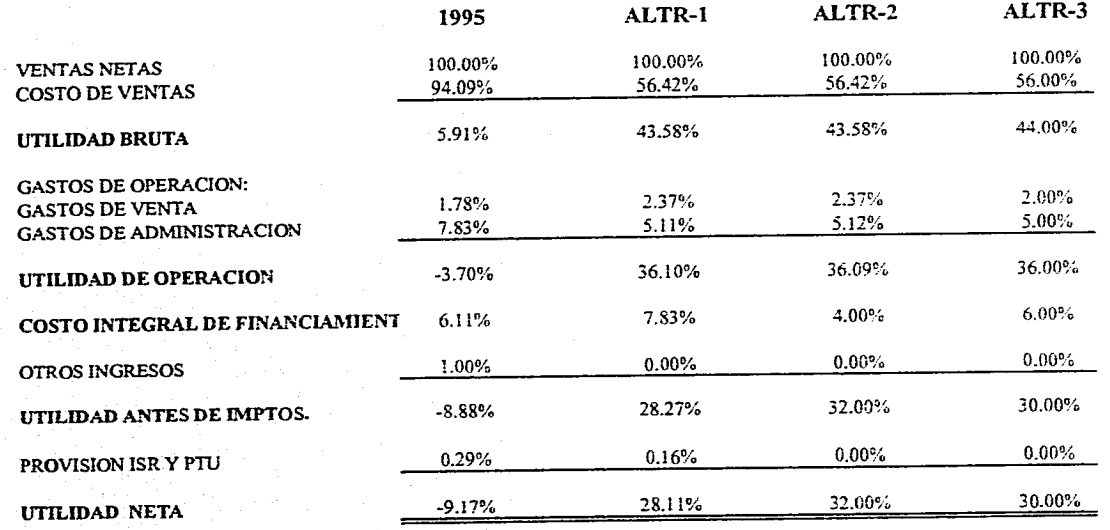

**CAPITULO S. CASO PRÁCTICO.** CAptruin 5. CASOPRÁCTICO.

 $54$ 

#### 5,5. TOMA DE DECISIÓN DE LA MEJOR ALTERNATIVA.

De acuerdo al análisis realizado a la empresa " TAUBER ", S.A. de C.V. a través de diferentes métodos, se observó que el mayor problema se encuentra en la falta de liquidez que la hace a su vez inestable, por lo que se toman en consideración los siguientes puntos para poder sanear ésta.

- Recuperación de cuentas por cobrar.
- Solicitud y obtención de préstamos bancarios, y
- Aportación de capital,

La alternativa 1 propone la recuperación de cuentas por cobrar combinada con préstamos bancarios.

La alternativa 2 propone la recuperación de cuentas por cobrar combinada con la aportación de capital.

La alternativa 3 propone la combinación de cuentas por cobrar, préstamos bancarios y la aportación de capital.

Dichas alternativas enfocadas a la inversión de activo fijo, disminución de cuentas por pagar y costo de ventas, aumento de ventas a través de publicidad.

Al comparar las alternativas antes mencionadas con el último año real, se considera que la alternativa 3 es la adecuada; ya que al combinar la recuperación de cuentas por cobrar, los préstamos bancarios y la aportación de capital, se pueden aumentar las ventas, invertir en activo fijo reduciendo reduciendo costos y gastos aumentando la cantidad y calidad del producto.

La recuperación de cartera se puede lograr respetando las políticas de:

- Cobranza máxima al vencimiento del documento.
- Cobro de intereses moratorios después del vencimiento del documento.
- Comisiones sobre cobranza y no sobre venta.
- Descuentos por pronto pago.
- Obtención de plazos de pago mayores que de cobro.

Al recuperar la cartera la empresa puede solventar sus obligaciones a corto plazo disminuyendo intereses por pagar, obteniendo liquidez que le permita tener una estabilidad y continúe sus operaciones en forma óptima dentro del mercado.

Se considera la alternativa 3 la adecuada, porque es más factible la combinación de más recursos en forma proporcional para la recuperación y superación de la empresa.

177

### CONCLUSIONES GENERALES

La situación por la que atraviesa el país obliga al ser humano a estar diariamente informado, a conocer los cambios que se presentan día a día, y con esto buscar nuevas herramientas que lo ayuden a facilitar su trabajo para no quedarse rezagado y no ser desplazado.

En el desarrollo de esta investigación se da una visión general de la importancia que tienen los Estados Financieros para la Toma de Decisiones, a través de su análisis e interpretación para cualquier ente económico, ya sea persona fisica o moral; por lo que es indispensable contar con información que permita tener un soporte sólido basado en datos confiables y oportunos,

En la actualidad la dirección de las empresas se ha complicado, por lo que han tenido que buscar alternativas que le permitan solucionar la problemática que enfrentan, de ahí el objetivo fundamental que tiene este trabajo; una de estas alternativas es realizar análisis financieros en forma periódica que muestren la situación económico-financiera en la que se encuentran, para así proceder a tomar las decisiones que más les convengan tanto para su desarrollo y crecimiento como para continuar siendo competitivos en el mercado nacional e internacional.

Todo administrador financiero debe realizar un análisis objetivo, basado en información confiable, veraz y oportuna que refleje las debilidades que tiene el ente y/o los puntos firmes para poder ser tomados como apoyo y estar en posibilidades de prevenir o corregir las fallas que se presenten e ir subsanando éste, Por lo tanto el análisis que se desarrolle deberá estar basado en varios métodos; ya que como se menciona en el capítulo 3, no existe un sólo método que se considere suficiente y que refleje en fonna veraz y objetiva la información necesaria para llevar a cabo una Toma de Decisiones adecuada a la situación financiera en que se encuentre el ente económico.

Es conveniente que en la realización de todo análisis financiero, los Estados Financieros que se encuentren a valores históricos sean actualizados o reexpresados a valores del último periodo; para que las cifras analizadas puedan ser comparables entre sí y a la vez más representativas, ya que debido a la situación del país la inflación ocasiona que el valor de adquisición pierda su valor real produciendo una devaluación de éstos.

De acuerdo al Boletín-B10, de Principios de Contabilidad Generalmente Aceptados del Instituto Mexicano de Contadores Públicos, A.C.; relativo al "Reconocimiento de los Efectos de la Inflación en la Información Financiera"; se menciona los principales rubros que deberán ser reexpresados, y son:

- El inventario y Costo de Ventas.
- Terrenos, edificios, maquinaria y equipo, su depreciación

acumulada y la depreciación del periodo.

Capital contable.

Cabe mencionar que todo ente económico debe considerar la importancia que tienen los recursos con los que cuenta, pues al igual que el análisis financiero necesita de varios métodos para que sea objetivo; los recursos son indispensables en su conjunto, ya que sin alguno de ellos no palia tener las operaciones normales que se desempeñan en ellas.

Por lo que corresponde al recurso humano; toda organización debe considerar la importancia que tiene el conservar a las personas que tienen la experiencia y capacidad necesaria y que se encuentran permanentemente actualizados en cada una de las actividades que desempeñan, ya que con el tiempo este recurso se convierte en personal calificado y se refleja en la rentabilidad de sus servicios.

Es necesario educar a las personas en cuanto a la importancia que tienen los recursos materiales que tienen para desempeñar sus actividades, pues con esto se obtendrá mejor su optimización aprovechándolos lo más posible, lo cual se verá reflejado en los resultados de la organización.

Cabe mencionar que la Toma de Decisiones en la Dirección de las organizaciones, es sin duda una tarea sumamente complicada y dificil y a la vez esencial en el desarrollo de éstas. Algunas pueden no requerir de un estudio tan profundo, como lo pueden ser las

ocasionadas por la operación diaria; en cambio existen ocasiones en que si se requiere de un análisis más profundo, por lo que el administrador financiero conjuntamente con la Dirección de la organización deberán determinar la proffindidad del análisis financiero.

La persona encargada de tomar cada decisión, deberá asumir la responsabilidad de las consecuencias que surjan al aplicar dicha decisión.

También se debe tomar en cuenta que la actitud de renovar y renovarse, fonna parte de la actividad constante y la conducta del hombre empresarial; por lo que la motivación y estimulación forman parte esencial del desarrollo de éste.

Se puede decir que existe una base sólida y objetiva al tomar decisiones que estén soportadas a través de indicadores que refleja el análisis financiero de los Estados Financieros; así como la importancia que tienen los diferentes métodos utilizados y las soluciones derivadas de las decisiones tomadas a través de todo un estudio realizado,

### BIBLIOGRAFÍA

\* INTRODUCCIÓN A LA CONTABILIDAD

Kenncth Mi, Perty, Ph D., C.P.A. Traducción y adaptación: Mario Ortiz Pulecio Hemaldo Loaiza Gallón Jairo Molina Lozano Ricardo García Madariaga Edit. Mc Graw Hill Ed. 1973.

\* ESTADOS FINANCIEROS, Forma Análisis e Interpretación. Ralph Dale Kcnnedy, Ph. D. Stewart Yarwood Mc Muller, M.I3.A., C.P.A. Edit, UTEIIA-MÉXICO Reimpresión enero 1981.

\* LOS ESTADOS FINANCIEROS Y SU ANÁLISIS. Alfredo F. Gutiérrez. Edit. Fondo de Cultura Económica-México. la. cd. 4a. reimpresión 1980.

\* EL ANÁLISIS DE LOS ESTADOS FINANCIEROS Y LAS DEFICIENCIAS EN LAS EMPRESAS. Roberto Macías Pineda. Edit. ECASA. 8va. cd. la, reimpresión 1975. l3va. cd. 2da. reimpresión 1984,

\* ANÁLISIS E INTERPRETACIÓN DE ESTADOS FINANCIEROS Abraham Perdomo Moreno, Edil. ECASA 7ma cd. 9na. reimpresión 1986.

\* ANÁLISIS FINANCIERO. Principios y Métodos. Jerry A. Viscione.. Edit. LIMUSA la. ed. 3ra. reimpresión 1984.

\* CONTABILIDAD GENERAL. Máximo Anzures. Edit, Porrúa,Hnos. y Cía., S.A. 2da. ed. 28va, reimpresión 1984.

\* ANÁLISIS E INTERPRETACIÓN DE LA INFORMACIÓN FINANCIERA 1. C.P. Jaime A, Acosta Altamirano. México, D.F.

\* ADMINISTRACIÓN FINANCIERA I. C.P. Jaime A. Acosta Altamirano México, D.F.

\* CiUlA PRÁCTICA PARA LA TOMA DE DECISIONES. W.H. Weiss Edit. NORMA Ed. 1987.

\* TOMA DE DECISIONES GERENCIALES. Paul E. Moody. Edit. Mc Graw Hill Ed. 1990.

\* PRINCIPIOS DE CONTABILIDAD GENERALMENTE ACEPTADOS Instituto Mexicano de Contadores Públicos, A.C. Ed. 1992, 1994 y 1995,

\* GRAN DICCIONARIO ENCICLOPÉDICO ILUSTRADO, Selecciones de Reader's Digest México, S.A. de C.V. 1 Iva. cd. 1978, tomo 4

TOMA DE DECISIONES EN ADMINISTRACIÓN. Jcrome D. Breverman. Edit. Limosa.

ANÁLISIS FINANCIERO, Guía Técnica para la Toma de Decisiones. Oswald D. Bowlin John D. Martín David F. Scott Jr. Edit. Mc. Graw Hill Ed. 1982.

\* FUNDAMENTOS DE ADMINISTRACIÓN FINANCIERA Lawrence Giman Edit. FIARLA Harper and Row Latinoamericana. Ed. 1983.

i<br>Here man

\* FUNDAMENTOS DE ADMINISTRACIÓN FINANCIERA. Ezra Solomon John J. Prigle Edit. DIANA la. ed. 2da. reimpresión 1986.

\* ADMINISTRACIÓN FINANCIERA. Robert W. Johnson. Edit. CECSA Sta. impresión 1981.